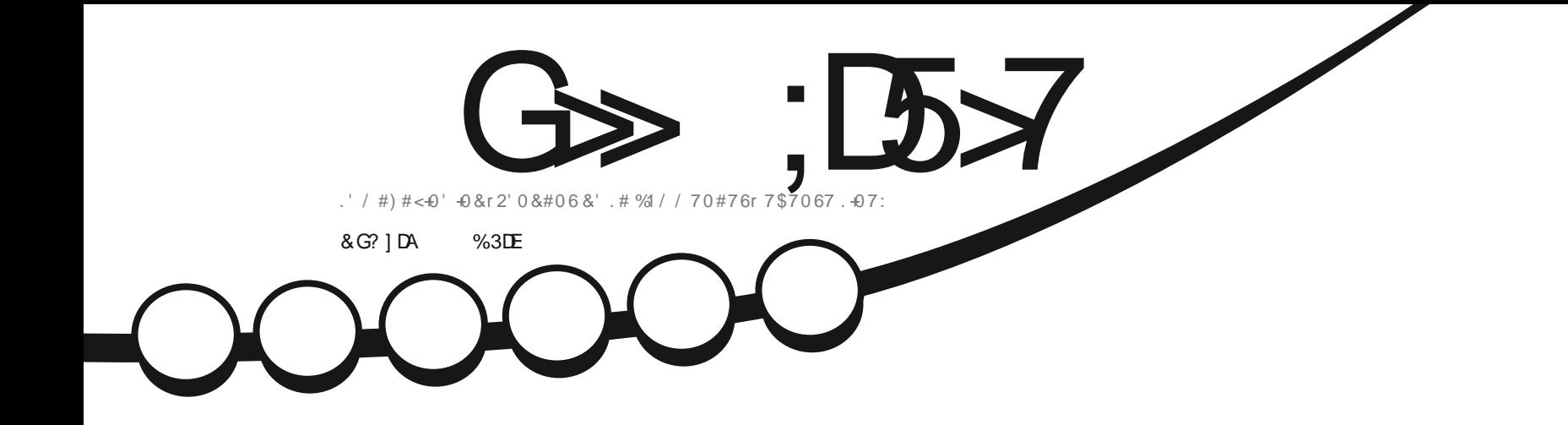

/  $f/41$  % / f/41 .n 241) 4#/ / ' 4 . ' 4#52\$' 44; 2+2+%1

<span id="page-1-1"></span><span id="page-1-0"></span>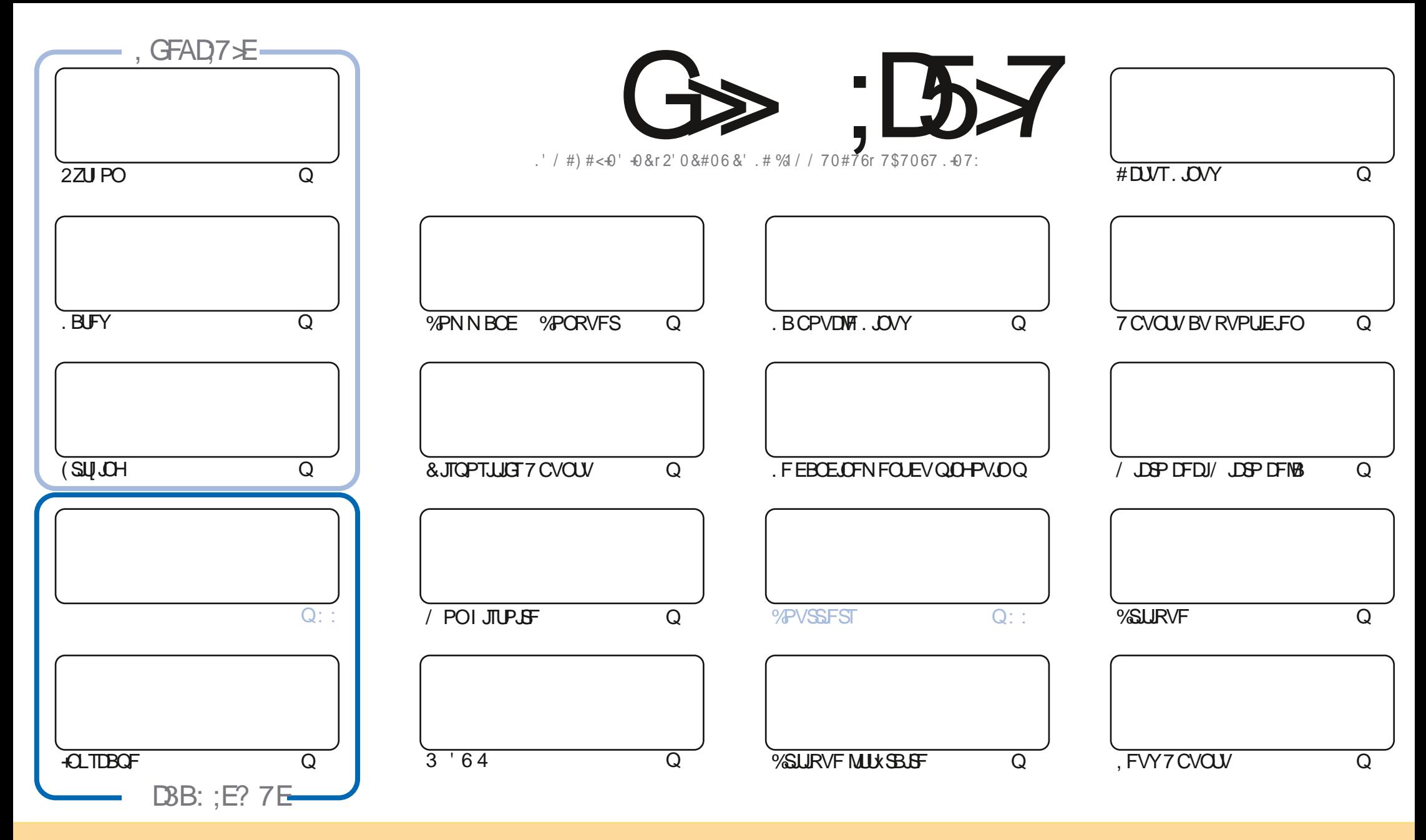

. FTBSUDWFTDPOUFOVTEBOTDFNBHE(UCFTPOUQVOWLTTPVTMBNUFODF%SFBUJVF%PNNPOT#UUSCVUPO5IBSF#NLFF7OQPSUFENUFOTF%FMBTUHOU)FRVFWPVT QPWFF BEBQUFS DPQFS EJTUSIOVFSFUULSBOTN FUUSF MFT BSULDMFT N BJT VORVFN FOUTPVT MTT DPOEUUPOT TVU/BOUFT VPVT EFVFF DUFSMF OPN EF MBVUFVSE VOF DFSUBOF-NBOUWSF-BV-NPLOT-VO-OPN-VOF-BESFTIF-FNBLMPV-VOF-74. FU-MF-OPN-EV-NBHB[JOF-k-(VMW-%LSDMF/BHB[JOF-m-BLOTJRVF-M74. XXXGAMMOSDHAN BHB[JOFPSH-TBOTOPVSBVUBOUTVHHXSFSRVJMTBOQSPVWFOUVAPUSF VUJMTBULPOEFMIN WSF-5JVPV/TNPEJF[LEOTOBOTGPUS] EJTUSDOVPVTEFWF[EJTUSDOVFS] MBD&BUJPORVJFOS TVMUFTPVTMBN yN FMUFODFPV VOFTJNJMBUF

G>>;D5>7%393L;@7TEF7@F;\D7?7@F;@6]B7@63@F67 3@A@;53>>7EBA@FAD67EBDA-7FE-4G@FG.AGE@767H7L7@3G5G@53EBD]EG?7DCG7>7E3H;E7F>7EAB;@A@E7JBD;?]E<br>:5:A@FD7IG>3BBDA43FA@67 3@A@;53> ;5;A@FD7[G>3BBDA43F;A@673@A@;53>

 $V$   $\left[ \cdot \right]$   $*$   $\left[ \cdot \right]$  \$

#### $9.8.8 - 8 + 8 - 8 - 8 - 8 - 8 - 8 = 28 - 8$

O F N PJI DIOPVT BVPOT FODPSF EV 2ZU PO FODPSF EF MOLTUBOF FUEF OPVVFIWITT D PIFT 'SLEXNESSF VOF **/ OPWFINA TXSF TVS. BUFY FU) SFH DPN N FODF VOF OPWFINA EFVYJIN F TXSF TVS IB N ZSBEF EF** N JOPIPOUS INVSTRVJFYJTUFOU 2 IWT OG DJIXN FOUNT 4 BTOOFSSZ 2J2JP 5JVPVTOBVFJ OBT FOUFOEV OBSINTSEV 2.DP JABULICFVCGWT Y DN FUDP}UFN PLOTEF j VCFBVCBLOFBCTPM/F

# WAT OPVTBUPOTN BDSLIRVE EF NPSE OBLIFVSLIPVLIFO VO MIQUEYS BSF # SFT RVF KBJDPN N BOEX NA N P.JT EFSOFS' TUDF RV JWIBYUNI DP} U! 'YPOLIOVFI t NUF ' SIL OPVTEPOOF XHBIVIIN FOLVOSBOLEF BOFSVV EF (SLIJ JOH QPVSUPVTVPTCFTP.OTEFD.SDV.UT 4.D BSEDPOLIOVFTFTSFD FSD FTTVSMAN VMBUJPOSALSP FU5, FTUEFSFUPVS BUFDVOCFGFHBEFOBSSINF CPVDIF! TVSTBOGPOGFIJTLPGF

. FOGPD BOON XSP NBSRVF NAT RVBUPS FBOT EV (% FTFSBJT SBAN EFTBAPAS DPN N FOUND VT BAF LIPOOV MB SFWVF & FOLVJT RVBOE MB MJF J VPVT! 3 VFMT POUXUX VPT BSLIDWFT QSKOKSKT!, BJN FSBJT QSKTFOUFS RVFWRVFTVOFTEFDFTIJTUP.SFTMFNPJTQSPDBD

0 PVCNFI QBT TJVPVTVPVMFI VOQFVEBLEF EFTDPOTFJNI PV K/TUF CB/BSEFSVOQFV TPVVFCFI VPVTRVF OPVTBUPOTVOHSPVGFTVS6FMFHSBN, FOGBSMFDBSKBUEPOOXMFNBUMUNFOEBOTGWTJFVSTNBUMT.FNJFO FTU I ULQT UNF IRLOOD BU2VK8\* \* PO4-WE , FTOWSF VPVTZVPJS8FOFINFELSF VOOFULLOPORVS

) GA: CG: >7 @EA: FDTE7LBDG67 @F7FFAGE? 7EHN GJBAGD  $-$ , ,  $4$ SPOOF" GAMPUSDAFN BHB OF PSH

%V U& + % | ULQT XXX QBUFFOLIPN GAMMASDWFIN BHBJ JOF

7 ? 393L: @ 31 F 5D 1 3H75

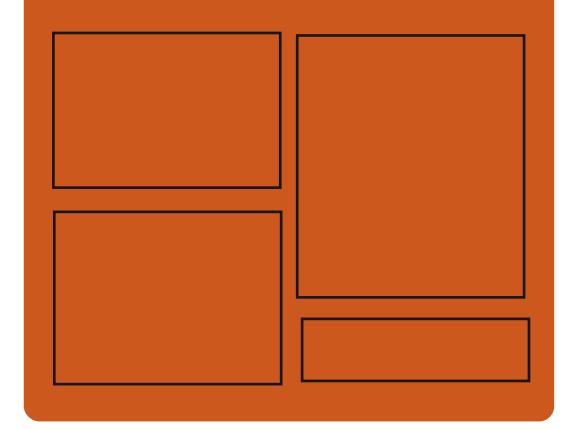

 $DAGFIL$   $G\gg$   $D57$   $EGD$ **GBDFCPPLDPN G/MOLSDWFIN BHBJ JOF** UKJUFSDPN G/MMDSDWFN BH **I UID JTWDPN** GAMMASDARIN BHB JOF

> **I LLOT N BTUPEPO TPDBM** " G/MODEDWEN BHB JOF

#### & AGH7>7E: 746A? 363:DYE

I ULQ G/MIDLENTIN BHB JOF PSH (FFE OPEDBIL) **IND XXX TJID ESPN T**  $\bullet$  Fig. ( )  $SE F \overline{R}$ I LUQ LVOFJOLPN SBEJP (VIWI  $%$ RWH 9 FFIM 0 FX TO

GAMIDSDIA N BHB JOFO

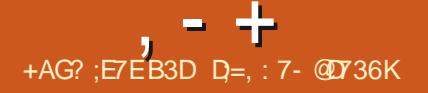

## <span id="page-3-0"></span> $\text{$}3 \text{ & } 8 \text{ } 1 \text{ }$ ,  $- \text{*}$  ( $\text{$}5 \text{ } \%$  ' &  $+$ ,  $+$   $*$   $+$

FOBALHBUFVS9 FC 2BWF / PPO - FTUNBOUFOBOUEJTOPOOM + MTBHU EVOGPSLEF MB CBIF EF DPEF EF (JF CBY WITBOUT P~SSEFN FJWAVSFT CFSOPS NEOFT t OBJES WESSMOUTS SELF DISTURVE t N.O.N. JIFSM/UMJBUPOEF N x N P.SF FU t CPVSOLSEFT POUPOT EF OFSTPOOBMIB UPOTVOOMN FOLBEET & FT COBEFT EF 2BWF / PPO TPOUDPOTUS AUTOPVS 9 JO EPXTFU. OVY Y FUY A . FIDPEF EV OSPIEUFTUEJTUSCVX TPVT IB MDFODF / 2. W / P[JMB2VOMD. LIFOTF

F OSPIEU SFIGFDUF IB EJIOPTUJPO **DIBITIRVE EF MOUFSIBLE TBOT N JHSFSt** MOUFSEUF#VTUSBNTJOUKHSKFt (JFGPY

FUP- SF EF OPN CSFVIFT POUPOTEF **CFSPOOBMELPO.FT DPN CPTBOLT EJT** UBOUT DPN OGFOOFOU VOF HFTUPO EFT &4/ VCF #2+TPDBWF VO 9 FC46% VOF WILPOOFVIF EF 2& VO SBOQPS **UFVSEF OVECUBLE EV DPEF CPVSMS DPM NADJE EF TUBUJILIRVET VO DPOLS NA CB SFOURMEU EFT EJIOPTUJPOT OPVS INT CFSTPOOFTI BOELBOXFT 2BSSBOOPSJt** (JFGPY IN CBAH-BUFVSDPOTFS/FINS CSJTF FOD BSHF EF MB UFD OPMPHUF: 7. FUMB **OPTICAILY EVULATESEFTU WN FTOPN OVELT** 

FUMIHFST 2BWF / PPOFTUDPOTUSUUTVS VIFVST BVYTI FINNTHSBCJ JRVFT FUMPIDUFVST (VTJPOB BOOPODX RVJMBNIBLUSFUGFSNAT MBO RALFOPSN F7: 2 7 O FE: 7. 2 MBU NVM JIN XEB CPSN BV TFLO EF MERVFMAT MATT DPN CP TBOUT EF (JFGPY TPOUJITVT EV ExQ U DFOUGENEF / PJUNKE TEXOT NAT NFOT ENTED VSF NB USEOTULPO VFST ) NOD **IN DPEF 4 VTUFUTBOT JOUNGE BVD/OEFT** OPZBV. OVY **USB/BVY EV OSPIFUS VBOUVN** 5ZTUFNE

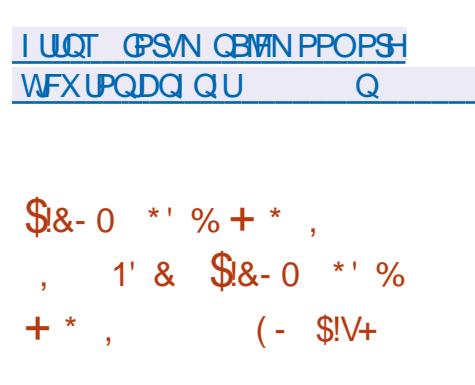

O PWENNET XELIPOT EF . JOYY (SPN  $.6$  FUEF \$FZPCE  $.$  OVY (SPN 5DSRID)  $$.(5$  BOTJ RVF EFT XELUPOT EF. (5 FUS. (5 BVFD TZTUFNE. JOVY (SPN 5DSBUD GPVSOLU EFT OTLS: QUIPOT OPVSDPOTLS: USE VOTZT UWN F. JOVY EF CBTF t CBS JSEF I X SP FO VUMBOU VORVEN FOU MA DPEF TPVSDF EFT MAHLDFNT SFRVJT SFZPOE, JOVY (SPN 5DBUD DPN CMUF MAT COTUS OUP OT EF. (5 BUFD EFT, COPSN BUPOT TVS MB DPN QMB UPOFUMBLIPO HVSBUPOE FOARPO i **MPH DENTI DPW SBOUVOE VBSKLX E BOOM DBUPOT EFT5) \$& FUTZTUWN FT EF TFS** 

**I UIQ MILTMOVAGEPN TEBELD PSH** QQFSNBMATTVQQPSU  $BSD$ **I UNM** ,  $8,11$  $\mathbf{t} \in \mathbf{R}$ & '&& &, \$ % !&, & &  $+() - + + \cdot$  \$ \* %  $+#$ ,  $($ 

 $\mathcal{N}(\mathcal{S}N)$  5D  $\mathcal{S}(\mathcal{S})$ 

 $) 50$ 

**UM** 

 $2ZUPO$ 

**NATN BOVENT** 

 $M<sub>1</sub>$ 

#VUPDPOG

/ FTPO

6BS

8 N

POUXUX N JT t KPVS & FT FSSFVST EBOT MT

DI BSHFN FOU EFT TIDSQUT POUXUX DPSSI

HXFT VOUSBVBAX EUPSBABXUX GEUEBOT

NFUFOh V

 $5ZIB.$ OU

 $$BH$ 

6D<sub>M</sub>

**CFU/UMT** 

**GBRVFUT EPOUS OV** 

2FSM

 $<$ TUE

NЯ

 $-44$ PV

7UM

F N BLOUFOFVSEFT CBRVFUT EF 6FMF **HSBN & FTLUPQCPVS(FEPSBFU42/** 

**QBRVFUTEFTEXQUT.BVFJNAFIMS.OEV** TVOOPSJOPVS6FIVH-BBN & FTLUPQBXHB MFN FOUXUX BOOPODXF OBS MAN BLOUF **CFVSEFT CBRVFUTEF) FOUPP & BOT MIT** FU EFVY DBT JMB x U ExDMBS RV JMT TPOU QS/UT t SFN FULSF INTT QBRVFUT EBOT INTT 'VEFW ExQ UT BV DBT PI VOOPWIFBV N BLOUF OFVSTFSBUUSPVVX QPVSDFVYM QSVUt **QFCES IBN BOUFOBOUF FON BO** 

> . FT SEJIPOT EV SFGVT EF TVOOPSUFS **GFIVIHSBN & FTLUPQ CBSIVIT N BLOUFCFVST BOU/FMT TPOUNBULUVEF S: QVHOBOUF FU** I PTUM EFT EXVITING GFVST RVJOFTTBJFOU N YN FOBT EF DPN OGFOESF MAT FSGFVST RVJN WOFOUT EFT OGPOWN FT EF DPN QUBUPOt CBSUS EFT TPVSDFT EBOT MIT EJUSCYUPOT. JOY. FTNFTIBHFTDPO **DESOROUDET ESSEVST TPOUJNNXE.BLF** NFOUGESN XT OBSIMURVFUUF K 9 106 (+ mFUVOF SFDPNN BOEBUPOE VUMTFS **INT CLOBET TFN JOGPOSK UBSFT EV TUF** P. DFM

> . BAUSE DIV EV DPOEUTE SYTME BV GBURVF MB QWOBSU EFT N FTTBHFT **IPOFSOBOU EFT OSPOWN FT OF TPOU CBT CFSJCFOUT PV TPOU CGODOLIBN** NFOUDPSSHAT FUM EXTBDD SE SATLEF EBOT MB SKULFOLF tO SFOESF FOD BSHF **NATEODFOOFTVFSTPOTEF3 UFUMBABJIPO**

QS/UTTPOUH<br />
COS/UTTPOUH<br />
KOSXT QPVS7CVOUV<br />
&F I ULOT MILITSON GYTPOPSH BSD J/FT MIL CBO (FEPSB PCFC575' FU4\*'. EFVFIFIGEST MILTSON G/TJPOPSH U SFBE **I LILOT TPVST-GPS+F CFUQ.T**  $23:52$   $(7 < 52)$ **NBMBONFTBF** 

**QPVS INT QSPUPDPINT 55\*** 

**FTUOS/UF** 

**I LLOT BSD J/FTHFOUPP PSH HFOUPP EFWNFTIBHF** B E G E EFDB **GG**  $+$  \* .! \$ . \* +!' &  $!+$  + \$\$

 $, - +$ 

**SON GATPO** 

&078

 $# / 4'$  \$)

EFN BOWSF BVUPOPN F

F TI FIMIEF DPN N BOEF JOUFSBOUGH TI **GSFOEM OUFSEQUAT TI FINALTU ROOPOON** . METULEX VENPROOX DPN N F VOE BNFSOBUVF ON T DPOAVABY H CBTI FU ITI (JII OSPOPIF EFT GPODUPOOBNUXT UFINIT RVF NB DPIVASBUPOTZOUBY.RVF B/VFD EXUFOUPOBALPN BURVE EFT FSSFVST EF TBJJF IBTVH-FTUPOE POUPOT EF TBJJF *OPTIONATTVSNBOBIF EF MIJTUPSRVF EFT* POXSBUPOT CBITXFT NBVUP DPN CMIUPO EFT POUPOT FUEFT DPN N BOEFT tNB.EF EF MENST EFTDSQUPOT EBOT MET NB OVENT VOUGEVEN UPOCPS BOYF EWT MOT UBWELLPOTBOT CFTP.OEF DPO HVSBUPO TVOOMINFOUBLEF VOIMBOFBHF EF TDSQU TNOW X MTVOOPSUEV OF TIF OBOFST FFTPVUMTOGBURVETFF GFD FSD F FROTM JUPSRVE FFT POx SRUPOTE ~ FD

& BOT M/OF EFT OGPD BLOFT VFSTPOT **JMFTUGS: W EF EXTBDJ/FS GBS EX GBVU NB OPTT.C.M.X EVUMTFS NBMPSU N F EF TJ-CBUGFOVN XSRVFt DMQVOWRVFKTTI** STB m RVJ FTUN FOUPOOK EBOT M7 4 (% PSHOBMEV OSPUPDPM 55\* FUSFTUF USWT xDSLJFO % FU FTU EJTUSOVX TPVT MB **SKOBOEV EBOT MB QSBURVF** 

**HAGSNT DORN PJTEF EXVENERGEN FOURT STATES** 

JN QWIN FOUBLIPO DNFOUFUTFS/FVSMCSF

**FU<sub>5</sub>** 62

**I LLOT MILTIN JOESPUPSH QUESNEM** POFOTTI VON EFW  $/$  BSD **I UNM** 

& %  $\ddag$ 

B EJTUSCVUPO 0 PN BE\$5&  $\mathbf{W}$ **FTUN BOUFOBOUEJTOPOOM + MTBHU** 

GAMIDSDIA N BHB JOF O

EZOBN JRVF BUFDING COUPU WRVF UHAPX U UVXFT. FIDPEF EV OGPIKFUFTUEJTUSICVX EVOF WFSTJPO EF (SFF\$5& BEBOUXF TPVT MB MUFOUF ) 2. W & FT CBRVFUT CPVS VUSF VUM TXF DPN N F VO CVSFBV **OPSIBLIGRVJEXNESSF t OBSLISE VOF DM** 75\$ FOASPOOFNFOULLSBO RVF FTU CBTX TVS MH HFTUPOOBSF EF GFOVUSFT 1 GEODPY & 5\$/ & FILM JNJTx CPVSN PO **UFSIVITEJIRVET MENPOLIBLE EFT%&**  $($ #6  $*$  (5 06(5  $^{\circ}$  YU **FTUTVOOPSX** BUBINATE FMNBHFEFEXNBSSBHFFTU  $EF$  )  $PY$  A

**I LILOT OPN BECTE PSH, CEFYI UNM** 

 $+ *$ .  $\frac{1}{2}$  $8 \frac{9}{6}$  !!!

**TOF VESTPO EV OSPIEUR GESPET** MFTUEJIOPOOYA FINATEVEVU VOF SFD&BUPOEV KFV \* FSPFT PG JH U BOE / BHD + F DPEF EV OSPKFU FTU NUFOUF ) 2. W 2PVS EXN BSSFS M KFV **VPVTB/FI CFTP.OEFT SFTTPVSDFTEV IFV** RVJQFWFOUVUSF POUFOVFT QBSFYFN OWE 1 CBSUSFF WAVEST.PO FF FXN POT USBUPOEF\*FSPFTPG JH UBOE/ BHD++

**I LUOT HU VCDPN JI VC GIFSPFT** SEMPRIFT UPH

 $$.*'$  &

 $O$ **HROM** FTUBOOPOO X + MTB + LU EVOGEN FXPSL BAUPOPN F OPVSMF EXVFIVACOFN FOUE BOOMDELPOT VUMBUFVS NVMUQRAUFGPSNFT VUMTBOUT MB CBTF MAT DPN CPTBOLT % SPN J/N 8 FUOP EFK .F D BOHFNFOU THO BLUG EV ON X SP EF VFST POFTUE BVY N JIFT t **KRYSEF NB CBTF EF DPEF % SPN JVN** EF MB O WELF OP PEF KT **FUEV** N PUFVS, BVB5DSQU8

**I LLOT XXX FIVELLEPORT PSH CIVIH FMDSPO** 

 $\mathcal{L}$  +  $V \vdots - * +$  $8.51$   $8$ 

**TO OPWENT VESTPOE1 OVI1 . DE 8 REPON FOLSES/FS FTU EJTOPOOM** BAFDMN CMN FOLEL POE VOTESYFVSCPVS MALLUPO FUNG DPINGOPSBUPO FO MHOF E1071 · DF FTxELLFVSTOFWFOLVLSF VUM TX T OPVS USBVB NWAS TVS EFT EPDV NFOUT EF UFYUF EFT GEV. WAT EF DBYZAM FUEFT QS: TFOURUPOT. F DPEF EV QSP **KEU FTU EJTUSCVX TPVT NB NUFOLF MCSF**  $#$ ) 2. W

& BOT VO GAU/SCGPD F VOF NJIF t KRVSEF 1 QVZ1 • DF & FTLUPQ EUPST FTU  $, - +$ 

**BUFOEVE DPOTUS/UF TVSVOF TEVME CBTE** EF DPEF B/FDMT XELIFVST FOMHOF. FT **XELIEVSTEOMHOE TPOLIEET BOOMIELIPOT** EF CVSFBV XDSLFTFO. BVB5DSQUt NBEF EF UFD OPIVALIETS FC N BJT DPN COBOL EFT DPN CPTBOLT DMFOU FUTFS VFVS FO **VOTEVMFOTEN OVE 4MTPOUDPOV/TOPVS** VISE VUM TX TVS NA TZTUWN F NADBAMEF MUMBURYS TBOT BDXEFSt VOTFSADE FYLESSE 2PVSIBLID PINTAGES PO FROT VIPT **MPOBAY VPVT OPWET XHBMEN FOUNUMIES** MB O WHIF OF PO FYLD WAVE \* VC RVUPG **GEVOE, DUCHSEL PO DPN OWLE BUFD1 O**  $M + \Gamma$ 

1 OM · DE SEVECERVE VOE DEN CELJ CM\* UPUBY BUFD NAT CPSN BUT / 51G • DF FU1 QFO&PDVN FOU (PSN BUT QSJT FODBSH 81% 81% 186 460 6:6 2&  $( *6/ . '27\$  : 25 \&R  $: .5 : .5: 185 \%$  8 226 226: 182 **AFTU CPTT. CMF EXLFCESF MAT GPODJPO OBMIXTEFTXELIFVSTHSIDFt EFTOWHOT OBS FYFN OWE EFT OWN OT TPOUE TOP** OCNAT CPVSD& ESEET N PEWATT PV BARV UFS EFT WEXPT EF : PV6VCF & FT CJ **OBJETTPOLIHXOXSTOPVS9 JOFPXTFUL** . OVY OBRVEUTEFCEUSON

**IUOT XXXPOVE DE DEN CIVEH** POZP. DF EPDTW XJJ **EBLBVBMEBUPOBCE LBOW PG HVSTT SFMBIFE** 

 $+$   $*$   $+$  $$ \cdot \cdot \cdot + 8$  $+1$ +, %<sup>\*</sup> + -

 $ZUFN4FID/F$ **VOF EJTI SCM JPO**  $\bigcup$  JW EXELYF CBIXF TVS#SD . JOVY **IPO/VF CPVSVCF SFN JIF FOSPVUF BOSVT** VOF QBOOF EF TZTUWN F FTU QVOMME  $\pm$  GDF FTUM JNJ TRANSPORTED FOUR HSBCI RVF. BUBUWFIEF MIN BHF - 51 FTU / P BNE J FF

. FTD BO-FNFOUT COLLPOOF MILEF MB OPWENNE VESTPON FOUPOOFOUNS NUTF t KRVSEV CVSFBV: CLF VFST MB CSBOD F

MA OPZBV . OVY FUMODMT.PO EF MN OSF TIJPO EFT DMT OSJWET EBOT **ME OBRVELIOROES EZ F OBRVELIEYORJ VUNTB x U SFN QYEIDX QBSVO OPVVFIVFO** TEN OVE EVUMUBEST FYCELOGENT DBXX BOSWT NEW PVUEV QUALLETY #6 BV OPZBV . ON & FTWFSTPOTN JIFT tKYSEF CBS **HOBSLEF LEF CISSICSPHT THERCIFY** F GOSPHT  $O(X)$ **E. TIMPITY F.S. CIBST. UFS** 2ZU PO **TPOUXHEMAN FOULDIMIFT** 

**I LUOT XXX TZTUFN SFIDVF PSH %BOFTY** 

&' &! \$ !, \$ (\*' %', !' &  $+$   $*$ .!  $+$  %  $8, 8 *$  %(\$)  $% & .$  $8, ' +$ 

**O ECPODEMB MECOX VOF DEN CEHOF / QTROLL OPN PWP.S 7 CVOLV FO** SEN OVERER VECULE STUSTED THE STUSTED OF THE STUDIES **VEVST VUMTXT CBS INT TPD kLXT EF TFS** WIFT · CBODFST . . OUBLIVE FTUN PUIVAF **CBSMB EX DIT, POEF 4FE \* BUE BSS/UFSEF** CVOMESFETN. THETt KPVSOPVS%FOL15 DRITERVE t CBSLISEV FXDENCSE BV QSP. U EV QSPKFU EF LIFTU % FOLUS 5LSFBN

\$.FORVE 4FE \* BU' CLESSIF. .DVY FUXFOUL5 TP.FOULPVTEFVYTPMEFN FOU **XUBOMT EBOT MT TFD FVSEFT TFSADFT. CEODEST MAT DIECHEN FOUND CEODERN FO** UBVY BOOPS \*T t %FOUL5 OPVSSBECU **QPVTTFSEFTTPDkLXT.OBODWGFTtSF CFOTES MAVST EX DILPOT FON BLIMSE EF TZTUWN FEFYORNEUPO** 

**I LLIOT VCVOUV DPN OVPH XIZJT** VOVOU/MOVY U F MABE, OHD P.DF UP **SFORDE DECLIPT (PS-OIFS) JOBTUS/DU/ST** 

 $F^{BNGB}$ **FTUTPSJI QPVSTVJ/BOU** UN EXVENIGATEN FOU FF NB CHAOD F 5BN CB BAFD MN CMN FOURLIPO DPN **OWLF EVO DPOLS MAVS EF EPN BLOF FU** EVOTFSNUF#DUNF& SFEUPSZ DPN GB UCM BAFD MN CMAN FOURUPO EF 9 JD **FPXT FUDBOBOW EF TFS/VSUPVUFT NAT VEST-POT EF DMFOUT 9 JOEPX TOSITET** FO D BSHE CBS / JOSPTPGU Z DPN CGJT 9 J CEPX T 5BN CB FTUVO CSPEVJU **TES/FVS N VIVILIPODJPOOFMRVJ CPVSOLJ XHBWFN FOUNN OWN FOURUPO EVO TFS VEVSEF • D JFST EVOTESALF EJN CGFT** TPOFLEVOTFS/FVSE.EFOULX X.OCOE

**I UDT MILITEN CBPSH BSD JVF** TBN CB BOOPVOOF **I UNM**  $+$  \*, !  $$1$  $8<sup>1</sup>$  $8+$ 

FOARPOOFN FOU EF EXVENEROOFN FOU **JULIES: EF MIGED F5PGKBGF (PVO** EBUPO 0 FUSFBOT RVJ Q<del>S</del>CE FO DBS-FMTMBO-BHFTEFQSPHSBNNB UPO, BVB 5', BVB'' 2\*2 % % , BVB5DSQUFU) SPPVZ FTUTPSJI AVTBHU EF INB TFOLUWN F VFSTJPO SKENUTKF OBSING (POEBUPO#GBD FEFOVJTRV1 SBDWFMU BSFNJTMFDPEFEF0FUSFBOT

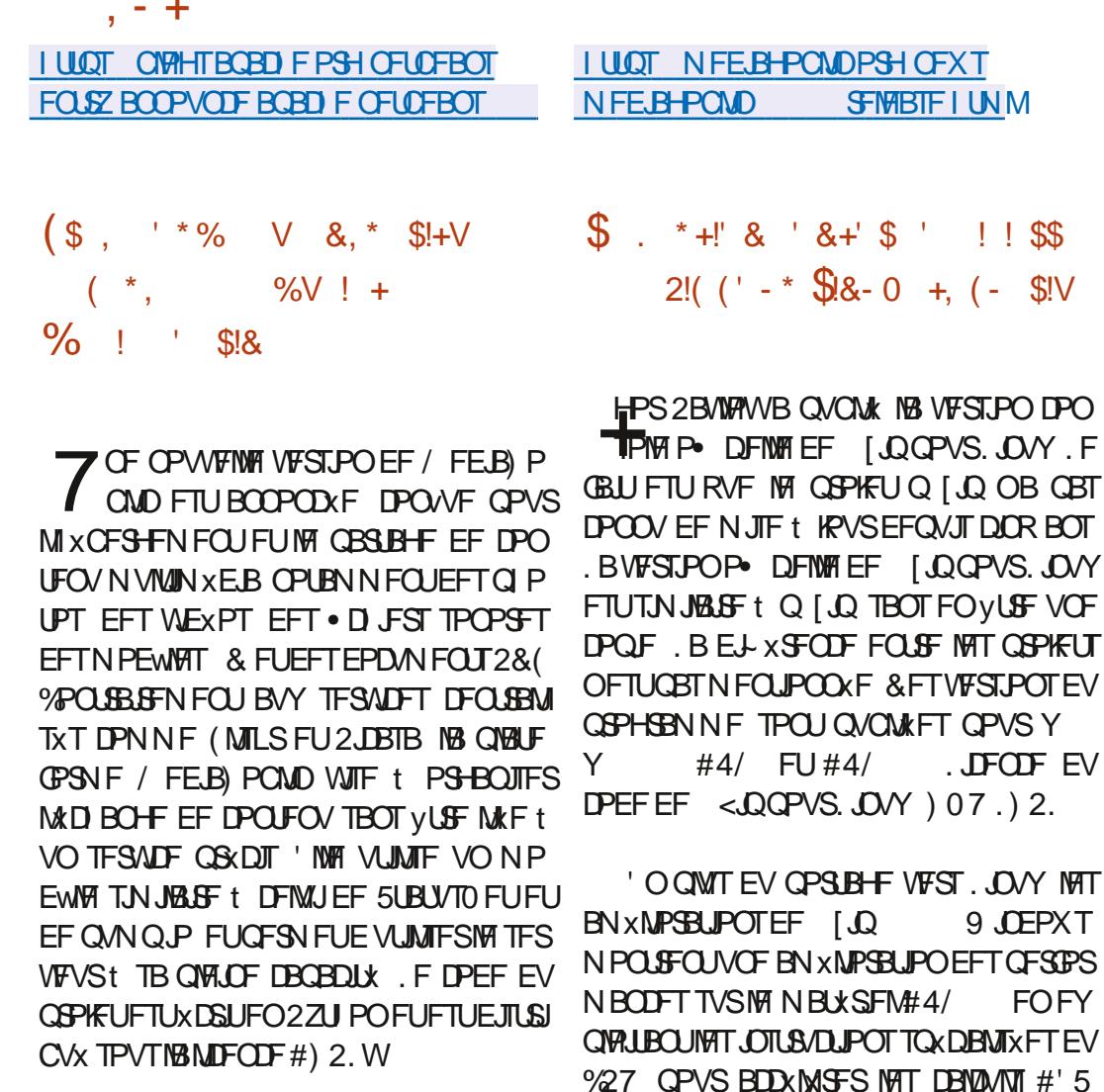

& BOT NB OPWEINE WESTPO NETVOOPSU EF 2ZU PO B x U BOBOEPOO x FU 2Z  $UPO$  FILLEXTPSNBT OXITTIBUTE B • O EV TVOOPSUEF 2ZU PO B SFOEV **QWT GEDIAT IS N BLOUFCEOF EV OGPIFU LFD F** FUNBYPVUEF OPWFNWFT GPODUPOOBMUXT F DPEF B x L DPN QWL FN FOUS X DSU BUFD MA COMN FOURLIPO EF TO FOUR PHERN **NFTBVE.P** 

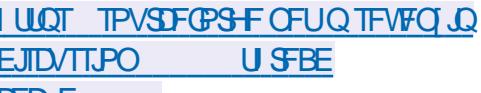

 $5*$  # FU5\* #

%4%

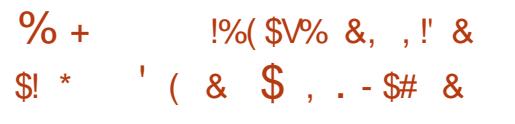

B VO TUBUVU FYOXSJ VEST.PO  $\blacksquare$  / FIB NFOLBM MB VFSTPO TUBOVE  $TFB$ CFOUUEJIOPOOM / FIB **GPVSOLU** IPO MATVOLOPSUIPNOMAUE1 OFO. Y.F NATONALIFT 3 GBT #/& [JOL FUNWIN QLOF .FTVOQPSU QOMARSNA • DIJFS EFTLUPQ QPVSBODX  $R$  BOT  $E1$  QFO.  $\text{JOW}$  ) 27 #/ & S  $FVCF 10F0$ **PIFUT 8.8-IM& QPVS3'/7-8/8VMJBO** OTEV FTUTVQQPSUX QPVSIMITDBSUFT+QUFMFU DJFSTBMFDIMTOBNIFTk"" mFUk"" #/ & FU8VMUBO QPVS8JEFP%PSF8+ V mEBOT MF D BN Q'YFD €BUQBL DPO  $F$  EV 4BTCCFSSZ2J

**I LLOT MILT GEFEFTLUPOPSHESD JVFT** Y MAT NFTBBOOPVODF  $/$  BSD **I UNM**  $\overline{\mathcal{S}}$  $%+ S$ "' - \*  $\rightarrow$  \* \*  $\rightarrow$  $$.( #)$  $-8$ .  $-88V$ **!\$!, V**  $H_S$ ,  $R_S$  $+ 8$ ് റ

**'NAT DPSSHE NB WWO KSBCLAUX CB** %% **RVJGFSNFUt NBMJFVS** FVOORVEUE BOOMPUPOTEE DPOUPVS OFS MA N PFF FJIPMAUPO 5BOFOPY FU EBDOCFSBAY . D JFST EV TZTUWN F OSO B OGFN JWGF VFSTJPO EF NB CGBOD F DIOBM. F OGPOWIN F FYJTUF EFO VJT NB

> . BWWDKSBCMUK FTUEVFt VOCPHVF CPVS FROT MN CMMN FOURLIPO EF MB CPODUPO SSIT + CUFM SBEFPOTJ ki • MF GPS << BSELCH m RVJ QFSN FUEF N B FTUEJTOPOLOVA OPVSIVAT EFSBVY SFTTPVSOFT EV TZTUWN FEF . FU08+&# OVID FU D.FST FYLFSOF BAYRVFINNTINBOQUUBUPO QPVSWGHMMF) 27 WGU/FM FO DPVST E FYXD/UPO OFTU QBT BVUP STIXF t BDDXEFS, PST EF NBKPVUEF . T.Ex SFSB RVF MFT . D JFST DOMT TO ADJ  $\cdot$  xT POU x U FYOMDLIFN FOU JOE RV XT CBSMM JMTBLEVSEL JUSE OTN ELLISBER ALIPNE URVEN FOUNDOWT : DFT . D . FST BV OBD t TBOWE. B WMOKSBCMUK OPVSSBLUVUSF FYOWRIJKE OBSINATI BAJEVST EF OBRVEUT N RWF.NACLICPVS BDXFFS t FFT . D. FST FYLESSET N BLACK NEODBEFORE F VO MECOFN FOUFON PEF JIPMEUPO

> > I LUOT HU VCDPN €BLOBL €BLOBL **SFMBIFT UBH**

**TOFNJIFt KPVSQPVSDPSSFDJPOEF** CPHAFFILEJIOPOOMGPASMACPAF t PVUM EF OBRVFUT BVUPOPN FT (MBU

 $, - +$ &' &! \$ \* &' -. \$\$ \$  $+$  ( (' \*, - - &, -

 $(' - * $ + ' 88V + ( 1 8. +$ 

**O BOPOLENE OS VFOVEF NFYOLEN.IPO ON N. CFOUF EF MB OXSPEF EF DOR POTOPVSMATN. TIFT: KPVSFFMAETI SCV UPOZOVOV** 65 n CBS JSFV ME TVOOPSJOVOMD P. DEM **B/SM QFOESB . O 2PVS MT**  $F7C/QV$ VUMBUEVST RVJOPOJOBT MA UEN OT EF USBOTOG SFSIVANST TZTUWN FT VIFST 7 CVOLV BOTIRVE CPVSMET BO  $P<sub>1</sub>$ DFOOFTWESTPOT.65 MEQSPHSENNE'5/ ' MFOEFE 5FD/SIZ / BOLFOBOJE FTU **OPOPTX AOSPIACHE IBOVOMBUPOEFT** NJIFTt KPVSBOTJRVFMAMN OBJPOEFT WWW.SBC.MUXT CPVSMF CPZBV FUNATICB RVFUTZTUWN FMFT QWT JN OPSIBOLT KVT **RDMT RVY N.JIFT t** RV FO BASM **IRVS 5/ FTUNN LIX BVY BOPOOX TOBTAO T** EFTTFSADFTEFTVCOPS UFD ORVF

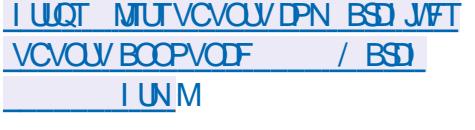

 $\mathcal{S}$ 

 $+$   $*$ , !

FU<sub>9</sub> JCEPXT

FIVEH LDF NEF LPOLFOUPOBITJIKE CBS  $PSEOBFVS$ .  $FP%$  & **DPO/V QPVSD&FSEFTNPEWATW&VFMIBITFN** CIMITt CBSLISEF QUIDFT CPVSIMIT DPODFQ UFVST. FHP FTUBOOPOD: F DPEF EV **GSPHSENNFFTUXDSUFO% FOVUMIBOU M GEN FXPS 3 U FUFTUEJTLSCVX TPVT** MB MUFOUF) 2. W. FT CLOBSFT TPOUEJT

CPOLOWETCPVS. LOVY #COLAN BHF NBD15

.F QSPHSBNNF BTTPDF VOF LOUFS **GBDF TJN QVA RVJQFSN FUBVY ExCVUBOJT** EF TI BCLWFS SBOLEFN FOU BV OSPDFT TVT EF D&BUPO EF N PEWATT BVFD VO SD FFOTFN OVER POUPOT OPVSIVET VUM TBUFVSTB/BODXT OPUBN N FOUEFT PVUMT

QPVS XDSSFEFT TDSQUTE BAUPN BUTB QWNFEF MBTTFN QWHF JOUBWAYS X EV UPO FUBOOMRVFS MAVST UFYLVSFT. FP  $\frac{9}{46}$ & FIU DPN CBUCKER BAFD NAT PVUNT & SBX AND FVI INNEF FIN DRESSER FETTN PEWPATT BVY CPSNBUT. & 4 FU/ 2& BOTJ RVF D BSHES FET OVADE FE NA COMPULMENT **. & SBX RVJDPN CLIF FOASPO** хM **NFOT** 

**I LILOT HIJ VCDPN MAPILEF MAPIDE** SFINHELT UBH W  $8 - \% +$  $-8$   $-8$  $S' - 1$  .  $I + (1 - * S +$  $\vert +, \vert$  \*  $\vert$  -  $\vert$   $\vert$  & + -  $\vert$   $\vert$  &  $\vert$  % +

**HA CISVT VOBOEF EXVENERATE N FOUNB**  $H$  CP<sub>2</sub>F t PVUM 07 / FT FTU TPSJF 'MFIGPVSOUVOGSPDFTTVTEBNPS VBHF QPVS) % FUQFSN FUVOF CPVDIA EF SEPORADUPO GSN XF t CBSUSEFT TPVSDFT. BCPZUFt PVUMTSXTPVUMFCSP

**DPN OMENTS FROT MATE, THIS CALLEROT FO** SPN OROUNBID BOF FF SEDPOTLSMOUPO **DOMRVE** 

107 / FT P-SF VO LOFSOSHEVS 5D FN F BAUP I x CFS + x DSUFO%FUVO **DPN OMM FVS%FF CBIF / FT%% XDSLJFO** 5D FNF FT EFVY DPN OPTBOUT TPOU N VUVENWEN FOU BITEN OMT. OF SOB **UFVS5D FNF CFSNFUEF DPOTUS USE NATURAL PROTECTION DPN QIPALEYS %/ FT% RVJ VPVT CFS** N FUECTV. UF FE DPOTUBLEE VCE VEST. PO EXCPV. MWIF EV DPN QMBLIFVS6.022% UDD DF RVJ FTU EXK TV TBOU OPVS DPOT  $(S \wedge F)$  % PVG

**I LUOT XXX NEMBED J/F DPN JOGP** HOV" HOV PSH N TH **I UNM** 

 $+$  2!U% %!+ S"' - \*  $\frac{1}{2}$  % %  $\frac{1}{2}$  $- -8. -$ .

F GSPKFU7 S OPSUT BOVOW: VOF NJIF  $+$   $\text{kN}$ S16# PVESULE BS EV . SN XBF FORPHFUFXVFMPOOF XH-BMPNFOU VO CPSLEHE FYCKSN FOLEMEV CVSFBV 7 OUZ RVJBxUt SFOPN N x PN SJ

. BNJ TF t KPVS7 CVOLV 6PVD 16# FTU EJTOPOLOVA OPVS NAT TN BSLCI POFT 1 OF2NMT1 OF (BSQ POF 0 FWT 0 F YVT OFYVT. VJNWHU  $/$  FJV/:

 $, - +$ 

TPOUGST FOD BSHE 70t QWTJFVST FU MIJTUPSRVF FUMBSKTJTUBODF BYYD BOHF 241 8 PNWENZ I POF \$R#RVBSJT' ' 5POZ: QFSB: :< 1 OF2MUT QWITJFVSTt QWITJFVST. FIDPEFEV QGPKFU NFOUTK SKUSPBDLUGT m VOIBD BHF JN  $\sqrt{2}$ 6: BPN J4FEN J: \* VBX FJ0 FYVT FTUXDSUFO, BVB FUEJTUSCVX TPVT MB QUDUF EF NFOTFN OVFIEF MIJTUPSRVF QSX 2 5POZ: CFSB< 6BOVFU) PPHYF2JYFM NUFODF#CBDF

B10F2MT6XP(YUFD2SP 2SP: : JBPN J4FEN J0 PUF FU5BN TVCH) B MEYZ O PUF %FUUF VFSTJPOB DPN N FO DX NBITEN OVEHF EF VFST.POT TUBOVET E.O.XHSFSVODBVFOESFSEFO/PZFSEFT EFTEXVFNPOOFVST OPVS NAT BOOBSFUNT: UBPN J / J# FU OPUJIDBU POT PV EFT JOVUBU POT JOEJV  $5BNTVCH)$  BYBYZ 5 0 FP  $6+$ 5x CBSKN FOU TBOT MAURVFUUF K 16# 2.0F 2.0F21 POF FU2.0F6BC TFSPOU QBOUT EF DPOTFS/FSVO QSPUPDPMF EFT CFOU UDPOTUS/UFT

I ULQT VOQPSUTIPN OWIH VOQPSU **CIVIHT OFXT GPTUVCVOUV UPVDI PUB SFMBIF** 

 $+$  \*, !  $-$  + \*, -\*  $8V^*$   $8$  /  $(8\% \cdot 18 +$ 

B (POEBUPO #QBD F 5PGKBSF B  $E$  FxVP.M VOTES/FVSEE DPORSECTE 9 FC #CBD F 1 CFO FFUDHT **ACES** N FUE PS BOJIFSEFT DPOGSFODFT BAELP FUWEXP TVSME 9 FC BOTJRV VOF DPM MOPSBUPOFUVOXD BOHF EF N FTTBHFT FOUSE NATIONS JFT. FT X FCOBSFT BVFD **VOTEVMPSBUEVSEUNTIDEOGSECOFTBVFD** VO OPN CSF BSC USB SF EF OBSUDOBOUT OF SPHITTER UNT VOT BUED NAT BALSET

IPN QGFOOFOU EFT PVUMT QFSN FULBOU WEVFMT QBSINT THOBU/SFT OVN XSRVFT + EVFINNATIPV EL-VTXFT EF CBSUBHFSEFT | ULOT MAN MPSH MAN M • D JFST FUEFT EPD/N FOUT EF UFOLSt MNATNJIFT I KRYSOPVSNATBOOBSFJAT KRYS NA DBSOFU E BESFTIFT EFT OBSJDJ **XWICFNFOUT EF QHBO+ FS DPORJOUF** NFOU EFT ULD FT EF EL-VIFS MAT SK TWARJE BOOM DEUP OT FODPVSTE FYX DV UPO EXN POTUSBUPO OBSTEST FOBILI FU EF SYBMIFSEFT TPOEBHFT

> **I WOT OVAHTBOBD FPSH POFON FFUIDHT FOUSE POFON FFUIDHT TFD/SLZ**

 $8' - .$  \$\$  $* + 8$ 

F DPEF TPVSDF EJTUSCVX EF) JJ MO EFT TZTUWN FT EF DPOLS MA EF VFS FTUGPVSQUEBOT MA DBESF EF TPO OSPOSF TPONT ON TOPOMBUST NATIONAL BOUT FUNT ON T OF STRING TO P-SPOUFFT PVUNTIEF EXVERERGEN FOUOPOMOXBLEFT NBJT NFT GESTPOOFT NPSBNAT OF TPOU EPSELOBUEVS PV EVOF NVNF DBSUF € FYLOWIT CBTXT TVS WIT CSBCD FN FOUT BAUPS TXFT RVt WIUFTUFS FUMB GYTPO 2PVSBTTVSFSMIOLXHSLX EF

**D**<br /> **D<br />
D<br />
R<br />
D<br />
R<br />
D<br />
PNN.UFTUVUJ** MTX AVETUXHENATN FOUGPTT.COM EF DES FT CPODUPOOBAULT TVOOMINFOUBLET UUFSEFT CBNIFT FUEFT DPN NUT JOEJ

 $$ /$  ' \* #+, , !' & #

**LUM9 PSLTUBUPO**xRV.Ox EVO **THE FONSPOOFN FOULTSBCI RVF CBTX TVS**  $-8'$  2NBTN B FUDPO V OPVSNAIGB VB NFO  $-8$   $-8'$  - \$\$ T & FOUSFOSTET FUM/UMTBUPO OF STPOOF NWT FTUTPSJJ. F TZTUNN F E FYOURLIBUPO FTU JOINT EBOT MY SFHJTLSF VOU X EFT OSP HSBNNFTFUCBIFTEFEPCOXFTS/TIFT  $$+1$  \*  $18$   $-1$  \*  $+$  \$8.0 7 Q FE 4 FHJTLFSPG4VTT.BO2SPHSBN T **RCF & BLIRCETT** 

FIBITEN OVEHET TPO LOS OBSTOPVS MBSD JFDVSFY A FUTPOUEJIOPOORT TPVT CPSN F F.N BHF F.OTI BWAN JPO FTUNBOUFOBOUEJTOPOOM ) UFTU) PFUE NBHF. JVF ) P FOGPEVU BDDPSE EF MUFOUF RVJOFSN FUBVY OFS **TPOOFT CLOST STRAFT FF NW IMTESNICEN FOLL** 

B EJUSOMJPO FTUXRVO XF EVOF JOUESELE HERO JRVE OF SNIFULED LEE DPO • HVSFSIVE TZTUWNE Z DPN OSIT VO N P EVME EBAU FOUNDBUPO #DUVF & GFD UPSZ FU. &#2 - FSCFSPT EF Ex• OS FU EF TZOD SPOJIES MIEVSE EF H& SES NAT VULTIMER FVST FURT HSPVOFT FF WITVAM TESNAT KPVSOBVY EV TZTUWN F FUE BKPV UFSEFT NOSN BOUFT FOBRVFULODMU EFT QUALIFT OSPOSKLEGET 08-84# BV **NFV EV QNAUF NDSF OPVVFBV** 

**I ULQ XXX CBTFBWIS/ BCPVUCFXT** BSD J/F WFX OPVBHB VFSTJB PT BMJ **SBOPD BASTUBODISL BEBOLIVO** 

 $x^*$  -  $x^*$  +  $\frac{9}{6}$  + 8, +  $96($  ,  $1\$  + .

TO CPWFNWF GBJPO EF SFD FSD FS FETTPN CPTBOLTDPN CBLICKFT CPVS NFUSE t OWEBY VPUSE PSE CBUFYS FTU EJTOPOOM FO VUMTBOU MVUMUBISFIX OPCE FUMCE CRIF FF FPOOKFT FV N B UNSFMINGOPS & EV OSPIEU. OVY \* BSE XBSFPSH. EXF FTULSNT TNOWERG **G FOUN ME FVSTE VON VN FN PEWF** NWF CEWECLMUMESEET DPN CPTROL JEWEVFMIEL X SFOJ OPVSEL X SFOUFT

SBJIPOT 5JBV NPJOT EFVY CFSTPOOFT POU FOVPZX MB LXMNXLSF EV NVNF NPEW FPSE CB FVS BY AS DELICE FFO LSF FINNET CEVALUE VP. SCSPOPTESVOE MILLE FFT DPN OPTROUT FF NBM SF DPN NF POUPOTOPVSMBNJIFt OUVFBV

 $, - +$ 

**%FULF N x U PEF OF OXIFTTLIF CBT EF DPOOBLIST MAT TOXIDA DBUPOT EF NPSEJ OBJFVSQUE BAPLSVOF DPOOBJTIBODF CBS** UD/MAGF EF MB DPN CBUCAUX EFT E.J- X SFOJ DPNOPTROJ 4/TV UFF TXMPD UPOCES NAT DEN OPTROUT RVJ POLJEXK **xlt .OTUBWATFULFTLtTGBSEBALSFTVUJI** MIBLEVST PV VO VECEEVS TVS MEN VN F **PSE.OBIFVS** 

. BNJIF tOWFBVEVOPSE.OBJFVSPV EVO OPSIBOVA FTU USBELUPOOFIVAAN FOU TPVSTE FEE A DWINTELIFESSEVSTOPVS E. WESTET SBITPOT. OPPN CBUC MH BSD J **IFDVSBW ELXSEOF FF HXOXSBJPOT** EF D JOIFUT EL X SFODFT EBOT MY KEY FU **MAT HX OX SEUPOT E FN OMBIFN FOUT OPVS** MAT X RV. CENECUT FUD K VESSEV CEVS OTTEVSm MFOt VOCPVSOITTEVS .COPN **CBUCMX EF DFSIBOT DPN CPTBOJ EF** ELXSFOJ GEOSTEOJ OBSFYFNOW EFT EJRVFT 55& 5BN TVCH BVFD EFT DBSJFT  $N \sqrt{+1} \# / 8 \# / 4$ FID %FMB FF VSBU VPVT BFFS t TxNATUPOOFS FFT **DPN CPTBOLT X CGPVWAT** 

**I ULOT HU VCIPN MOVM X IX GPCF** 

 $+$  \$  $*$   $+$  $+$ \* - $!+($   $8!$  \$

SBOWE BOVOW: MBNJIF t KPVSEV  $\boldsymbol{\mathcal{A}}$ **TZTUNNE E EYOVALIBU PO 5PMAST** 5VOOPS J4FOPT IPSZ 7 OFB F 547 RVJQGPQPTFVCFTxSFEFDPSGFDUPOTFU FBN XMPSBUPOT CPVSMBCSBOD F5PMB  $ST$ 2PVS OTUBNATS NAT DPSSFDUPOT **OPOPTXFT, MTV** UFFYXD UFSIRED PN NBOEF kQLHVQEBUF m

. B OPWFING VFSTPO OJCEJRVF RVF MB N. TIE t KPVS FFT OPPHRENN FT BUFD MANN JOBUPO EFT WWW SBCJAULAT \$ +0 &  $($  $\sqrt{F}$  $F$  $Y$  $FTS 2* 2$  $FOT$  $2.$  NPP $X$ 61 VOFFSCRF **NBIR MDOSPYZ POFOKJFH POFOWERO OZNYN M FU** QZU PON PEDSZQUPHSBQ JF

I ULQT CIVIHT PSBDVA DPN TPIYASJT **BOOPVODOH PSBDW TPMST**  $TSV$ 

 $+$  \*  $\cdot$  \$V  $\cdot$  - \* -  $\cdot$  $\pm 1$ 

**BVFSTPO** EF M: EJJFVSBVEJP HSB U/J#VEBDLIZ FTUTPSJF +MGPVSOJJ EFTPVUMTQPVSxELLFSEFT. D. FSTBVE.P 1 HH 8PSCJT (.#% / 2 FU9 #8 FO

**SFHJTLSFSFUOVN XSJIFSEF NBVEJP N PEJ** • FSINT CBSBN WUSFT EVO . D JFSBVEJP TVOFSOPTES EFT QJTUFT FU BOOMRVES FFT F~ FUT OBS EYEN OWE WA TVOORET TPOEV CS/JUMBN PEJ DBJPOEV UFN CP FUEF MB UPOBMUX . F DPEF E#VEBDUZ FTUEJTUSCV XTPVT MB MUFOUF ) 2. EFT COBSFT TPOUEJTOPODIAT OPVS. DVY 9 JOEPX TFUN BDI 5

**I UDT XXX BVEBDLZUFBN PSH**  $B$ **/FBDI** $\overline{Y}$ **SFMBIFE** 

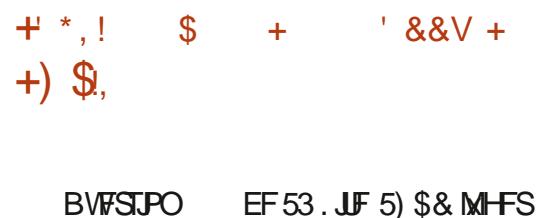

. DPOV DPN N F VOF CLOUPU WRVF EF QWH JO Bx U QVOWLF. FIDPEFEF53. JF **FTUEJTUSCYX FOUBOURVF EPN BLOF QV** *CND DFTUt ESF RV JNCFVU YUSF VUMTX* TBOT SFTUSDUPOT FU HSBU/JFN FOU t UPVUFT · OT. FT EXVFIVACCEVST EF 53. UF TPOUTPVUFOVT . GBODINGFN FOUGBSVO DPOTPS JM TO ADBWENT FOU DBY X t DEU F-FULDPN CPTx FFOLSECSTET UFNWT RVF #EPCF 1 SBDWF / PIJNYB SFOURTZ FU **SIMPN CFSH** 

**IUOT XXX TRMF PSH D ROFTLUNM** 

 $(- \S! \S!) \S$  $$84+$ 

FOBAHBUFVS9 FCN.ONBATUF.OT

FIU TPS JJ AN TVOOPS F NAT N PEFT DPOTPIVE FUHSBOL RVF 'ON PEF DPOTPIWE JAFTU CPTT.CNWEB DFSEFT **IPVIAVST FULLE IPOUS MAS MB TPVSJT TJ** DEMY FTUTVOOPS \* OBSME UFSN, OBVAUJ MIX CBSFYFN CMF YUFSN . FN PEFHSB Q JRVF QGFOE FOD BSHF NB DBHF EFT **N BHFT FUNBOUDG OF RIHF EFT OPNIFT** & BOT UPVT NAT N PEFT NB DB F EF **LBOWBVY FULLE DBESFT FTU OSKW.** F **OBAHBUFVS OF OE FO D BSHF MS TO XDI** NBJ HOPS MAT %55  $\cdot$  DRUPO $*$  6/. FU. BABSDSQU +MOGFOE XHBWFN FOUFO DBSHF NAT THOFUT 55, 6.5 NAT UKM D BSHFN FOUTFOBSSINGF QNAOFUNA DPO USI MA CBS N FOV 'O CPODUPOOFN FOU MD TIPOTPN N FFOARPO / PFF4#/ FON PFF LEME FU  $/$  P FO N PFF HGRO .RVF

**I UID MOLTUX, CSH UDPN EPX OWBE Q Q** 

 $\mathbb{S}84$ \* "' |&, \$!&!, !, !,  $(*$ , ,  $\& + *$ ,  $+ \& + \&$ 

O . O . WFOU EVLOF CONTEBOT M **CACPINCS EFT CBSUDGEOUT MPS B**  $OIBJPOK 1$   $OFOI4VFAJPOIIF 0$   $FII$  XPS m 1.4 % FULF OUR ME CESNEU ... DV ' CUSE BAUSE TO PIET FROT ME DB FV SKITERY PSHROTES MAD BOHE FF . FE OPPLIKHESMATPTZTUNNE. OV DPOLJE FSE FE TPO BELIXT. POLJ M. O. J. OPPTPOLJ D. EST BUFD FET VUMMER FVST TXMEDUPO NAT SFVF/CELDBUPOTEF CSFVFUT + AFTUIF BUSBOTOGS: NAT ESPLUEVULAUTES QNATTEF OXTPV OUN CPSUF RVFM FN CSF EV SK FFT OPPLAIT **CPLESRVE CIVIT FF** EF SYTEBV FUEF DPN N VODBUPO EF & .0 TPO J.OURWEN FOUN. IT FON WAS t MREE FE MAHDEMI1 OF OTPVSTE FOUSE OSTE DPOUDVE EF OS OFSINATIONALDENT I LILOT POFOLOVEOUPOOFUX PS DPN E MOST FUNBCTFODE E BHSFTIJPO TVSIMT MILL IRLOT PLOUP TVOOPSUPOFO TPVSDE CSEVELT FUTFOLBLE t DPOLSCVESt MB TPOLK BSE DPN N VOBVUX 1 + 0 CPVSTUJN VMPTSMOOP **VERLIPO** 

 $, - +$ 

FINENC<del>ST</del> FF M + 0 TFO HHFO I t OF OBT SF WHO ERVES EF CSF WELT FUTIFITY I MCSET F BM PSTES MM JMTB JPO FE LED OPIPIHLFT CSFVFUXFT EBOT EFT OSPIFUT MATT MOPTZTUNN F. OVY. FTN FN CSFT FF M + PN OF OCT JONT FF FO SECSTET DPN N VOBA ¥T FU PS-BOL TRUPOT RV.I POUT.HOX FFT RITPSFT FF MDFODE CPVS MA CBSIBHE EF CSEVEUT 2BBN. INFITOSODOBLY OBS. DOBOTT M +0 EF CSFVFUT QSPUXHFBQU. JOVY . HVSFQU EFTFOLSFOSJIFTUFINNATRVF) PPHVA +6/ 0'% 6PZPUB 4FCBVMJ 575' 21 JUDT 4FE \* BU #MOBOB \* 2 #6 6 VOLOFS (BDFOPPL %JIDP %BIJP \* VBXFJ (VKUJV 5POZFU JOPTPOU

FT FOUSFOSTET THOBUS ET POUBD DWT BVY CSFVIFUT EXLIFOVT CBSM +0 FO **XD BOHF EVOF POMHBUPOEF OF GBT JO UFOLFSEF OSPDWT OPVSM/TBHF EF UFD** OPIVALIET VUIMUIXET EBOT MADPIZIUMNE

 $\mathbf{i}$ **MANIFSTPOSE OVYEL NATIVAL DENTILICET** 

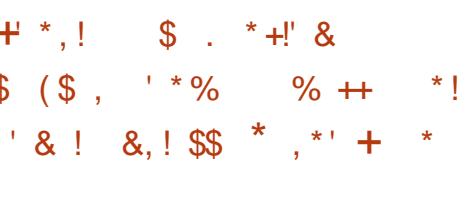

 $H$  QSNT EFVY BOT EF EXVFIRACE **H** NFOU VOF OPWENT WESTPO FF 4 FUSP51 BSF FTUQVOM F 4 MTBHUE VOF OVALFOPSNE FF NETTRIFSE FULFE. D J FST DPO EFOUENT VUMBOUM SKIFBV RVJBITVSFOUNBIDPOTULU/UPO E VO OPPM DSZOLX (SFOE UP (SFOE . FT CLOBISFT TPOUEJICPO.CNAT CPVS9 JOEPXT (SFF \$5& FU EF OPN CSFVTFT EJTUSCVUPOT 07. JON. F DPEF TPVSDF EF 4FUSP 5 BSF FTUXDSUFO% FOVUM TBOUMB **CPAF t PVUMT3 UFUFTUTPVT MB MDFODF**  $#$ ) 2. W

> 1 VUSE WENN FTTB HESE F.SETUE ME OSP HEBN N F GEVSOLIEFT PVUMT OPVSD BU **LES BAFD OWT.FVST CESTPODET PSHOL** TES EFT BOOFNT VPDBVY FU WEXP FO **VPZESEETN BNTDSZO \* TBVY VUMIBLEVST**

EF TFT CSFVFUT BVY CBSLIDGEOUT TFBV FO VUMTBOUV OF UFD OPMPH-F TJ EF M + D FO TFO HB FEQUIOF OF THAT NURLES IS LISPS SFOULD SKE SEFT OPSANT EXPECIFINITY BUFDVO TVOOPS JOPVSME SYFROUROFF NETTREFT I PSTANCE BOT. RVF MB DB RIPOFF DB ORIV OPVSMB NIVSB I TPOEF DPOUFOV CBSBCPOCFN FOU

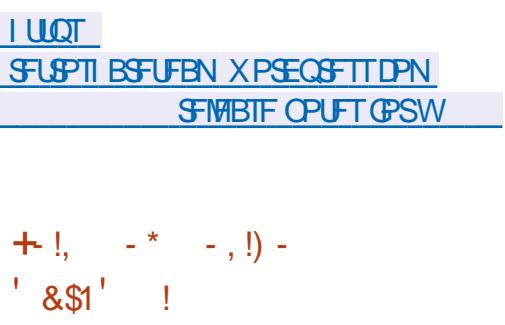

**TO OF OPWERE WESTPOEF 1 OM1 . DF A & FTLUPO FTU EJTOPOOVA DPOVVE QPVS USBVENWAS BVFD EFT EPDVN FOUT** UFYUF EFT GFVJNWFT EF DBNDIVVIFUEFT COS **TFOURLPOT. FT XELLFVST TPOU DPOV/T** DPN N F EFT BOOM BUPOT EF CVSFBV RVJ TPOUX DSLIFT FO. BVB5DSQUFO VUMBOU EFTUFD OPIVALIFT9 FC NBJTDPNC.OFOU EFT DPN OPTBOUT DMFOU FUTFSWFVS FO **VOTFVMFOTFN CIVI DPOV/ CPVSVLSF VUJI** MTX TVSMFTZTUWN FMPDBNEF MVUMTBUFVS TBOT BDXEFSt VOTFSNDF FYUFSOF.F **IDPEF EV OSPIEU FTU EJTUSCVX TPVT MB**  $M$ FOF $M$  $S$ F $#$ ) 2. W

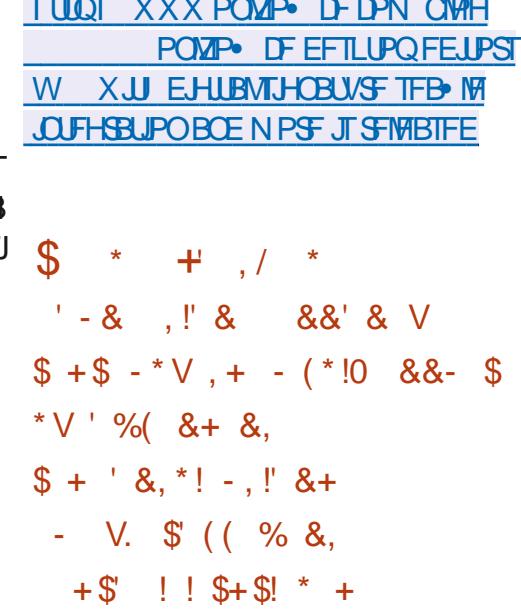

**RVJ TFTU UFOVF**  $CFTMCFU$ - FOMHOF DPNNFMROOKFFFSOMSF B BODVFJWN VOF DXSKN POLF EF SFNJJIF EF OSY WAS VERWEIN RYJB BOOPOOK NAT NEW SKBUT EV OSY BOOVFM  $EF$   $B$   $(SF)$ 5PGKBSF (PVCEBUPO (5) %F CGY FTU EXDFSOX BYY OF STPOOFT RVJPOUBOOPS LY MB DPCL SCALIPO MB CIVIT T.HO. DB JAF BV EXVFIVACCIEN FOU EV IVAH DEMINICSE . PHIDFNT N BJT BVITJEFT OSPKFUT MOSFT TPDBWFN FOUTJHOUR UBUGT. FT QWBRVFT **DPN N X N PSB J/FTFL IMATDES JI DB T SEN. T** MPST FF MB Dx SKN POF POLIXIX FOVPZXT BVY HEHOBOUT OBSIDYSSES IN OSIYEE INS (5) ON QURVF CBT EF SYDPN CFOTF NP  $QE$ 

FOSY FF MBOSPN PUPOFUEV EXVIET

 $, - +$ 

MPOOFN FOUEV MPHIDFMMOSF B x U Ex DFSOx t \$SBEN7Z/ - VIO ESFDUFVSFYX DAUG FU DPOPOEBUFVS EF MB 5POLK BSF (SFFEPN %POTFSWBODZ 5(% \$SBEMFZ FTU DPOOV QPVS TPO USBVBMWJIBOU t **CFSTVBEFSIMTHFOTEF SFICFDUFSIME**) 2. t EXUFDUFSINATIVIPINALIPOTEFINA) 2. FUt **GBJF SFTOFDJFSMI-BIVIN FOUND** 2.

#### **I LILOT XXX GTGPSH CEXT GFF** TPGK BSF BX BSET X, LOFST BOOPVODE **DIMON CSBEWZ LVI OBCE BYTTE SPIFO XFJH**

 $(- \, 8)$ 

 $H^\mathrm{GSM-GFIRVF}$  EFVY BOT EF EXVFIVAQ **TT CENEQUE BY VEST.PO**  $FV$   $T/T$ UWN F PWFSUEF N PEXMIBUPO & CBSB NXUSRVF (SFF%#& FTUP DFINATION EJICPOCNY F DPEF TPVSCF EF NB VFS TPOBXUX QVOW NA QVSSFS QVJTNJT t KPVSMF NBST NBJT MBOOPOOF P. DENNA EF NB VESTPOB XUX SFUBSEXF FO **SBJIPO EF MICEJIGPOCMUX EFT GBRVFUT** E OTUBWELLPO OPVS UPVUFT NAT QUBUF CPSNFTBOOPOOXFT#VKPVSEIVJNBWFSUT TEN FOULDERVEQURVE MB CSBOD F (SFF  $\frac{9}{4}$  & OFTUGBT FODPSF P. DFINA NFOUCG/UF FUFTUFO DPVST EF EXVF **MPGOFN FOUB XLX TVGOSN X FUMB VIFS** TPO QFVUN BOUFOBOUYUSF DPOTEX SXF

DPNNFDPNQWUF.BVFSTPOBDU/FWFILULOT XJUGFFDBEXFCPSH TVSMF TUF B XHBMFN FOUXLY N PE Y XF 4 FMBTFAOPLFTA FF M3 t NB

.F DPEF EF (SFF%#& FTUEJTUSCVx TPVT MB MDFCDF, ) 2. W FUTF EJTUDHVF **GBSVCF GFSTPOOBMTBUPO€FY.OM FUVOF** FYLFOT.PO FFT GPODJPOOPMIXT OBS MB **IPOCFY.POE BEE POT & FT BITEN OVEL FT** OS/UT t MFN OWRU TPOU OS OBSKT OPVS . ON #CONBH NBDI5FU9 OFPXT . OFSELF FTUDPOTUS ALLE t NB.EF EF MB COMPU WRVE 3 U. FTN PEVMATOPN OM NFOLBET OF WEQUVLE XDSLIFO 2Z **UPO 2STE FOD BS+F FF IBITBWFHBSFF** FUEV DIBSHENFOUEF NPEWATTEBOT EJ/FST CPSN BUT OPUBN N FOU56' 2 + '5 FU 56. 1 QFO %#5%#&' FTU VUMTx DPN N F OPZBV EF N PEXMIBUPO

(SFF%#& CFSNFUFONPE.) BOUNTI CBSBN WUSFT FV N PEWNA FF KPVESBUFD EL X SFOUFT POUPOT EF DPODFOUPO FU EXVENTES ME USBABLATELY SECUTIVE N FOUT FV EXVENERATED JEV N PEWPE . F QSPY FUQ FVUSFN QUELDESHSBUXULENE CU +  $*$ ,  $!$  ( $**$ ,  $-$  +  $\#$ ! +  $\#$ MATTZTUWN FTEF %#1 DPN N FSDBVY UFMT RVF %#6# 5PME 'EHF FU5PME9 PSLT .F TZTUNNF CFVU VUSF VUMJIX EBOT FRASFTFPNBOFT DPNNF MEDPODECLIPO BSD JFDJ/SBWF NVNF TJMPOKFDJGOSO DOBMEF (SFF%#& FTUMO+ KOFSF N x **DBORVF FU MA EXVEMPOOFN FOU EF MB IPOFQJPOEF CPWFBVY CSPEV.IT** 

 $+$   $*$   $+$  $$ \cdot \cdot \cdot + \cdot \cdot \cdot \cdot$  $-$  \$,  $-$  \*, ! V  $S-S$   $S$  !

EV MEDUFVSWEXP %FM **BVESTPO**  $MRE$  BODFOOFNFOU) 01/  $'$  / 28 FTUN BOUFOBOUEJTOPO.OM 'NM GPVSOLU VOF JOUFSCENDE HOBOL JRVF CBTXF TVS) 6-**QPVSIM MIDLEVSWEXP EF IBIDOIPIN / 28 %FINWINRLE B x U D PJTJ CBS INTT EXVFINACLE GFVSTEF IBEJTUSCYUPO, JOYY JOJOPVS** SFN QUADFS8.% FU: QUAZFSt QBSUSEF  $MN/\omega$ #VGBSBVBOU VOF Ex DITPO TJNJBLIST BVBLUXUX CISTIF CBS IVIT EXVENPIOOFVSTE7CVOUV/#6'

**I LLIOT HU VCDPN DENWINRE CHEZES** DFIWINGLE SFIGHT UBH W

 $\bigcap$  PSFVT -  $PTL$ CBTx TVS) FO  $\angle$ UPP FULDPOW OPVS XRV. OFS FFT **LPTRVFT-QJFSCFUBAJPOPN FT EFTTUBOET** EF EXNPOTUBLIPO FU EFT UFSNUBVY FONCS TFSNDF FTUTPSJJ, NBHF EF EXNESSENT EF MB EJTUSCAUPO GEU / P Y A

2PSIFVTOF DPN QGFOE RVF MFOTFN OVEN ON BMEF DPN OPTBOUT OX DFTTB.SFT BV MBODFN FOU EVO OBAHBUFVS 9 FC (JFGPY FU% SPN FTPOUGST FOD BSHF RVJFTUMM JX EBOT TFT DBOBDIXT OPVS FNO JD FSUP ALE BOUNDY JOEXT SECTED THE ROT ME TZTUWN FORSEYEN OME MBN PE. DB UPO EFT CBSBN WUSFT OFTU CBT BMP STXF MELAMED BSHEN FOLUMED TURNING UPO EBOOMDBUPOT FTU CMPRVx FUMP TFVM BOW FIUt EFT CB-FT TXMDJPCCXFT &F ONNT EFT VFSTPOT %MPVE TO KDBM TXFT TPOU OGPOPTXFT OPVS USBVBUWAS DPOOPS BOWIN FOUR WED EFT BOOM BUPOT  $9 F C$ ) PPHM #COT PMDWPVE 1XO **WAVE & SPOOPY 61 DYAFOU OPVS USB** VEWAS DPN N F VO DUFOU MHFS % LSY 4&2 0: 80%FU55\* FU5FS/FSQPVS **IBHFTUPOEV StTFBV EF LPTRVFT** 

**I LLOT CPSFVTL.PTL PSH CEXTI UNM** 

 $8'$  #!  $*$   $8'$  -  $s$  SVS \$! &  $(S \& '++-+S \&$  $\frac{9}{6}$ .

PLB RVJFO  $B$ SBD  $F1$  $\frac{1}{2}$   $\frac{1}{2}$   $\frac{1}{2}$   $\frac{1}{2}$ UFM VDFOU OGPOSKUBGFEV DFOLSF EF SFD FSD F SFIWI BCT B BOOPOD XM USBOTGFSU EF MFOTFN OWE EF MB OSP OSKIX.OFNYEDVENYEE 2NAO + NA2NAO (POEBUPO RVJTVOFSNJIFSB MA EXVIF

 $, - +$ 

MPOCOFNEOUGNUS EF 2MBO 5N VMUB  $+$  \*  $\cdot$  ! % & " \* 1 \$ 1 & - 0 OKN FOUNT DPEF EF 2NHO B x L X CA/CM TPVTMBMDFODE OFSN. IT. WF / 46 FOOM/T EF MB, VDFOU2VOMD, JFOTF FUEF MB ) 2. W TPVT MFTRVFNWFT MF DPEF XIBU **OS DEENN FOUE JTUSOVX** 

. JEXE OSODOBY EF 2NAO FIUE FI UPN OFS MB EJTUDDUPO FOLSE MAT SFT TPVSTFTMOBMTFUEJTLBOLFT.FTZTUWNF FTUVOFOASPOOFNFOJEJTUSCVX RVJSF OPTE TVSLSP. TOSODOFT FF OBTE LIPM FT MAT SFTTPVSDFT CFWFOUVLSF DPOTEX SYFTDPNNFVOFOTENOWEL JKSBSD JRVE  $EF \cdot D.FST$   $MOZB$   $OBT$   $EF E L_X$  $SFOF$ FROT MBOWT BVY SETTPVS FT MADBMATELL **EMESSET D BRVE OPDETIVER TPO OP** QSF FTOBDF EF OPN TN VUBOWE. F OGP UPDPIN 2 FTU VUMJIX QPVS D& FS VOF TFVMFI JKSBSD JF EJTUSICVXF EF • DI JFST EF SFTIPVSOFT. B CBIF EF DPEF DWF TRVF EF 2MBO DPOUDVF t XVPM/FSt **CBSJSEFTDPNNVCBVLtT GFPCLJFU MF HBDZ RVJPOUQSPEVJUEFT VFST.POT QS: IPOTUS/JFT CPVSVCF VUMTBUPOTVSEV** N BUILSFINN PEFSOF

**I WOT XXX CFINIBICT DPN JOTULUAUF CIVIH QUBO CFININACT DZCFSTQBDF** 

**ROBP** OV #SD . OVEUFFILID BVVJULTER UFVST CPVUDFT FTU TPSJJ / BOKSP FTU XLX BOOPSIXFT BLYRVFIWAT EJIOPODY FOVESTPO, JVE BVEDIVET FO NACOFVST POJOBSJDOX 2PVSVOF XVB WEPOOFN FOUTHERO JRVFT- &'  $\overline{P}$  $01/$  PFU: COF P.FT VEST.POTB/VED\$VEHE %QOBNPO&FF TXFTTVSPQFO575' FUVOFJNBHFEJOT QD: &': 3U/#6' FUJ TPOUEX UBWENJPOOR CBSKE EBOTMEDBESE EE MOJ VENPOOK FT BUFD NB OBSUDGBUPO EF NB UBUUF ) 01/ ' 15 TPOU EJTOPOLONET **FPN N VCB/LX** 

2PVSHxSFSNATExQUT / BOKSPVUJ MIFTBOSPOSE OPALE t PVUMT\$PY+UDPO WF EF MB N VN F N BOLMSFRVF ) JU . B TZTUMN FEFO VN X SPUBLIPO EFT VIFST POT NJIF t KRVSEV ExQ UFTUBITVS FFO #V MFV EF DPOUD / N BJT NAT OPWENNAT VEST.POT NB LBSE FF TURCATELIPO ' O QWIT FF TPO OFSEV TB CESULTEOF BY DPVST FV OSP OGPOGE EXCIU JAFTU CPTTJOVA E VUJATES IDETTVT EF EXVFIVACIJEN FOUBLIU/FM. FT MF ExQ U#74 #SD 7TFS4FQPTUPSZ . BEJTUSCAUPOFTUGPVSOF BAFDVO.OT **LEWAVSHEECL, RVF FUVOF, CLESTED HEB.** CI. RVF OPVS MB DPO HVSBUPO EV TZT **IWNF** 

**I LIOT OPSAN NEORSP PSHUNEORSP PSOBS SFMBIFE** 

 $+$  \* .! \$ . \* +!' &  $8'$  %

**I LLOT GEVOEBLIPOHOPN F PSH HOPN F SEWBIF** 

**DPOTUS/LUTVS CONSECOREM PRIVETS POOR DEFOLF**  $Z$  ONT FF NPE DRUPOTPOU  $Fx\sqrt{F}$ MBUPOSPOFF EFTDBOEDUXTEF) 01/ EFT VEST.POT. JVE TO x DBMTxFT CB 01/ FIUXHBWFOULOUNTEROT **MITVFSTPOTCVUBEF (FEPSB)** 

F OSPIEU B BEPOLIX VO OPVVIFBV **NB VFSTPO QVOM FFTU IF RVJB GFSNJT EF TF EXCBS** OBITFOU OBS VOF XUBOF TVOOMINFO SBITFSEV OGFNJFSD J-SF k m RVJB **VESTPOT . OLESN XE.B.SET EF DPSSEDJPO** EF OPHVFTTFSPOUNWS&FTTPVTMBGPSNF FT VESTPOT NB **KVSTIPOJOVFSPOJt VLSF QVOWLFTUPVT** MAT NPJT DFTUt ESSF RVF ) 01/

> TFSB CVCM & t MBVLPN CF  $F$ O N X SPT N CB ST CF TPO JOWNT BITPD KT BVY VEST. POT FF LETU RVJ TPOLJ EXTPS NBJT XURVFUXFT BIOIL B CVUB FUSD AVB **XLX EXDEX EF OF OBT VUM TEST BUFSTPO** Y BO EXWLES UPVUE DPOGYTJPO FU **LPVUD FVBVD FN FOUBVFD) 6-**

#### $$3415163:DT6733$  : E7 7 @D E73G. :DFG3> AJ **YPOOFY.POFUDPO HVSBUPOEFTN BD JOFTWAVFNWTT**

@@ '0# "#1 0@# 35 '023 \* -5 #12 3,  $\%$ "# .0 2/3# .-30 \*#1 32\* 1 2#301 "# '023 \* - 5/3' 4#3\*#, 2\$ '0# \*#301 . 0 ! & ', 1 . 1", 1 \*#10@ # 35  $4'023#*1$ 

 $'$  0!  $''#$   $'Q23$  \* - 5#123, #5! #\*\*#, 2-32\*  $%22$  \* 4 $Q02$  \*#, 3'11, !# "# \* 4'023 \*1 2-, .. 0  $\mathbb{B}$  \* 01/3# 4 31 ! - + + #, !#7 < ! -, , #! 2#0 "#1  $+$  ! &', #14'023#\*\*#1#, 20##\*\*#1#2 4#! \*#0#12# "3 + -, "#

/ 3# / 3#\*/ 3#1 3, 1 " #1 " - + ', #1 " , 1 \*#1/ 3#\*1 \* !! ?1 #, 0@# 3 35 +  $18, 414023$ #\*\*#1 - E 0# " #1 . - 11' '\*2@', F, '#1

 $'1$  \*# + - . " # " #1 0@ # 35'. \$ 0+ 2/ 3#1 #12 0# + . \* " 3, ( 0%, 2#! &, '/ 3#  $1 - + 454$ 

4#! 1#1.0,!'. #1 1 .02/3# 1#1 #5#+. \*#1 #21-, % 11 '0# 6I F 8 & SUPEM  $SPY$  0 F I X P S . CH 2 SN F S \* @ @ ' C # " #1 0  $Q$   $4$  35 ' C  $2$  \* -5  $\pm$  C  $\pm$   $4$ C  $\pm$   $4$ <sup>2</sup>  $\pm$ "'11'. #0 \*  $$0.81202$ -, #2 \* !-, \$31'-, \*@#1 < \* !-,, #5-, "#. 0 (#21 "3  $+ -$ , " $\# 0 @^*$ 

#VUFVS \* A4:@ 3F \* @

#### r F.I.FVS 2SPRDJMIZ2SFTT

-6\$0

. JFO#NB PO75

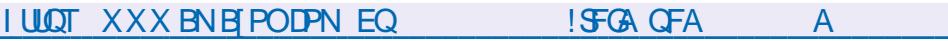

 $.$   $FO#NB$  PO(4

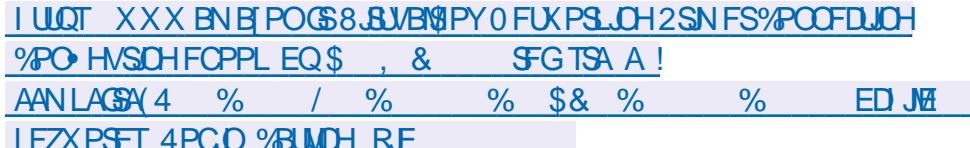

 $F()$ -P $'$ P $'$ 

**I LLIOT XXX LPCP DPN VT FO FOPPL UF WAVERIPY OF UKPS. OH OGN FS** 

0@'1-, 1/3# \*# \*40# #12#...% '1 #5! \*31'4#+ #.2

<span id="page-14-0"></span>**EF CVSFBV N FSERVF B/FDEF N JOVT** TPO 0 BZFI CBT CFVSE BK/TUFSMB UPCB ANV UE BOOVZFSTVSDUSMBOVJTEF GBSF HMITES UPVUET VPT CPUET VEST NA I BVU

PVVFSTMF CBT

 $V5DFB3D$  D=

0/0%

 $\boldsymbol{\alpha}$ 

EFTIVAHLDFIVTHSBU/JJT! \$JFOT} SRVF PVJ SUFTVPVTNVTUBVFNFOUIBOEUBOX UPN NF NPJ PV VPVT OBVFT QBT NPSFJWFT NVT.DBWH 8PZPOTTJOPVTQPWPOTOBSF RVENRUE DI PTE FF T.N OVE TROTOPVT SY.I OFS 7 OF CPJT RVF VPVT BVSFT FOUFOEV **IF RVF VPVT BVFI GBU DFMB QPVSSB SFO** CPSOFSVPLSF DPO BODF FOVPVT. LEXF XXX EBUZN PUPODPN WEFP Y F FTU EF TBN VIFS FU EBOOSFOESF FO %FOFOEBOU OPVTVPVMPOTOPUSF OGPOGF

**XDSILDE UVUPSEMINS VO PSE OBLEVS IN FOUEOST N P.OT FE E.V. OTLANDE CLI QPVS VPVT N POLSESt RVEMOPLOUDEMB** DMATIBUCBSTAVST. FTPO CFVUVUSF CFVUVUSF GEDITA 2PVSRVPJEFVSSFI VPVT EL X SFOUTVS VO 2% BVIFD VO FYDFINIFIOU TVJVSF VOUVUPSFINEPOOX OBSRVFIKRV VO RV.ICE DPOOR USE OF MAN VT. RVE !!!!! 'I MULFEOT MERVEMENTE USEVANE MELLAL PSEM CEO UPVULTE RAFIKE FUSIO FURVE DETUL OLILHSE SEET DIVED ET FE VBD E L FOM THRO RVPOWS FM OV

 $\star$ 

FTBOOXFT POUXLY VOF HSBOEF **XOPRVF OPVSINT BSLITLLE IT NIVTRVF** SKOKULUNFT EFTD FVFVYNPIOHT FUDXUBLU DSLURVFI OBT +NFTUEFTUDX BVY EXCV N PSDFBV EF CBIF EBUF EF

OPVT OPW POT MIT IN OWI FSFOLPSF OW T 8 P.DIDERVE OPVTSED FSD POT I LILOT UBOURVF TPVT OGPEVU, FTTBJFSBU EF SFNJY .BD BOTPOPSHJOBNA BVBLUVOF

OFSTECLIPO ONLY JOEVILSENT FULLSPOV **MEVIF OPVSNPJ NBTKBIDPNOSTRVF** NBAUFVSEF NBD BOTPOGFOTBURVF UPVT **MATN PEW PT x UBFOUS CPUTIX T ' UTJPO** CBTTBLUt MCFVTLSFM & FVSPOTCPVTZ

, BJD PJJDFUBSQPVSTBTNQMDUX %FTUQFVUVUSFNPOPUPOFNBJTKFVFVY RVF VPVT TPZFIDBOBOWIEF GBGF VOBS MAELLFVSEF SZU N F FUEF NHOF EF OBTF 8PMPT VPVTGBSFEFIBN VTRVFBVFD XIMPLSPORVF&FTN XIMPEJFTTN QMFTFU CJFODPOOV tIB . OEFDFUBSLIDM OF MF HBHO & BDDPSE NB SFNACODE EF OPLISE LIBOUT OBT BVY N VTO DEVITO O PVT OVULMI TFSPOTRVF INTILOTUSIAN FOLILOUS HSRT JAI SPOT CBT (BUFT VO DND ESPLUTVS INT OFTUEPODGBT OXIDFTTBLSF EF UXIMID BS GFULLTFOHSFOBHFT FUDURVFITVSK 5VQ 25FOPOTVOBBTJNOW FUVPZPOTTJ HFSRVPJRVF DF TPJJ %FTUJNOPSLBOJ OSNFSDFULF QJTUF m KVTRVt DF RVF **QPVSRVF VPVT QVJTTJFI SFD&FSDF RVF** KBIGBIJ

.BODFT ./ / 5 FUDFTUGBSU

. B D BOTPO PSHOBVE CBU FOASPO **CBUFNFOUT CBSNJOWF. BJK DBM** D/M mvB FO VUMBOUVOF BOOMBUPO BOOFIME K OON UBO m TVS N PO UKM Q POF YPNNF OPVT GEJIPOT VO SFNJY . OFVTUSEM OPVT OF VPVMPOT OBT RV.M TPUBVTTJIVFICU 4xHWFI VPUSF UFN QP t

 $$\frac{8}{6}*$$ 

\$2/ TJMPVT QVBLU 4 FUJSFT UPVT MAT JOTUSAN FOUT FYJTUBOUT FU GFSN FT . B QWOBSU EFT UVUPSFNT TVS: PV6VCF **VPVT GOUDPN N FODFSB/FDCFBJT CBTT** MOF 1 VJ GFSN FINA O PVT OF MUMUTE **MALLEVSEE DI BOIPOT TPLIMEF %PN N F QPVSCFBVDPVQEBVUSFTDBOTPOTDPN** N FO POT CBSIBICBITE 1 WISH VIPT OT USAN FOUT USPWAT KLOL MFUGEUFT MA

 $\%%$  &  $(8) -$ HAITTESEBOTVPUSE XELIEVSEEN PSOFBYY ME CPVUPO EF MEDLYSE. FUN JOH FTU . H & PVO WIDURVFITVS MB QGFN JNGF NBW BUT! 0 F VPVT JORVJK UFI QBT OPVT OBSSF OPGE t Dilyt EV OPVUPOK QBO m QPVVPOT BSSBO-FS DFMB 0 PVT EFVPOT OPVS GBSF BOOBSBASF MY QBOP WALVFM SBODPVSDSMFT OPUFT FODURVBOUTVSMB.O 8PVT OBVFI QBT CFTPLO EF DPOCBLSF EF DIBDVCFE FINATT VPVTVFSSFI  $F<sub>U</sub>$ RVPJRVF DF TPLUt NBN VTRVF N BJT DFNB FONAT GBJIBOLIHNIT FSVFST NA DJ UK DPVSL BLEF, FVBUTVOOPTFSRVFVPVTVUFTUPVT %FRVJTFN OVE VUSF DPSSFDU DFTUNPIST

RVF VPVT NAT FOUFOEFI . H

CSINEOUT FURVE VPVT OBVFI CBT CFTPLO RV FINAT CPCU EFV EFT CINAT CFUUT RVF IF VPVT FYOURVF OPVSRVPJJVZ B OVADT EF NACH %FOFOEBOU NA SZUIN F EFTUPVD FTEF QBOP MFMPOHEVD Uxt FTUEXDBM 8PZFT TJVPVT QPVVFT USPV HEND F PV QPVSRVPJDFIBY TBQQFINIFIVO VIFS t NPSFJNIFI P INTIT CBULFN FOUT EF QBOP WALVEM5JVPVT TPVI BUFI WITUFS VSBFOUVUSF VP.S. H QPVSIVI NJFO MOUFSENDE XDSMFT OPVT tNJID' GAMMOS / BOUFOBOU BV NUFV EF OF LOESE MATCPUFT DAN BHEI JOF PSH FUKF VPVTBDDVFJWASBU FODPSF FUFODPSF GBJIPOT VOTJN QVAIDP QFSDPNWFS / BKTVPVTNFUFOKNPEF QPVSRVBUSF NFTVSFTFUDFTUUPVU 6SPWF INSUPVD F% 2FJHOFT VOF TXINFIDUPO m / FUUFT UPVUFT VPT OPUFT OPUF 'NWITESB USWT EVSE TJVPUSE TPO FOTVSCSNOSODE % SMB FUFINATTEFVSBEFOU FTUGPSU 5JVPVT BVFT XDPVUX MB WEXP EFVFOGSOMFVFT %LSMD %LSMWFUMFT RVFDFSLBOTEFTOBULFNFOUTEFUBNOPVS DJEFTIVT VPVT BVFI FOUFCEV FOASPO CPUFTTPOUSFEFVFOVFTDZBO 3 VF TFTU OPUFT & VN EVN EVN 'ODPSFFUFO JACBITX!' I CJFO VPVT BAFI DPIWA VPT 8XSY FI RVF VPVT OBVFI CBT CIWITJFVST DPSF 2FJHOFINHT BV GVSFUt NFTVSF OPUFTOBSEFTTVTNHTBVUSFT %L\$MEVPVT OPUFTTVGFSOPTXFTNHTVOFTTVSNHTBV CBHF SFNFUFOK NPEF EFTIOM FUVPVT USFT 5BWTHBSEFT TPWTFOUVPUSF CSP OSKIDKEFOUF / BLOUFOBOU BOOVZFI TVS OPWIFI NIBIOUFOBOLANUMIFS%LISM BAOPVS HSFTTUPO

DURVFSFUGELST HUITFSVPUST TXMFDUPO WFST NB CBSSF TVJ/BOJF FFG57 MЭT OPUFT TXMFDUPOOXFT EPJ/FOUVUSF OMV **GPODX BVBOURVF VPVT OF MITGEITLET HMT** TFS TUPOVPVT GFST HATTFSEFT CPUFT JOEJNEVFINNATT 4x OXUFT DFUUF POXSBUPO

4xTPMUPO EFT QSPOMN FT FTUDF OF TPOOFOUGBT DPN NF INTI BAUSFT!

USAN FOUT GELIFT OF HAITIFS VIFST VIPUSE **XELIFVSEF N PSDFBV FUPVWSFT MF QBOP WAVEMPN N F DIEFTIVT 5JVPVT XDPV** UFI MBWEXP VPVTQPWFF EJTUIOHVFSVO UM UM SYHAMFSTVSMA DPOLSFUFNOT (BJIPOTME 6SPWFFI % t OPWFBV FU **CFJOFI MB DEJTIF DIBLIF EFVY CPJT CBS** CIVID % FOF CEBOU TJVPVT X DPVUFI BTTFT **MPOHLIFN OT JNZ B VO EPVOYA UBO OPVS** SPN QSF MB N POPUPOLF 8PZF TJ VPVT OPWEJ USPWESPI 5VJVEJ NAT JOTUS/D UPOTEF MB COFN JNGF CBSLJF TJVPVT V UFT OFSEV & FOWT MAGELIE BUP SUPVT NAT CBUFNFOUT TVS% NF GBUNBMBVY PSFJWATT BVTTJKE VBJT MBJITTESUPN CESNAT **DBJTFTDEASTTVSMSOPUFORCOD FTPVT** % 8PVT QPWF IN BEXQUEDFS WFST MF

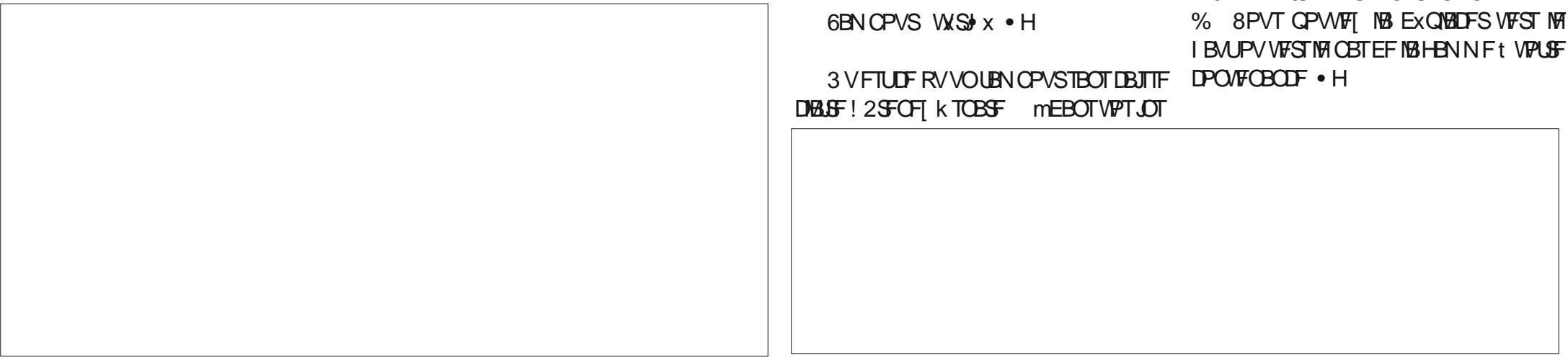

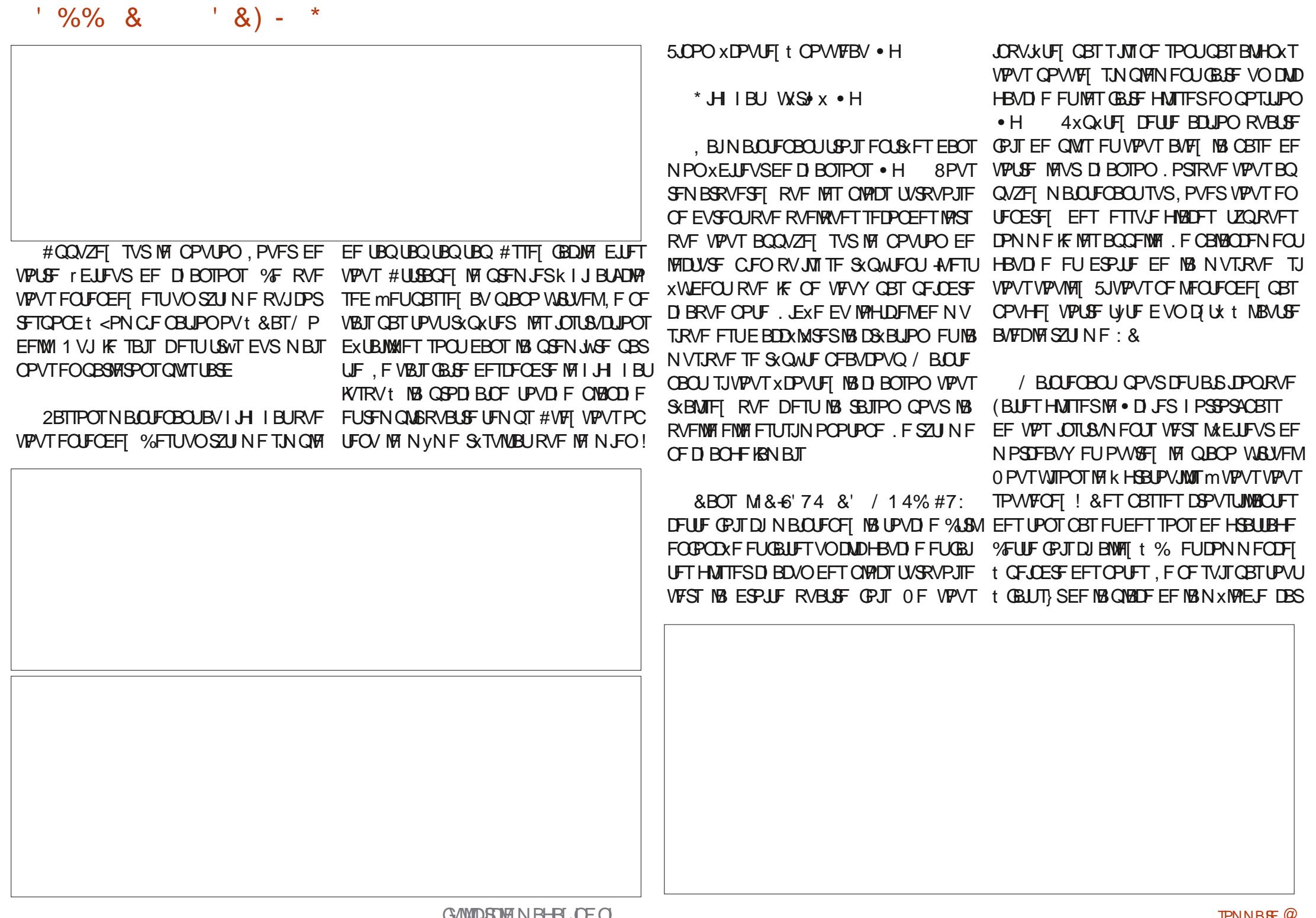

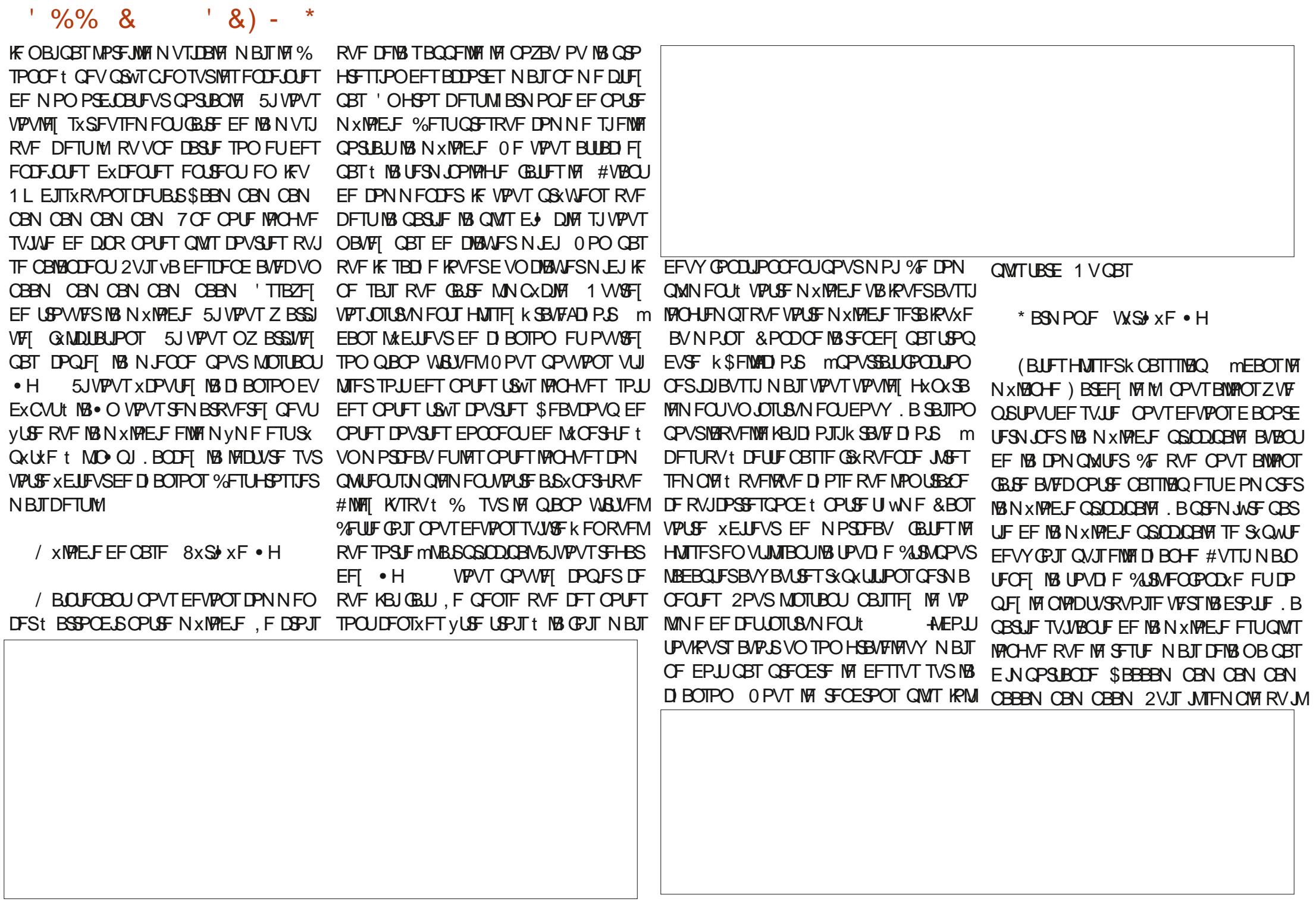

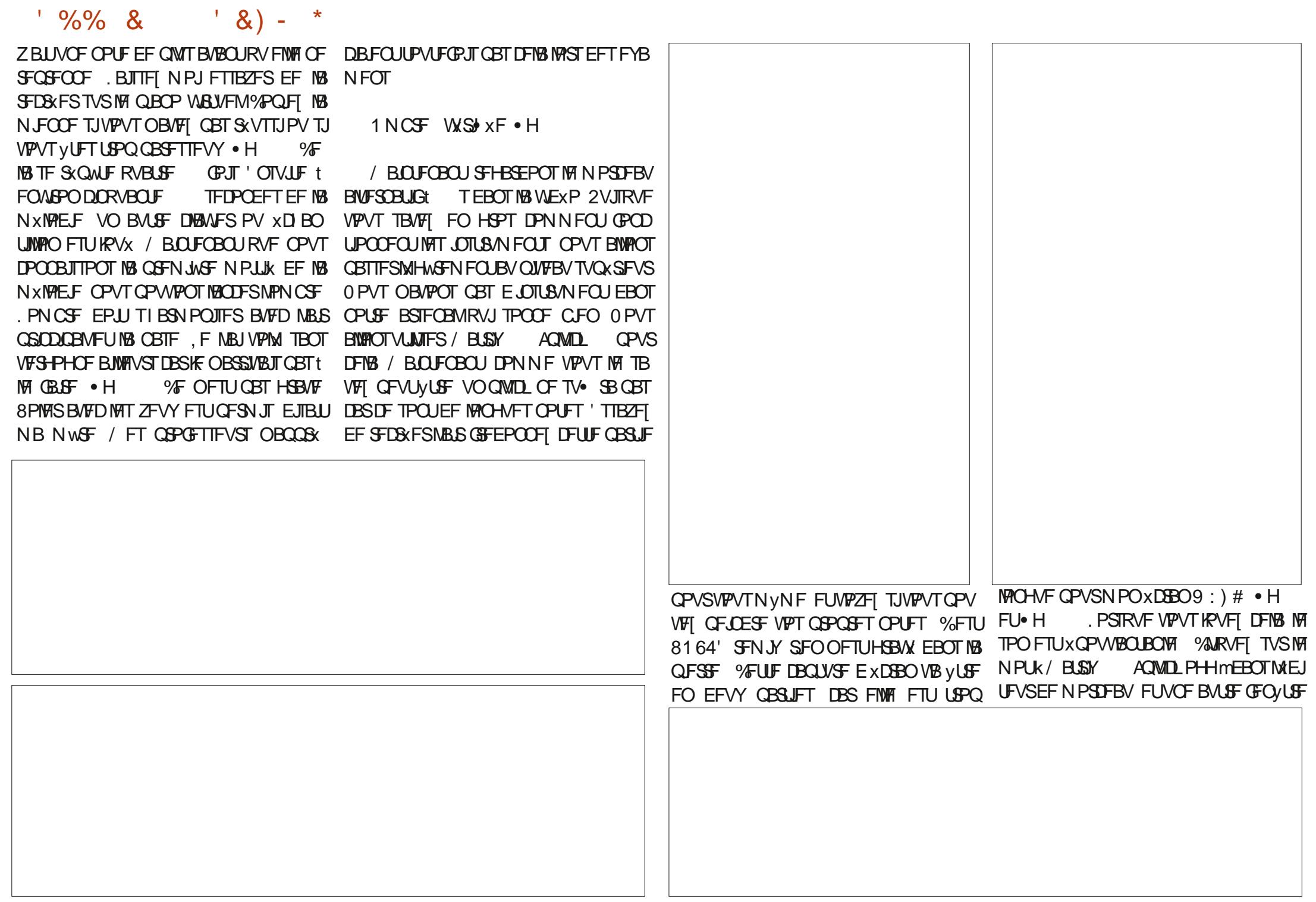

 $^{1}$  %% &  $'$  &) -

HVFT EPODTJVPVT SFHBSEF[ • H

MINF EF DFULF QJTUF t

k & FDBZ mBV N BYJN VN. F N FUT MF VP

MOTUBOU O PVT BIMPIOT BOOMRVFSVOF KSK

VPVTVFSSFT MFN PUK DPOLSTMFT m9 & VPZFT .H

**BOOBSB&SB • H %MRVFI TVS NAT VFSCXSBUPO mt DFSLECTT EFT BVUSFT** MFULSFT k (: mFUK#KPVUFSVOF~FUm QJTUFT KVTUFBVBOUE FOLSFSEBOTMBVUP 7 OF BALLET GO/LLET PAYSE . H 6B NBUTBUPO QFI k SFVFSC mTBOT MFT HVJWFN FUT FU TXMFDJPOOFIK%OM&UFY m8PVTEF VFI SKHVFISYBIK CBCEX EU MFUNBIK UBMM BSLJTURVF HMTTF TCBCI **EBOT MAEJ** BV NBYNVN SYEVJEF KEBNOLOH mt UFVSEF NPSDFBV %POLF MFNPULGEF MB NFOUUPVUDFRVJMBBVUCPVSBOOPNOWS & XDPVCF NBLSFOUBBOOD FTFUNXMBO FONSPORVIOUT FUNFULSE KOMPOEM DENTIFIDELSE EBOT METOBO, A BOUFOBOU DFULFULID FFO NUOVUFT (PSNFT VPUSE HFT . B TFVMF OF STPOOF RVF VPVT EF BV N BYN VN 8PVT QPWF TIGSN FSDFT VPVT QPWF TIDWRVFS BV N JUFV EF NB ESBHPO FVI, F VFVY EJE VPT PSFJWFT **GO/UST FUBOOVZFSTVS, PVFSEBOTVP** TPVSJT PV GEUFT VO DND ESPJU TVQ USF QBOP WAU/FM. F TPO FTUCFBVDPVQ **CGN FSTVS INS DEJITE DIBLIFF PI IMPT OPV OWTSD FNBOUFOBOU OPO! ANFTUXHB** MEN FOUQ WITE SEN BURVE UPVUFOSFTUBOU FOSFN QUBIDFN FOU 8PVT EFVSSFT NB.D GFULUK TPMP m K SL mPV BVUSF KF OF **HSBOVIAVY %FOFCEBOU JVOBVU VO OFV UFOBOLEMP.SVOVIEF EBOTIBIDENTE DIBLIF** QNAT DBS DF TPOU EFT OPUFT USVT NAO DPN N F VOFOGECUT RVJJVIN BORVE NAT OFI ! RVJBOOBSBUT FONGPO

PVKXFU ESZMEPLUVLSFt [xSP FU BVTIJQGFOESF VOFK OPVD XF MEF VP

. OUTLET EF DPQFSDPIWAS DF RVF VPVT BUFDUSPJT OPUFT FOOBT EFVY FOI BVU BUFI QPVSGBUF IBIQ SFN JWSF QBSLJF EF QVJT VOF FO CBT tO PWVFBV, PVFI IBI MB D BOTPO KVTRVBV QSPD BLO QFUU VOF CPJTUFSN LOXF FUTPZFI . FSEF VPVT 2PVSMFORBUTSFUVOFDFSUBOFMDFODF kiTPMPmOFVPVTJORVJKUFTOBTJVDZB O IXTUFTOBTtKPVFSFUtNPEJFSMFT RVF NFTVSFT 8PVT BVFT BOLVFNWT FO XDPVUBOU MPSHOBMEBOT MB WEXP QVJFOGFJGBOUNTTOPUFTEBOT.//5 WFBV N PUGDPN N FODF %PINNFI IM TOBQ 'TIBZFI EF N F CBULSF QPVS GBJSF IM TVJT CBT NVT.DFO VPVT VPVT TPWF **EBOT** EFOUTEF EFVEQU5JVPVTO YUFTOSITIS MB WEXP 5BD FITIN QWINTOURVF CJFO RV MIFN OW TF SO AUFS JUZ BRVFIRINGT OPUFT t MB . O EV EFVYJWN F N PSOFBV USF NXMPEF CSODOBWE CFOT; S 8PVT RVJTPOUM HWSFN FOUEL X SFOUFT OPVS LSFMM SPN QSF MB N POPUPOLE EF MB D BOTPO . F VPVT EPOOF VO JOEJF DFTURVEM

2 PVS MATT EFVP ST HE VFVY RVF VPVT RVF DI PTF EF DPVSBOULEF OPT HRVST **JOTUSIN FOUT PV t BIRVUFS INT WILSTT** VFI NOSTTJPOOFSFTUVPVTNyNF) BS EFIVOF DPQLF EF DF RVF OPVT BVPOT **GELU CPVS CPWPLS DPOLIDVFS EBOT MA QPD BOON XP MASTRVF OPVT GFPOT IB EFVYJNN F CBSLJF EF IBID BOTPO FUKF VPVTNPOLSFSBJRVFIRMFTBMSFTBTUVDFT GEDIAT** 

> 4 FOEFT VPVTEBOTIVI OSPD BOOVN x SP OPVSUFSN OFSOPUF K SFN JY JOEVT

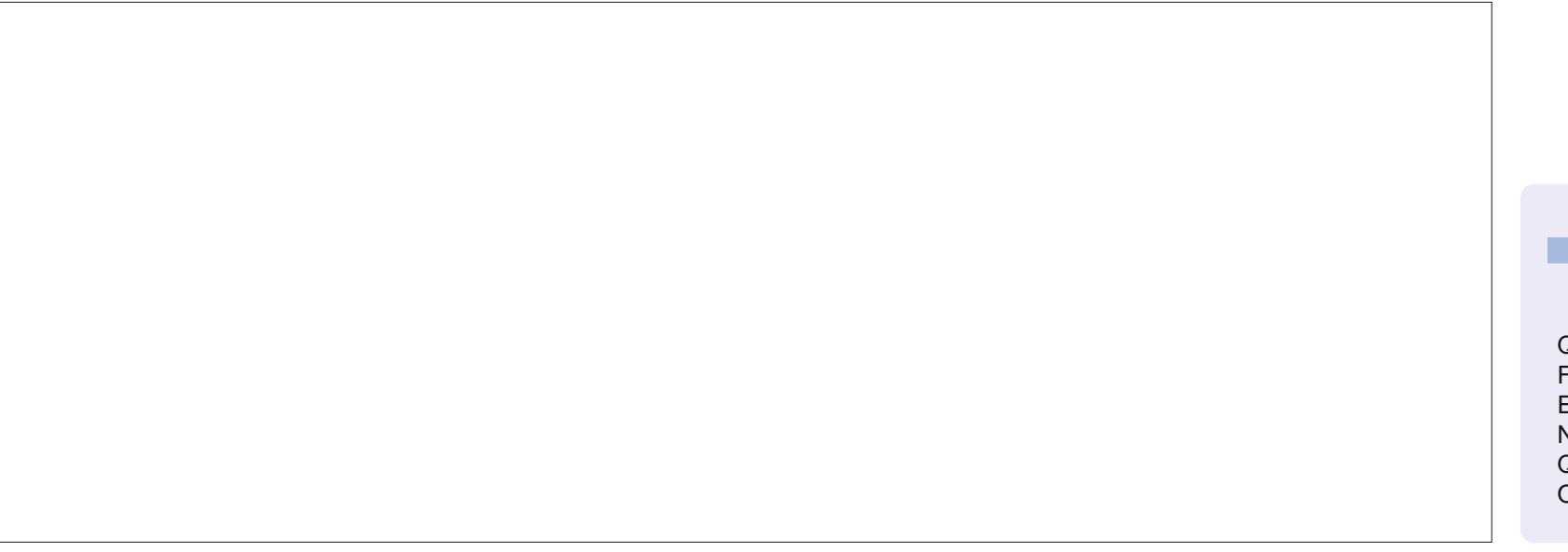

QPVS VPVMHT RVFMB k OPVVFNVHT QBSLJF mSFT

TPS F DPN N F FROTMPSHOPM

/ BOUFOBOU VIPVT BIVIFI

D= USBVBUWA EBOT MIDOPSN BURVF EFOVJT **QWITEF BOT ANBW NBUFD OPNAHLF BNARS** FUNFOR&FMBS GBSBUPOEF EJTRVFTEVST EF MB UBJWAFE VOF N BD JOF t MBWFS BWFD N VIVILIN WUSHT FUPTDINIPTIDPOFT FOGBITBOU **GBSIBIGPTF EF DJOIFT K/TRV BV EJN FOTJPO** OFN FOUEFUPVST) MMBGBU

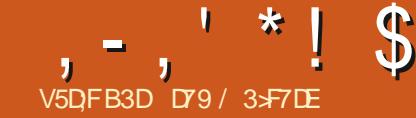

## $(KF: A@63@E \times 7? A@67D7>$

EPOOX VO-SBQLEF BQFSVV EF MB-DESUF FINWFT-POUGFSNX-PV-TPOUGBTTXFT-t VO 46-) 24 KBJQFOTX N BLOUFOBOUVPVT N PEWMF FOUNGEN FOUGBZBOU EF TPSUF EPOOFSVOF SBQ EFN JIF tHRVS, BJFT TBZX-RVFMRVFTUFTUTEFUZQF-IKOPSNBVY-M TVJT-BTTJTEBOTIN POTBMPO-IKF VIFVY-QPV TVSINTT) 2-4 FUJMTPOUCFOGPODUPOOX **%FQFQEBQUIMPSTRVFKBUFTTBZX VOQSP** HSBN N F + % VFST VO TJN Q MF Q x SQ x  $S$ RVF + % JNOB CBT CPOOLIPOOX, FVBUT FTTBZFSEF DPOUDVFSt KPVFSFUKF VPVT UFOESBJBV DPVSBOU

/ BOUFCBOU-CBTTPOTt MBIDESUF-4BTQ OFSSZ2J2JDP1 VJFNWFFTUBSSJWF%FUJF TBUBOXF DI PTF FTUTJGFUUF FUKFTVJTTJ WFVYBWFDVOFN BWBJIF WVFRV JAXUBUJ E JUMPIQPVS N PJEF TPVEFS MAT CSP DIFT OPVSIM DUSDVJUE FTTBJ, FINBUGBJU HF EBODVFJMINTESFTTF<u>IULOTYXXXPB</u> TBOTDPVSUDJSDVJU-FUTBOTGEJSF-GPOESF- UIFSBQJDPN- +MOGPOPTF- QMBOT-EPOU MBDESUF-N BJTDFMB-N BOSJTEFVY-OPJT-VO-HSBUVJU-FVS-QMBO-HSBUVJU-QFSNFU QNAT EF UFN QT RV JWN BVSBJUGENNWY JWZ BEFO BITTFS BOT %FMBBQ WU UCFOGPODUPOOX KF EPJT EJSF- AVZ B CFBVDPVQ EF CPTTJCJ MUXT QPVS NA DIJQTFU42 **FUKNB** HUGF EF OPN CSFVTFT DBSUFT EF NJOSP DPOUS{ MFVST QVJTIBOUT CBTXFT EFTTVT TPSUBOUT NEWFOUS 'Y PNNF POEUL BY NEU: / . PV, 510 O PVT BINIPOT FYQUP  $6$ FYBT:  $*$ 1 - , 2  $$ '2"3$  -, 204'\*;

**%F NPJTDJ CPVT BNPOT SFVFOGTVS** 

**N**FOU. F N PJT EFSOFS IF VPVT BJ 2PVSRVPJ! 'I CJFO CFBVDPVQ E FOUSF RVF MAT DIPJY-POUD-BOHX . PSTRVF KF VPLSV W.S. FSMF UFN QT RV JMGBLU EFIPST FUPOLFOLSINATIOS: WILPOT OPVSN POFN QMBOFNFOU<sup>9</sup> PNNF KIBCLUF FOBOQBS UFN FOU JUN FTUJN CPTTJOVA E JOTUBNARS VOFTUBUPON XUXPSPIVHHRVFB NUPOPN F **IF EPJTEPODN FOSFN FUSF tVOF TPVSDF FYLXSFVSF** 

> , BUGBLIVOF WAS IBUPO SBOLEF NBV USF KRVSFUKBJUSPVVX VOTJUF RVJB VO HJTUSFSDFUUF DMX RVFNRVF OBSU DBSVPVT QMBORVF IF CFVY BODFCUFS + MTBHULEF 9 FBU FS#2+FUVPVTQPWF[VPJSMBQB E BOOFNTOBSN PJT TPJJQWTEF TV• TBOUGPVSPOUFOUSVOF TPVSDFELD GPSN BUPO-SBJIPOOBOWF

. FT SFUPVST EF EPOOXFT TPOUBV OPS SFSINT EFVY GPSN BUT BOTJRVF DFSUBOFT EFTEPOOXFTRVJTPOUSFOVPZXFT

#VBOUEF QPWPJSPOUFOJSRVPJRVF

<span id="page-20-0"></span>OLYPNNFOUPOT OBS INFIDENT WET #2+NXUXPHOBUXUFTINS-EUFSOFUL DE TPUU VPY TEFWF[VPYTJOTDSGEF OPVS-UFSBOUDPNW<br>OF OURCOULT NIPUTEFSOFS INFIVERIAL 2PVSRVPJ!'I CJFO OF BVDPVOLE FOUSE BNPUS VOF DIMI#2+HSBUXUJE & JSHF[WP BOQFNTQBSKPVS%FTU SFRVyUF MFNQMBDFNFOUTPVIBUX FU BUPJS-VOF DM #2+HSBU/UF-&JSHF[VP USF OBN HBUFVS QSK OSKSY VFST I ULQT XXXXFBUIFSBQUDPNTJHOVQBTQYFU8PUSFDM#2+! WPVTTFSF[DPOOFDUx t-MB-QBHFEJOT DSQUPO %FTUUSWT TJN QWF-AVITV• UEF TBJTJSEFVY CPJT VPUSF BESFTTF N BJMEF DSXFSVONPUEF CBITF FUEF MATEUTS EFVY GPJT EF DARVFSTVSIBS LIBITE:  $#$ ,  $#$  $13'1.13$ ,  $0.2$ ; CVJTEBDDFCLJFSNAT  $\times$ D $\times$ BCU DPOEJUPOTH<br/>co-SBWFT'O O-DWRVF[TVS MF CPVUPO k 5JHO 7 Q m 8 PVT SFDFVSF[ VO DPVSSFSXMFDUSPORVF VPVT EFN BO EBOUEF WAS FSVPUSF BESFTTF N BLMFU VPVTSFDFVSF[VOFDMS 8FJWFI[tFOSF FOBVSF[CFTPJOGPVSUPVUF SFRVYUF BESFTTXFBVTZTUWNF %PNNF-OPVT-M BWPOT-GBJU-BVQBSB -FZ--b!LFZYYYYYYYYYYYYYYYYYYYc VBOU DFUUF #2+VPVT EFN BOEF EF GPS N VMFSING SFRVYUF IULQ BWFDMFUZQFEF. PDBUJPO b R c VPUSFDM #2+8PLDJt RVPJSFTTFN CNATM GPSN BUNFIGNATTIN QWF BUFDN BDM #2+ NBTR<sub>VxF</sub> kwws=22dsl 1zhdwkhudsl 1f r p2y42 f xuuhqw1mvr qB nh| @{ { { { { { { { { { { { { { { { { { { ) t @: ; : 7; 6ZQF EF SFRVyUF DVSSFOUKTPO LFZ YYYYYYYYYYYYYYYYYY 'NQMBDFNFOUR \$BTF-W c 3 VFSZ UDVSSFOUKTPOC

8 P.DJIVFI EXUBUME F MY 4.

#ESFTTF74. EF CBTF I UUQ BQJXFB

2BSBN WUSFT-TVOLOMIN FOUBLISHT MATERIT .74. QFVUGBDINFN FOU yUSFDSxFt QBSLISEF VBSBOMTFUE VOF k GTUSJOHM **BIUQ BQJXFBUIFSBQJDPN** MOL G\\$BTF^\3VFSZ^\-FZ^\.PDBUPO^ . FN QUADFN FOUGFVUYUSF KVODPEF QPTUBMBN X SUBLO VO DPEF QPTUBMCSJ UBOORVF VO DPEF QPTUBMDBOBEJFO VOF BESFTTF-2 VOF MBUJUVEF MPOHJUVEF EFHSX ExDN BMPV VOOPN EF WWAFIM \$ JFO FOUFOEV MEEST TIF  $\theta$  EPJU yUSF  $VP \cup F$  BESFTIF  $\varphi$  ': 6' 40' FUOPO VP

GAMIDSDIVEN BHB[JOFO]

r<br>1990 - Johann Barnett, frysk skriuwer<br>1990 - Johann Barnett, frysk skriuwer

 $, -, ' * ! \$ (1, ' &$ 

#### USF BESFTIF & JOUFSOF MADBM

8PVTQPWFJDPNWFSM74. EBOTNFOB WHBUFVSEF VPUSF D PJY FUNT SYTVIUBU SFTTFN OVER V DPEF JWITLSK t ESPJF

8PVTQPWFJEFNBOEFSRVFMFTEPO OKFTTPJFOUSFOVPZXFTBVGPSNBU, 510 DPN N F CPVT NEW POT GELLDJ PV BV GPS  $NBL/$ .

8 P.D.I.W. N.FO V.F.ST IN EPDAN FOURLIPO EF M42+ I WOT XXXXFBUFSBOUPN EPDT **ANFYJTUF EF OPN CSFVTFT POLIPOT #V** NPNFOUP KADSUBUT DFUBSUD WE EFVY OPWENWETPOLIPOTPOUXLY BERVUXFT NAT BWASJFTN XUYP FUNBRVBAUX EF NBS

#VBOUE FOUSFSEBOT IN DPEF KFUPOT VODPVQEh JABRQ EF t MB EFN BOEF EF **GSKWILPOT** 

kwws=22dsl 1zhdwkhudsl 1f r p2y42 i ruhf dvw1 mvr aB nh| @{ { { { { { { { { { { { { { { { } 0} ; : 7<br>; ) gd| v @s) dt l @ hv) dohuw @ hv

2PVSMFDPNQUF#2+HSBUVJUVPVT QPWIFI BVPJS VOF QSKWILPO QPVS VO NBY.NVN EF KRVST FOPNCSF EF **IRVST EXCFCE EV QWFBV EF DPN CLF BV** RVFMVPVTBVFI TPVTDSU

FT GSODOBY DIBOHEN FOUT CBSSBQ QPSUt OPUSF QSOREFOUF SFRWUF EF NXUXP BOUVFINNET TPOUEPODIBLED BOF K OP **SFIBIUKPOMBV NFV EF k DVSFOUKPOM** MBKPVU EF KPVST BRJ ZFT BRJ TJHOU F JOELDF EF RVBWLX EF NBLS FUNAT BWRS UFT ZFT +MFYJTUF XHBWFN FOU VOF PQ UPO EF MBOHVF RVF VPVT QPVVFI VUM TFS NBJT VPVT EFVFT DPOTVMUFS MB EPDAN FOURUPO OPVS POUFOUS MAY OBSB NW**JFDPSFDJ** 

. PSTRVF OPVT FOVPZPOT DFULF SF RWUFt M#2+OPVTPOUFOPOTFOSFUPVS VOF) 4#0&' RVBOULX EF EPOOXFT, F VBUT FO DPINIAS KVTUF VOF CBSUF JDJ DJ **FFTTPVT** 

####% or f dwl r  $q\rightarrow$ #########%@dph%=#%Dxvwlq% #########%uhj l r q%=#%M\{ dv% ########111 ####€ ####% xuuhqw\=#~ #########%odvwbxsgdwhgbhsrfk%=#49474: 3: 4:/ #########%dvwbxsgdwhg%#%5354035057#39=78% #########%Whpsbf  $\sqrt{=}$ #4;  $1$  </ ########%whpsbi %#9913/ ########111  $\# \# \# \# \# \# \# \%$  xvwbnsk $\% \# \# \times \$ 

####%orfdwlrq%=#~ #########%@dph%=#%Dxvwlq% #########%uhilrg%=#%M\{dv% #########% r x q w | % #%\VD% #########%dw<sub>\*</sub>#6314;/ #########%or q%=#0<: 1: 5/ #########%w} bl g%=#%Dphul f d2Fkl f dj r % #########% or f dowl phbhsr f k% #49473: <784/ #########% or f dowl ph%=#%5354035056#8=57% ####€ ####% xuuhaw%#~ #########%odvwbxsgdwhgbhsrfk%=#49473:;<38/ #########%odvwbxsqdwhq%=#%5354035056#38=48% #########%whpsbf  $\frac{6}{5}$ #61</ #########% whpsbi %=#6<13/ #########% vbgdl %#3/ #########% r gql w r g\=#~ #############% f r g\ #\22f gg1zhdwkhudsl 1f r p2zhdwkhu297{ 972 gl i kw24461sgi % #############<sup>0</sup>% r gh%=#4333 ########€ #########%zlqgbpsk%=#313/ #########%zl ggbnsk%#313/ #########%zl qgbghj uhh%=#3/ #########%zl qgbgl u%#%Q% #########% uhvvxuhbpe% #435313/ #########% uhvvxuhbl q%=#6319/ #########% uhf I sbpp%#313/ #########% uhf I sbl q%=#313/ #########% xpl ql wl %=#: 9/ #########% or  $xq\frac{2}{5}$ #3/ #########% hhovol nhbf %#416/ #########% hhovol nhbi %#6717/ #########%ylvbnp%=#4913/ #########% vbpl ohv% #<13/ #########%v%#4413/ #########% xvwbpsk%#4516/ #########% xvwbnsk%=#4<1; ####€ €

## $, -, ' *! \$ (1, '8)$

8PVT POUFOFI MAT LOOPSN BUPOT EF **MPDENTELLPO FUNATIODE SINGLEPOT TVS MAT DPOELLIPOT BOLVFIWHT UPVUDPN N F IWAST** RVF OPVT BVPOT F~FDUX IB EFN BOEF EFT DPOELUPOT BOLVFIWHT ' O QIVIT EF DFIB VPVT POUFOFI INT LOOPSN BUPOT **TVSMB RVBMLX EF NBS CVJIRVF CPVT MAT** BVPOTEFN BOEXFT FOOBTt HBVD F

8 FOOFOU FOTVIUE NAT JOUESN BLIPOT TVSINT COXVITIDOT 5PVT NFO UVUF HXCX SENACPSFOBIU? VPVTPOUFOFI VOHSPVOF EF EPOOXFT OPVSD BDVOEFT KPVST RVF **VPVTBVFIEFNBOEXT EBOTDFDBTDB** DVOE FOUSE FVY DPN N FO BOUGBSKIEB UF mFUk EBUFAFOPD mONJTEPOOBOUVO BOFS V EV KRVS TVJW EFT EPOOKFT BT USPOPN JRVFT OPVS DF KRVS NAVFS DPV D FSEV TPMEMEUD QVJT I FVSFT EF EPOOKFTHSPVOXFTOBSIFVSF.FOSP **DFTIVT TF SKOWF FOTVLUF CPVSD BRVF KRYSTVOOMINFOUBLEF RVF VPVTBVFT EF** NBOEX BUFD t MB . O UPVUFT MAT EPO OXFT EBVASUF RVJPOUQV VUSF XN JIFT % BOVOEF DFTHSPVCFTEF EPOCAFTFTU t QFV QSWT JEFOURVF BVY EPOOXFT TVS **NATIPOELLIPOTBDLVFNWTT** 

*<b>VFIB GELICFB/IPVQEF EPOOXFT DFTU* **QPVSRVPJKEJ VUMJIX MT GPSNEU, 510 QPVSGEDMUFSIG TXIMIDUPO EF DF RVF IF VFVYt D BRVF BOOFM** 

## $\mathfrak{L}$

0 PVT QPWPOTN BOUFCBOUCPVT DPO **IFOUS STVS MI IDEF \* FVSFVTFN FOU JM** FTULSWTTN JPB SF t MB MPH RVF RVF CPVT BUPOT VUMTXF BVGBSBUBGU YPN N FUPV **IRVST OPVT DPN N FOUPOT CBS OPT JN CPS BUPOT** 

I psr uw#uht xhvw

I psruw#mvrq

0 PVT Ex• QJTTPOT N BLOUFOBOULT-S **UBOFTEF OPTVESBOWT** 

. PSTRVF OPVT FY&DUPOT MA QSP **HSBN NFMB TPS JF SFTTFN CWRSBtMWWT UBUPOEF ESPUF** 

**%FTUUPVU 6SWTTJN OVA FUGEDIVAN FOU** N PEJ BOVI OPVSBKPVUFSPV TVOOSN FS

#########%dl ubt xdol w| %#~ #############%#r%##5831633336384: 8:;/  $\#$ ############%ar5%=#613/ #############% 6%#9: 14<<<<9<7: 5754</ #############%vr5%#416<<<<<<<<< 948; 475/ #############%p5b8%#4418/ #############%p43%#4919333336; 479<: 5:/ #############%xv0hsd0l qgh{%#4/ #############% e0ahi ud0l gah{%#4 ########€

####€

W ph=#535403505; #37=63 Fr gal w  $r$  gv=#Ryhuf dvw Whos= $\#: 513$ ZI  $a = \frac{\mu}{6}4619 \frac{\mu}{\sigma}$  xvw = #5519 # | ur p = # $\frac{\mu}{\sigma}$  + 4: 3'. I hhov#ol  $nh=\#$ : 919  $Subvvxuh=$ ####434313pe ####6316#I a

0000000000000000000 ###6#Gd| #I r uhf dvw

535403505: Fr ggl w r gv=#Sdwf k| #udl g#sr vvl eoh I r uhf dvwhg#KI j  $k=#$ : 916 I r uhf dv wha# $Qr$   $z = #991$ : Fkdgf h#r i  $\frac{1}{2}$ udl g=#<4( Fkdgf h#r i #vgr  $z=$ #3( Skdyn#r i #Pr r a=#Zdal ai #Jl eer xv Pr r g#Looxpl gdw r g=#;  $6$ 

#### 5354036034

Fr qgl w r qv=#Sdwf k| #udl q#sr vvl eoh I r uhf dvwhg#KI j  $k = #8518$ I r uhf dvwha#Or  $z=$ #7: 16 Fkdgf h#r i #udl  $q=#$ ; : ( Fkdaf h#r i #var  $z=$ #3( Skdvh#r i #Pr r g=#Qdvw#Txduwhu Pr r g#Looxpl gdw r g=#9<

5354036035 Fr ggl w r gv=#Sduwol #f or x al I r uhf dywng#KI i  $k=\#8$ : 1: I r uhf dvwha#Or  $z = 47616$ Fkdgf h#r i  $\bar{\textit{H}}$ udl g=#3( Fkdaf h#r i #var  $z=$ #3( Skdvh#ri#Prrq=#Qdvw#Txduwhu Pr r  $q#$ Looxpl  $q$ dwl r  $q=$ #95

Qr #dohuw #dw#wkl v#wl ph1

 $1 -$ ,  $4 \times 1$  \$ (1,  $8 \times 1$ )

FFT XMNFOT DPNNF VPVT MATPV I BUFI QPVSBEBQUFSMF SKTVMUBUt VPT CFTP.OT

. BJQ BAD X MF DPEF TVSNPO ExQ U HII VCt **I UCT HUVCOPN HSFHXB**  $\frac{9}{6}$ 

7 OF FESOMAE DI PIE FN P.IT FESO FS. KBIOPPN TRYF KE FPOOFSBIT N FT OF N.W.ST NOSTLPOT TVS MAN USEDPO **LS MAVS**  $B/BJJ$ URWEN FOUCK W FF OBJET DEUE NUTE 1 **KRVS DU N BJT BVBOUN VNFEBVPLS SFVV** MADES F 2. DP KX I BIT I FINAN FOUR OUR I T.BTLIF RVF KBIOBSMLt 4PODF FF MBOPT T.C.M. EF D&FS VOF BALSE TXSF EBS UDAT BAFD VOULSE ETUODJ AN BEU RVF DF OXUBUGBT VO GSPOWN F BOTJ **K VBIN BOFORO FTIBZFSEF (BSF EFVY) BSJDIFT CBSNPJT VOTVSMFK 2ZUPO TUBOEBSE MFUVO TVSIVI USBVBMB/FDIVIT** N JOSPIPOLS MAVST FOVULMEOU JOSP2Z U POFU%SD/JL2J PO, F TVJTT} SRVF EF UFN OT FOUFN OT JUZ BVSB VO OSPIEU DSPJTX RVJPDUGFSBMFTEFVY

& 7 ? 3 @ G 7 L B 3 E 6 7 5 A @ G 9 F 7 D ? 3 **@AGH7≫7 日D7 63DF,5>7E ; @FFG+7** PO%;5DA 5; %;5DA ≥ R63 OE57 OG? 1DA 7F-7EEGH3@FE6G G>>; D5-7

*YPN N F UPVIRVST K/TRVt TB QSPD BJ* OF GPJT SFTUFI FO TXDVSUX FO CPOCF **TBOX CPT.UGFUD&BUG** 

D79 / 3 F7DE FTUVO OSPHSBN N FVSt MB **SFUBLIF RVJVIJLEBOT MA DFOLSF EV 6FYBT** BV LIBITZOT AFTUORHRANNEVSEE  $Q<sub>0</sub>$ FUt TFTI FVSFT GFSEVFT JMFTU BAUFVSQ PUPHSBQ FEN BUFVSMUU JFSNV **TIDFOI POOVUF FUUSNT CPODVJTJDFS ANFTU** UPVIRVST OSPOSKUBSF EF 4BOZ&BZ5PIW UPOT VOF TPD: UK EF DPOTFJMFUGBTTF MB QWOBSUEF TPO UFN OT t SYEL HFSEFT BS UDWIT CPVSMF (% FUEFT UVUPSFNT 5PO TUFFTU ULQ XXX U FEFTJHOBJFEHFFLYZ

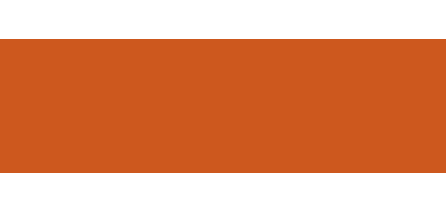

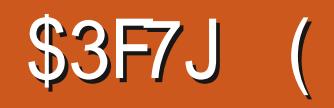

<span id="page-24-0"></span>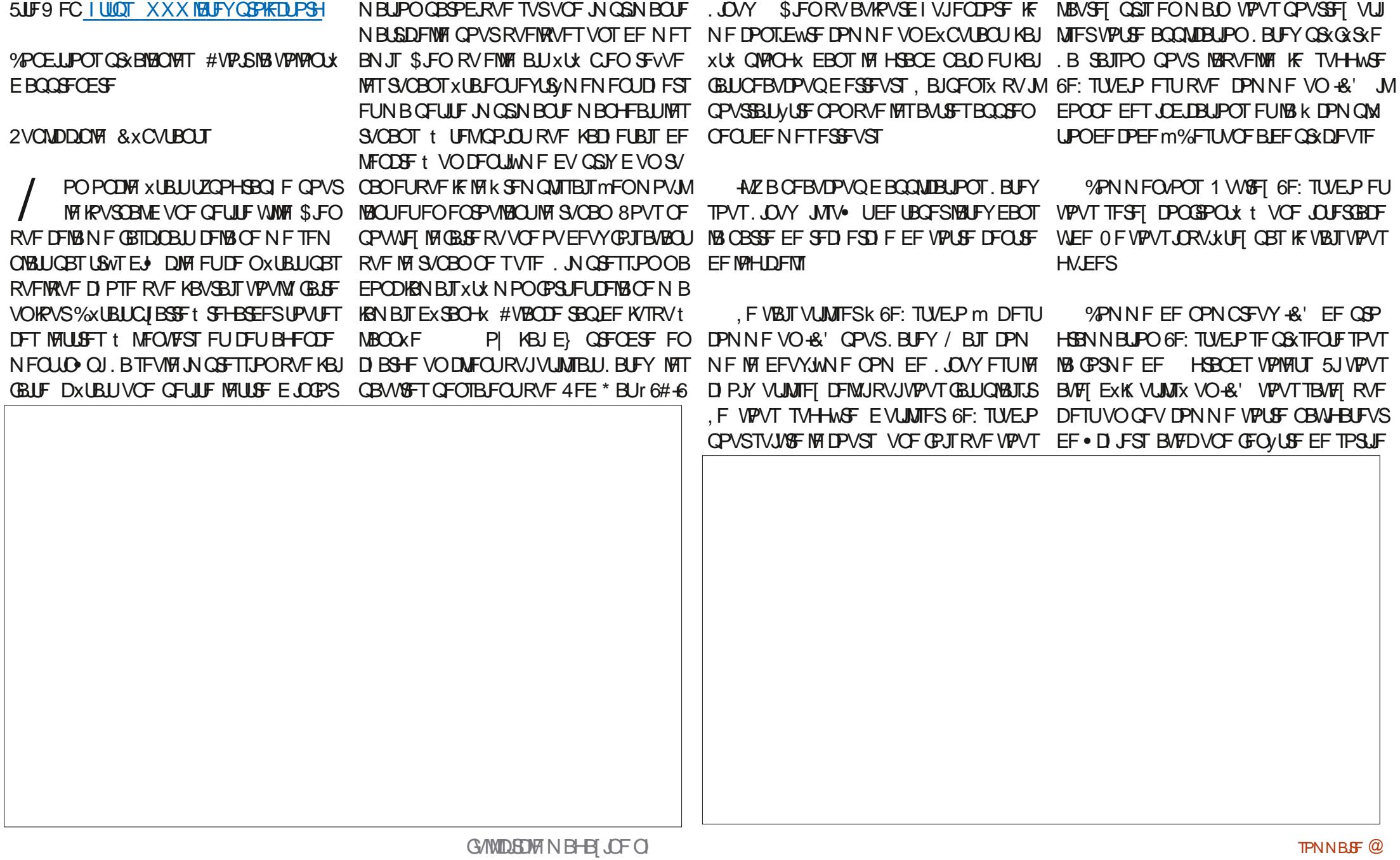

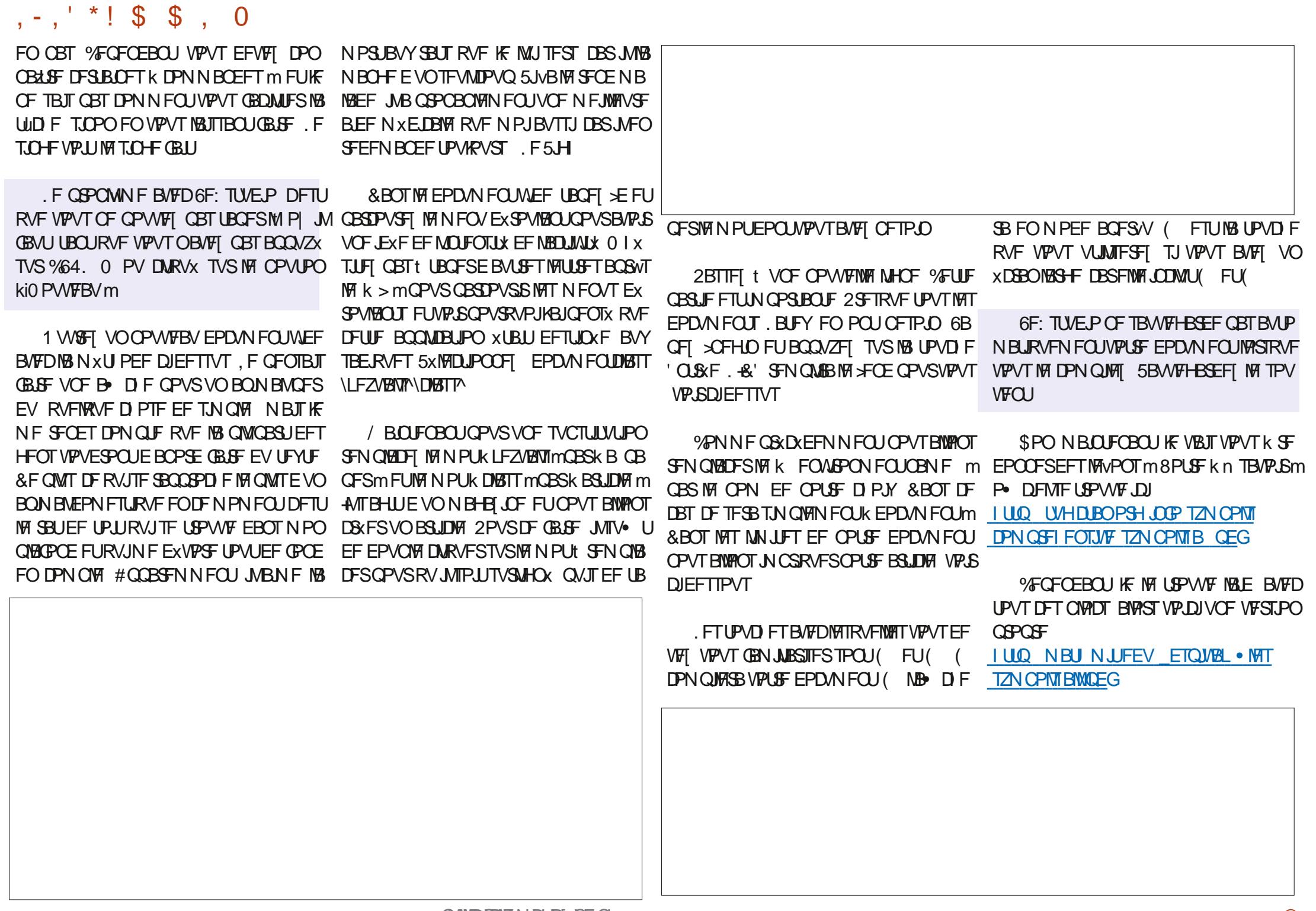

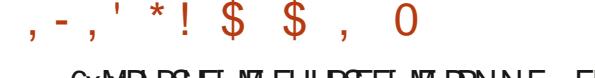

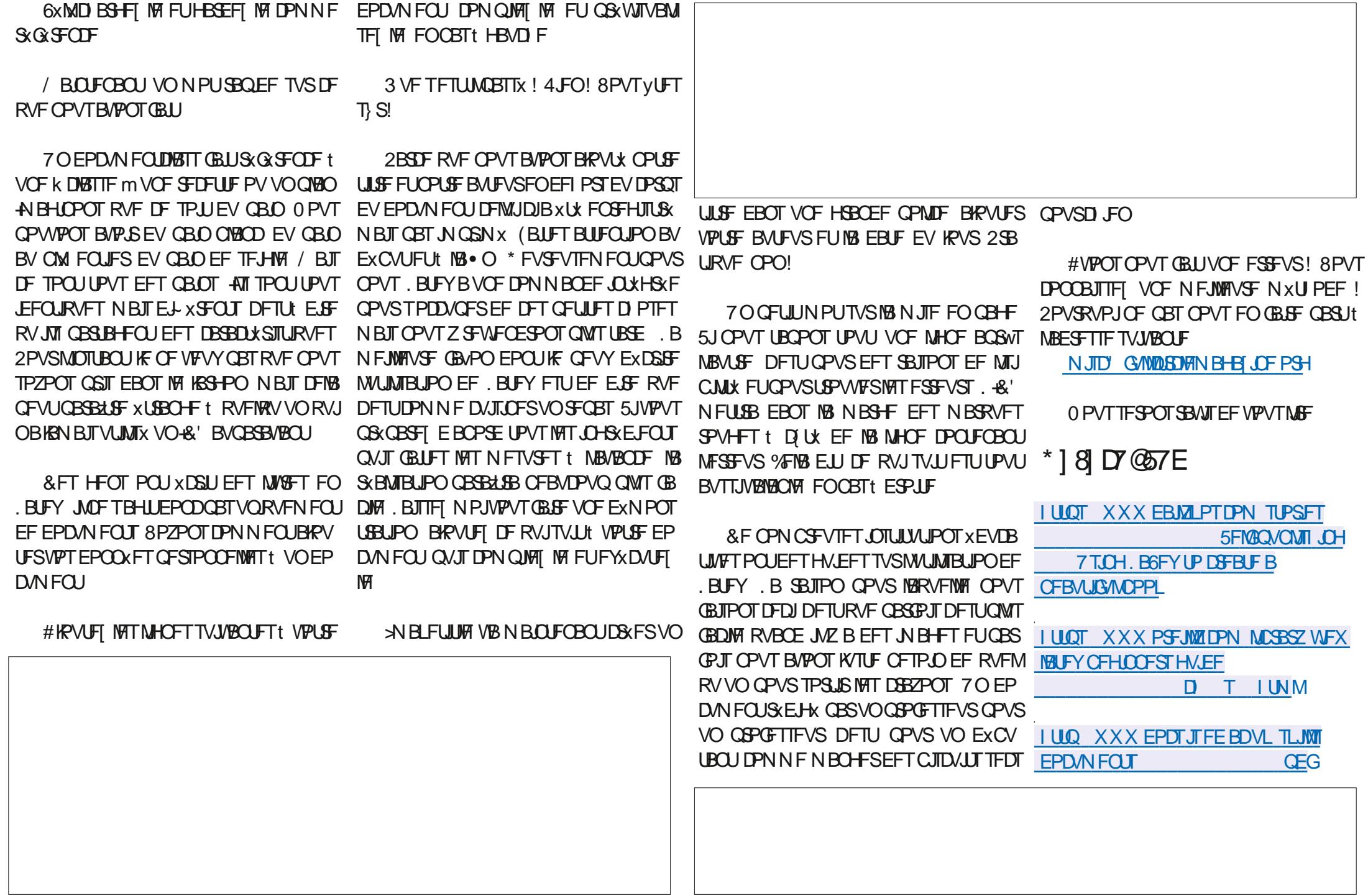

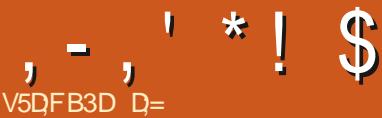

<span id="page-27-0"></span>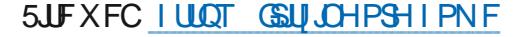

#### 2SM **FVSPT EPO**

#### 2StTFOUBUPO: 027, %#123, #', '2  $24\#$  " $\#$  +  $2\textcircled{2}$   $\#$  \*  $\#$  -  $30\#$  /  $3$   $\%$  ."  $*$  @#! 20,  $/3$ # !!#11'  $*$  < 2 31 #, 2, 2  $/3# + 2@#$ \*!0@2\$ -31.0.-1-,13,  $-32$ \* \* %  $'#$ \* 3, 12# # !-++3, 3 2 '0# #2" #1 1#04'! #1 " , 1 \* #1. 02" # 0  $!#11', \%#2"$   $0'3', - $4.01, 23, 02$  $1612? + # 10@2$/3'$ . #0+ #2 35 32\*1 2#301 " # " - ! 3+ #, 2#0 \*#301 . 0 2 26. #1 "# \*#1. 02 %HO 4#! " 320#1 " #, 1#% #0  $*$  @#! 20 . '/ 3# #. !\* 11# #2 " # ! - . ! #4- '0 #2 \$  $0/3$ #0 " #1 ! '0 3'21 ' + . 0 + @ . 0  $$#11' - , +4^*1$  ;

BV DPVSBOUFUEF VPVT OFSNFULSF EF TVJVSF) SFH EBOT TFT TVGFSCFT UVUP **SFM** 

#### $!8 + 55$ .  $!8$

5VS 7 CVOUV MOTUBWELUPO FTU BVTTJ **T.N OVERVE** 

vxar#dsw#lavwdoo#iulw}lai# i ul w} I qi 0gdwd#i ul w} I qi 0sduw

**ANCE VIPVT SFTUF CIVIT RVt MF MBODFS** EFOVJTVPUSFNFOV

## $\frac{9}{1}$  & \*' -.

. XDBO EF CFO/FO/F FTUME CPLOUEF EXCESUCPVSPCUFOLSEF NELLEF 'OGELU VOF BEF OWT BOOSPOPCE.F FTUEJTOP OCNA FROT MAN FOV k # FF m 8PVT CB WHAFIEBOT MB GFO USF WB MFT POHVFUT EV I BAU %ARVET TVS k \$ SFBECPBSE m **QPVS (BLOF BOOBSBUSE VO DEDVULLE FT** TBJ NAT DPN CPTBOLITVS NB ESP. IF EF VSB FOUTPWSSIPVUMPLSF OPPKEUN BIT TJ VPVT BVFT CFTPJO E VO DPN CPTBOU RVJOFTUGBT M VPVT CPVVFT MF D&FS 2BT N BMOPO! FT USPJT POHVFUT TVJ VECUT TFSPOUVLEFT TJVPVT OBVFI GBT FODSE DPN N FOD t D& FSRVP. JRVF DF  $TRI$ 

2PVSBSSI/FSt NFCESPUP TF USPWBU ) SFHEBOT MF OVN X SP **UPVUDF RVF VPVTEFVFI GBSF FTUEF USPVVFSIFI SBTQ** OFSSZ QUEBOT NB MJUF EFT QUIDFT EF **CBIF CNJT EF MT GBJF HATTFSTVSVPUSF XDBOB/FDVPUSFDBD/JUEFTIBJ %ARVFI** BUFD MA CPVUPO ESPUL EF MB TPVSJT FU GEUFT QUIPUFS . B GPODUPO EF SFD FS D F OF UP WIF OUK SBILLOFS EX mOUK QU'M BWAST CBLIFT Ex• MASK/TRVF M

 $DFL:QQ$ 

#### $(\mathbb{U} + V)$  $V +$

. B QWOBSU EV UFN OT VPVT USPWFSFT UPVU DF EPOUVPVT BVFI CFTPLO NBJT **VPVTQPWFI BVPJSCFTPJOEVCFQPWFNMF** QWDF %POTVIWFI INTOPS/NT (SUJUHFU VPVT QPVSSFT UKMD BSHFS EFT QWDFT BV CPSNBU GCI 8PVT CPWF/ FOTVJF **NOPSIFSIFUIFONDFEBOTMOSPHERNNF** 2 **BURVF CPO!** 

#### $$5 + -8 ( - (5 + 5) 18$

. PSTRVF VPVT QVELPT VO XMINFOUTVS VPUSF DSDVJUE FTTBJ VPVT QPVVFI BIWAS EBOT IF RVBUSINN F POHFIU 2% OPVSEX QUBLIFSING QUALIF 8PVT BUFI EFVY GEOFT BUFDINTRVFINNT VPVT QPVVFI KPVFS 2BS FYFN QVA QVBIDFT VOF SKTJTUBODF OJN OPSUF PI TVS VPUSF DUS VJU E FTTBJ FU

T FBADPVQE FOUSF VPVT POUGFVU/USF **D TVJV INT GPSN EBONT UVPSFIVIEF** ) SFH FUNPOUGFVUVUSF W IN FOUPOOFS (SUUCHEBOTMFOWNXSP) **NBJTPOU** SFTUXTOMPRVXTTVSMBOBHFEFOBFNFOU *YPNNENPJ EPNEST DFTUGFVUVUSF* EF NB OFULLE N POOBLE EBOT NAT OBZT JO EVTUSBNIXT N BJT JDJ DFTUMXRVJ/BMFOU EPNEST 8PVTvUFTQFVUVUSFBNM FF. TVSHUJ VC FUBVFI FTIBZX EF MI DPN QUAS FUVPVT VPVT YUFT SFUSPVVX BVFD VOXDEBOWEF FUD'I CJFO VFOFI GBJF **VOUPVS, FVBJIFTIBZFSEFVPVTNFULSF** 

### $, -, ' * ! \$ \$ \*!, 2!&

BWAT EBOT 2% / BLOUFOBOU TVSVPUSF SFOUFT VEWAVST WIFSBOWT GEDWIEF SF GBTOPVTFOVPZFSVOF N BML ESPUF TPVT JOTGFDUFVS VPVT QPVVF QXSFSDFINATRVF VPVT SFD FSD FT NJID' GAMMASDAFN BHB JOF PSH! D PJTSEF RVFMD UX EV 2% SVPVT VPV MFI RVF MB SKTJIUBODF TPUJQMEDXF 8PVT +,- 8PVTQPVVFF GBUFQU/PUFSMFT **QPWF XHBWNFOUD PJT.STJFNWFEPJU QUADFTBVFDNBN PIWFULFEF VPUSFTPVSJT** USBUFSTFSING DBSUF PV VUSF N POUNT FO CPVSVOF POXSPUJPOQINT SBOLEF TVSGEUF . B QWOBSUEFT QUUEFT POUEFT POUP OTEBOT MOTOF DUFVS N YN FINF TIN FIT VUT EF OP WIFBY FO OI BIF BAFDINIT QVADED VIUN QSN X 8PVT QPWF AT EPOOFS UVUPSFIVIET ) SFH RVFIWAT FTU VIPUSF FY VOOPN BYY QWDFT FUDF OPN BOOB DVTF! **SELIE TVSVPLIF DEDVUJN CGN X . F GEU** EF OPN N FS VPT QUIDET VPVT BEFSB t 5J VPVT TPVI BUFI RVF INTT OGPD BOT **NAT JEFOUL FSONAT SBOJEFN FOU DESTJVPVT OVN X SPT DPOUFOOFOU RVFNRVF DI PTF** BUF VOUBT EF SKTJUBODFT EF EJ-X EBN VTBOUTVSIVI (SUJ LOH OPVSRVPJOF

> D= USBVBUWA EBOT MIDOPSN BURVF EFOVJT **OWTEF BOT AAB WINS UFD OPIVALLE BIMPIS** FUNIONS & FINAS CBSRUPOFF FUNCTIONS EF MB UBAMATE VOF NBD OF tMBAVFSBAFD N VIVIDING THE FUPTOMPTOPOFT FOOBITIBOUT **GBSIBIGPTF EF DUCINT K/TRV BV EJN FOTJPO** OFN FOUEFUPVST) MMBGELU

# THE DAILY WADDLE

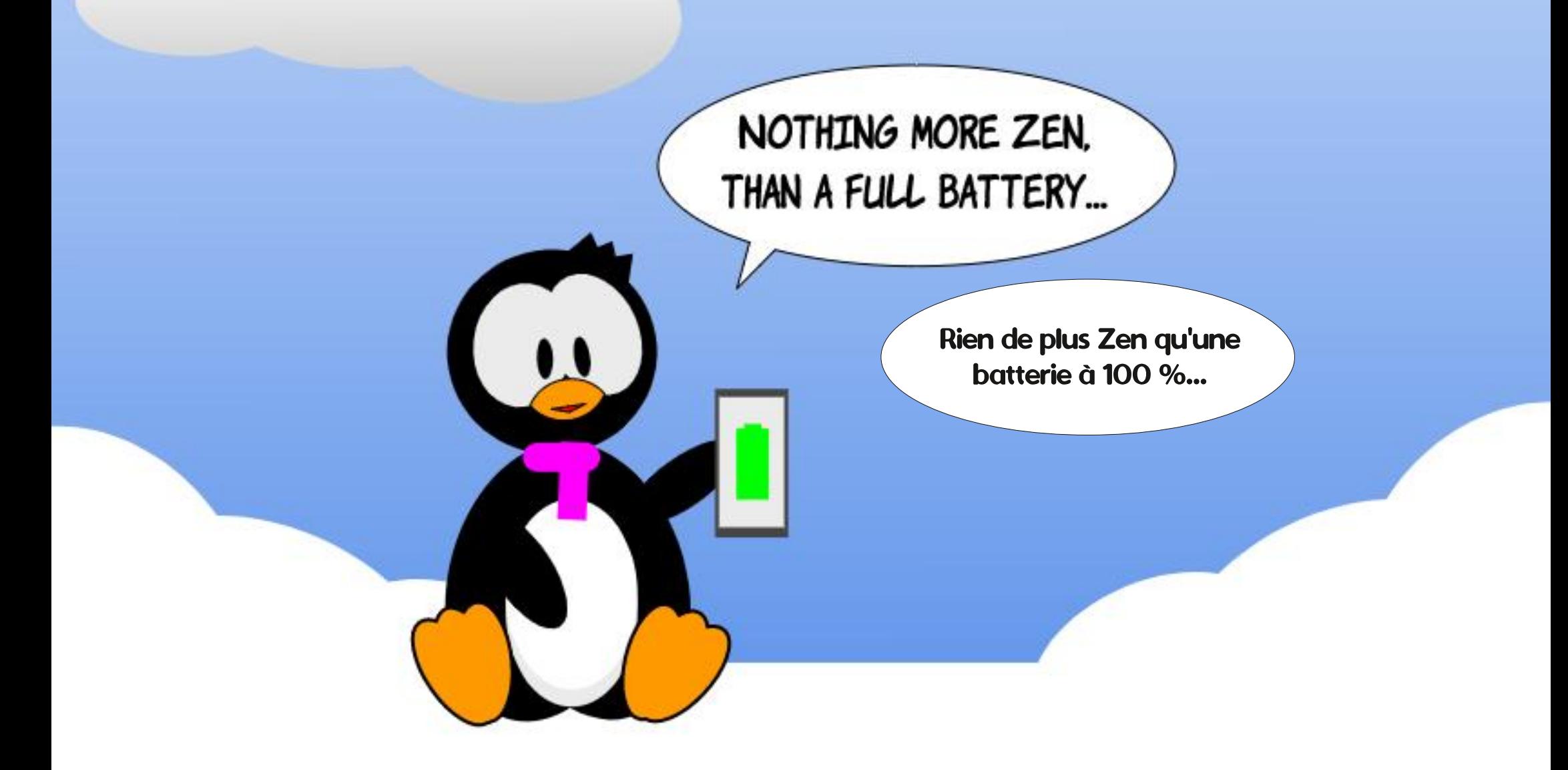

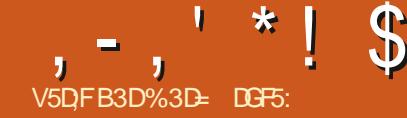

<span id="page-30-0"></span>O PNNF COPNJING EFSOUNT OPJIKE SFOURCHVE ME UFYUF TF EXCHOLFSE DPV **BUT DOUDLEST EXPOSE NOT BY XNP** SBUPOTEV UFYUF FO€VY DPOUDVEBOT HFVS. FUFYUF PSE.OBJEF OPO DPVM **CLTDBOF W 2SADKEFN N FOULK VPVT** BJN POUS DPN N FOUEX TBD J/VFSMB OPV **VEINFI JN QMIN FOUBUPO EV UFYUF €VJEF** 58) BOFF OPPLIF FFT . D.FST **DPN OBJOWET BAFD + O TIDROF NBT** t NP.OTRVF VPVTOBZFI VCF SBJIPOTOX DO RVF EF MIGBUSF HE VPVT SFOPN N BOEF (PSIFN FOUEF VPVT FOUFOLSt 58) **QPVSIBIDPN QBUCMUX BVFD INTI CBVIHB** UFVST9 FC FUNATGAUGST VIFSTPOTE +CL TDBOF %FUJF CPJTDJ KF VBJT FOLSFSEBOT MATEXIBMITROHAOIFETOPWEMMATOROD UPOORMAT + MBORJTEV OP.OUFF W/F FF MAJMENT FOR FOUR THROUGH THE THE THE THE RVJDPODESOF NG GENPO EPOLINA UFYUJE FO **IPOULVECOBBE EBOTVPLSF . D. FS58)** 

**6PVUE BOPSE RVFIRIVET Ex• QUIPOT ME UFYUE FO DPOUDV FTU ME HFOSE EF LEYLE RVJ ENFOTPOOF BALPNBURVE** N FOUTFT MHOFT OPVS SFN OMSIBE I POF EJICPOOM \* BCUVFINIAN FOU DFUUF I POF FIUEX OF DPNNF VO SFORCHWICFO RV-CLIDECFO WITH XHEMPIN FOLK DPVMFS m EBOU JAZ BN BOLFOBOU EFVY VESKLY T EV UFYUF EBOT EFT CPSN FT BSCUSB SFT FUM LEME TESB SECEV FF TPSLE RVE D BRVF MHOF SFN OM THE MB MBSHFVS EV **SFOURCHVE BYTTJDPN CMUFN FOURVE CPT** T.O.W. 'ON PE. BOUNTEN FOT. POT EV

MESS BOFF SEN OMERY N.FVY MB MAS EXTJHOF INT POKUT UFYUF RVJ OF TPOU **GBTDPCLIBICLT MICLASFVSE VOSFILIBO** HWE PV EVOF BAUSE OPSN F FURVJOF **IPVING JOBT OPVSSEN OMBIVETORDE. FT** TBAUT EF MHOF TPOUTBJIJT FYOMDLIFN FOU FUEPJ/FOUVLSFBK/TUXTNBOVF/MFNFOU EVOSPHSBNNF TJVPVT TPVI BLIFT N PEJ FSMB N JIF FO CBHF FV UFMUF #MPST RVF ME UFMUF FO **IPOLIOV EPOOF IN IPOLS IN EF IS NJIF** FOOR F t + CLTUBOF MY UFYUF PSE.CB.SF **NBJITE DE DPOUS NA BV TEVNUS BUFVS** 

OSPHSENNE, MALBULO PTT.OWE EF DBAFS MEDRO LOOKSFVSESPLU FOMBULEROUPO EV UFYLIF FO€VY DPOUDV FO OBJIBOUHNIT **TESVO SED BOHME BAFD NPV JIMBEYLE TX** MEDJPOOK OV. IT FOZ UROBO JVPLSE DPO LEOV 2PVSDBESEV LEME PSE DBGE JM VEST PO BVED WHILE OWN B xLX SYEM TV TBLUEF DWRVFSTVSMADBOFVBGTBVFD TXFEFMBN VNFN BOWGFNBJTMBOPJ **NPVUMGEYUE BE OFF CPTUJPOOFSIVE THOF** E OTFS JPO EV UFYUE OVJI EF UBOFS % XUBFOLMPTEF VYTFVMFTPOUPOT € V.EF PVPSE.OBSF#VFD-QUIDBOFW DFOFO EL X SFOUFT EF UFYUF FODPOUD / t DPN **OFFOESE** 

*YPNNE FROT NAT VEST.POT OBD* EFOUFT VPVTQPWF DURVFSHATTFSQPVS

D&FSVOF I POF EF UFYUF SFDUBOHVIBUSF TVSMA DBOFVEST WASTRVF MPVUMMSFYUF FTU TPSUF RVF MBUBUMA EV DPOUFOFVSFTUUSPO TXMFDUPOOX 'OUBOBOUEBOT DFUUF | POF VPVT POUFCEST VOUFYUF FO DPOUDV RVJ FO OGBURVE TE DPN OPSLF BVFD MB NVNF €V.EJJX RVF MA UFYUF EFT VIFS **TROTOSO REFOLFTE O TOO BURGEOUS UPMERFXORSEX FEMETORE BALPSITX** VOE NE MARVSE DEN OBJOUNT FOFFIERS

<u>| @ E53B7</u>

N PSTERVEE UEME FO€VY DPOUDVRVJI KRVST MA DBT. PSTRV MTBHUJEE HSBOEFT B x L & EVOMRV X FEVY CELT EURR DEVARVS RVECULI X T FE UFYLE FEOT VO DECLECEVS EV UFYLE BXLX N PE. XF 8PVT OPWEL VP SRVF DBRVF DPOLFOFVSB VOF OF & BOT MAT VEST. POT OB DK FFOL ET FV ULLE OP HOKE FO OPSN F FF MATELY FROM SFEN FOTPOOF MIDPOLFOFVSFUPOSFORU DPVMASMA UFYUF DPN N F POMA VPULEBOT MAT VEST. POT FF LEYLE CP. SFLUSPVHE B LU/BUPO

**HO E B x U E EXMO SON FOUE X OVEID EF CFULF CPVSMH UFYLF RV JMEPJUDPOLFOS** 8PVT QPWFI VPSRV-CLTDBQF EFTTJOF **MEDPOLFOFVSFOSPVHF EBOTDFULF TJJVB** UPO DPN N F VO JOE DBUFVSWIJVFMRVF MR

 $(30:7)$ 

& BOT DFUFYFN QWA JAFTUBITH XW EFOURVE MY UFYUF B EXCPSEX EV EFS .NB+FDIFFTTPVTNPQSFVOTFVMOFSDPQFCFVSNBTLDFOFTUQBTUPV OWTHERCE VPVTCF SFN BSRVFSFT CFVU VUSF CBT RVF MB CPSEVSF EFWFCUSPVHF **MASTRVF VPVT BIRVUFI VON PUBV NJMFV** EF MB CSPTF F EFVY. WN FUZOF EFUFYLE  $E = E \cap E$   $E \cap F = E$   $E \cap F \cap F$   $E \cap F$ NEUEF SENXE ESEO CBS JF t DEUF TJ

> F NPEF SPIRACOF DPNNFODF CBS **VOLFYLE PSE.CBSF CPODPVHROU AVITVG** • UFF DURVESTVSNA DBOFVØST BUFDNPVLJM **6FYLF FUEF DPNNFCDFSt LBCFS PV** EF DPNWASEV DPOLFOV EXK XDSU / BJT BY MFV EF VPVT MACOFS EBOT MB UJD F **CBTUE.FVTF EF MB TBJT.F N BOVFMMF EFT** TBVJ EF MHOF SFHBSEFI MICPSE ESPJJ EF MBIPOF EF UFYUF PI VPVT USPWFSFI VOF CFULLE CPJHOXF FO CPSNF EF MP TBO-F (BUFT HAITFSDFUUF OP HOXF FU

 $, -, ' * !$  \$  $!8#+$ 

VPVT VFSSFT BOOBSBUSF VOF OBSF EF HVEFT CITAT VFSJDBAY SFOSKTFOLBOU MAT OPSET HBAD F FUFSPLUFF MAK DP MPAOOF m FL MPL SF LIFYLIF TX DPVMBSB OPVS **TUDIX SFSFOLSF FVY** 

> $EBOTWDPEF: /$ . UFYUF EPULT LOTX SFS DPN N F MAT N BHB [ JOFT PV INTITCVINITUDTE JOGPSN BUPO

*YF RVJFTUN CPSBOJEBOT DF N PEF* DETURVJMEX<sup>®</sup> QUINBINGSTEVS EV UFYLIF DPVM NBJT OFO MN JUF OBT MB I BVUFVS **%FIBIOSXTFOUF NBVBOUBHF EF OF KEN BJT** DPVGFSBDDEFCUFIWFIN FOUNS . O EF VP LSE LEME BUED ME DPOLECEVS FE  $\notin VY$ NBILDERST.HO. EXHEREN FOURVE VIPUSE UFYUF GFVUTXDPVMASQNVT MACHVFN FCU RVF OSK WUDF RVJ OF VUMPIORSE, OUTS GUSTS BUFD FBULST CBSJFT FF VPLSE **IPOFOUPO 2BS IPOTXRVFOU IF UZGE** EF UFYUF DPVMBOUFTUGBSJDVMAGFN FOU **VUM EBOTIVIT DPODFOLIPOTMOSFTPI VIPVT** TPVIBLIFT NPE J FS MB MBSHFVS EFT DP MPICOFT EF NEOWSF EZOBN.RVF OPVS EXLIESN, CESTE RV, IDPOAFOUNT N, FVY t VPLSE NJIE FOOR HE OBSJOUWNGE OFO TFI BVYB DIFTFUBVYEXQMBOUT QW U URVE EBOT NAT DPODFOLIPOT RVJPOLJ EXK EFT I POFT CJFO Ex• OFT EVOF

I BULFVSTOCO BVF FROT NATRVENWAT NA

 $8!) - +$  $V, 1\$\pm.$ 

#VFD EFVY GBVPOT EJ-XSFOUFT EF **D&FSEVUFYUF€V.EF FYBN JOPOTIVITEX** UBNIUFD ORVET EF DET OPWENVET GPOD UPCCBAULXT 0 | XTUFT CBTt TBAUFSDFUUF TEDUPO TJVPVT TPVI BLIFI TJN QWIN FOU **NATVUMTESFOUBOURVBSUILLE FURVE VPVT** OVUFT CBT LOUGHTTX CBSDF RVJTF CBTTF

. BOSFN JWSF D PTF t TBMP STVSDFT EFVY BOOSPD FT FTURV + OLTDBOF BKPVUF VOF JN OMN FOURUPO EF SFOM UPN OB  $UOM58$ **MASIRVE VPVT FOSFHJILSFI** VPUSF . D JFS %FMB QFVU QPUFQUFMMF NFOUTHOU FSRVF MAELUFVS: / . E-CL **TIBOF FTUVO OFV UPN OFVS STHBSEFT ME K/TUF BOSWT B/PLSDSx EV UFYUF €V.EF** FUVPVTVFSSFT VOF TUSVDUVSF EL-XSFOUF EF DFINIA RVF VIPVT BVSFI WVF TJ VIPVT

BAFIFOGFHJTUSK FUGFD BSHK MF . D JFS **YPN N FOUPOT CBS FYBN JOFS MB TUBUD UVSF RVJFTUVUMIXF EWT RVF VPVT D&FI VPLSE DPCLECV** 

FUGGE EF UFYUF DPVM GBSDAIDHMT TEN FOUTE DPN OPTE EF EFVY OBSUFT **MUFYUF MUN VN F FUM SFOUBOHM RVUM DPOUSEOU %F EFSOFSFTUDSx FOUBOU** RVPOKUDBD X EBOT MB TFDUPO EFGT EV: / . FUFTUFOTV.UFSY@GFODxWBMB COPOSKU: %55 k TI BOF OTLEF m EBOT MBLISCAUTUZIVA EF MAIN FOLJTVH LIFYU & BOT MIN BHF DJEFTIPVT VPVT QPWFI VP.S. MY UFYUF FO TVSCSMBODE t ESP.UF RVJOBUSKOKSFOOF tkSFDU mM&EV **SFILIECHNE T.I.V.X CGNT EV I BAUEV VPNAU** EFHBVD F

**YPN N F VPVT QPWFI XHBVFIN FOUMF** VP St HBVD F M(MIN) FOU UFYU OF DPO UFOURV VOTFVM UTOBO DPN N F FOOBOU RVJDPOJFOURD BOF EF UFYUF FOUNGF

.F NPEF DPMPCOF FTUBITET T.NJ **MASE N BILLOFILOST OX DFTTBSF EF GBSF** SKOKSFOOF tVOSFOURCHWIDED x #VMFV EF  $M\Omega$  QSPQSkl  $\frac{1}{255}$  k TI BQF OTLEF m **CLITEGE OTIVE VOF OBPOSICUL K ONDE** TJF mRVJEx• QUMB MBS+FVSEF MBDP MPOOF 7 OF CPJT EF ONLIT MA UFYUF MU NVNF WUTVSVOF TEVMENHOF EBOT VO **XMNFOUFOGOU UTOBO TPMIBLEF** 

/ BMFVSFVIEN FOU DET FEVY BOOR D FT OF GPODJPOOFOUGST EBOT NAT OB

GAMIDSDIA N BHB JOF O

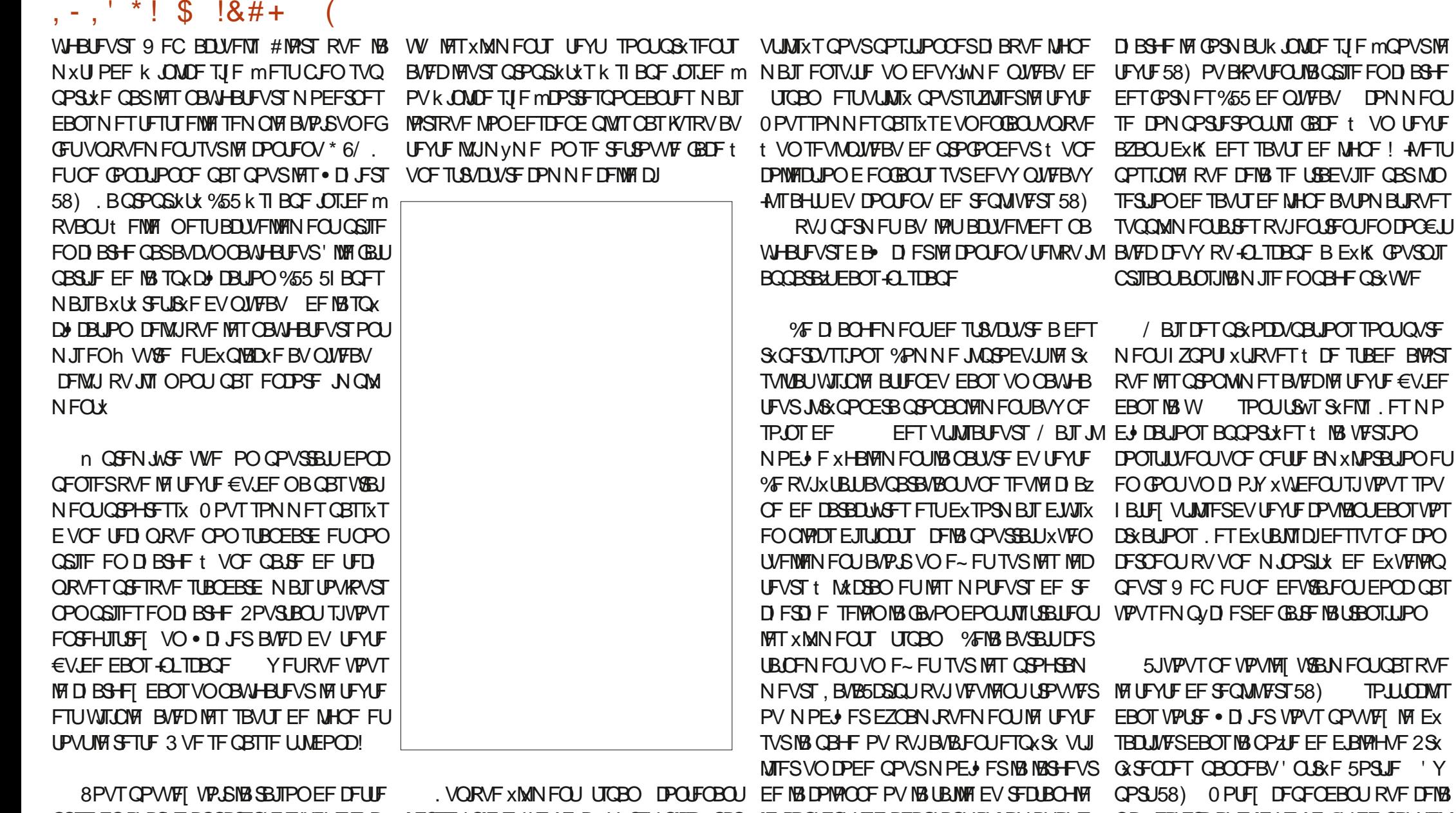

CSJIFFOD BSHFBOOBSFOUFTJVPVTFYB NFOTFNOWFEV UFYUFBXUX SFNOWEDX OBS MFDPOUFOVTZBEBOUBJUPNBURVF OB∼FDUFSBRVFMFUFYUF€VJEFOPWWFM N JOFI MF . D JFS WB MAT PVUMTEF EX VO UTOBO EJTULODU OPVSDIBRVF MHOF NFOU VENPICOFN FOUEV OBNIHBUFVSPV TJVPVT EF NB TPSLJF SKTVNUBOUF NFIN VN FUZOF DBSHT MEN VNF . DJSEBOT + QJTDBQF EFTUSADU/SFRVF VPVT VPVT BUFOESFI FUSFHBSEFT MAELUFVS:/. #VEXCVU tWPSTJWPVTBWFT TBJTJNBOVFWWFNFOU RVBOUtMBWFOLSEFDFT . DIFST 5JNATT TUSADUVSF UPVUTEN OWE TE EXSPVMES DPN N F OS WELT TBVUT EF MHOF %FT XMN FOUT TPOU OBALHELFVST DPN N FODEOUT OFFOESE FO

GAMIDSDIA N BHB JOFO

MENTOU DBY LIPVU . D. FS OS DYEFN

NFOUFOFFHJTUSK RVJDPOUFOUEXK OM

**%FMB TPVMWF RVFMWFT RVFTUPOT TFVSTXMNFOJI UTOBO DPOTFSVFSBMFVS** 

**TP.LLODWT** 

**DPN N FOU VO UFYUF** 

 $. - . ' * ! S ! 8#+$  $-$ ,  $*$  + 8, % 8, +

A FRACHWAFT BASET DROHEN FOUT t NFOUPOOFSDPODFSOBOUMFUFWEFEVLEF CFO RV MTBHJITF EF CP.OJ SFIBILIVE **NFOUN LOFVST** 

7 OF DBSBDJKSJTURVF EF IB **IB CPTT.C.MIX EF DPO/FSJSEV UFYUF€V.EF** FOUR YUF PSE CBSF WB MB DPN N BOEF 6FYUF %POVFSUSFOUFYUF %FIBIOFSNFU UBUE K BOOMRVES MINAT TBAUT EF MHOF FODPO/FSJITBOUM DPOJFOV FOVOXM NFOU UFYU DPN QBUOWE 58) **BVFD QWIFVSTFOROUT UICBO %FMBCFGPOD UPOOF OWT EBOT MB VFST.PO FUOB** BVD/OF~FUTVSMBTL\$VDU/SFEV:/. *<b>VECFOEBOU MB TBANFIESEF EV . D JFS* JOTX SFSB VOF VIFST PO DPN CBLICK 58)

EV UFYUF DPN N F FYOURVX EBOT MB **TFDJPOOSDEFOLF NBJTJADTXSFSBB/TTJ** VO QFV EF %55 RVJ GFSB RV-CLTIDBQF USBLIFSBUPVKPVSTDFDPOLFOVDPNNFVO €W

' TIFOUFINGIN FOU TJVPVT VPVMFI SXFM **MEN FOU DPO/FSJS EV UFYUF €VJEF FO** EFT TBVUT EF NHOF . YFT E VOF N BOJNGF RV-CLIDEOF SFDPOOBLIES VPVT OBVFI HAMS EBALSE D PJY RVF ELOTX SESN B **OVENWEN FOUNT TBAUT PV EF TVOOSN FS** MF OPWFBV %55 EVO. D JFSFOGFHJTUSK n NBDPOOBJTBOOF DFMB SFOE NBOUF **CBOUNPOLIPOEF N FOV YPONFSLISFOUFMIF** DPN OM UFN FOU SFEPOEROUF CIVITRYF

**UFYUT m 2BT EF UFYUF €V.EF EBOT MB CFV EF DPI X SFODF CBSF EXIBU FUOB BVD/OF~FUTVSME** UFYUF PV IBITUB/DU/SF 58)

XIBIJ MHOF RVF GBJSF TJVPVTVPVMFI EX DPVMFS VUMJFI MPOLJPOGFYUF ' ODBESFSOPVS VIPTIN PUT CPVSINT SENIFOFSt VCF TFVMA JOTX SFSEV UFVLIF EBOT CINNT. FVST GPSN FT MHOF EF UFYUF 58) PSE, OBJSF ! & BOT DF TVS VPUSE DBOFVBT MPSESE EBOT MRINFM DBT MA OSPHSBN NF FTUXUSBOHFN FOU MAT OPSN FT TPOUSFN ONLET FTU EXTPS **DPOLIFIELD PLAE RVBOUT MB N XU PFF t N BIT OBTX TVSNPSESE FROT MERVEM/PVT VUMES, BVESTPO** UPOEF N FOV6FYUF & XTFODBESFSRVJ EF TXMFDJPO XUBLIJOVFSTX DF RVJXUBLIJ **GPODJPOOF UPVARVSTEBOT NB VFST.PO QPVSMELFYLF€V.EF QBSDMRVFSHMTTFS QPOOF D PTF RVF DF D BOHFNFQUBLU** 2PVSVOFSBJIPORVFNOPORVFDFUUFPQ xUx JOUXHSX BV OGPHSBN NF 4NSFOEM UPO BUPVÆVST FV MB GUD FVTF IBCJ DPN OPSLFN FOLJOWNT GBN MJFSt RV.DPO **UVEFEFEXQMBDFSMFUFYUFQPO€V.EFt RVFBEXK VUMJIX VOQGPHGBNNFEF** VOF DESIBOE EJUBODE EE MBVIESPOEV.EE OVONDELIPOBITJULYE OBSPSEJOENS UFM PSHOBY 5JVPVT VUMTFIDFULF POUPO RVF 5DSCVT NVNF TJKF NBOUFOT FURVE VPLUSE LIFYLIF TEN OVER EJTOBSBELSE RV-CLITIBOF FTU VO QUALSE TVCTULIVU I DPN CMUFIN FOUFTIBZET EF GBGF VOI PPN VOF WISLIBOWE BOOMDBUPO EF CVOMUB BSSMGFFUEF (BSFVOOBOPSBN, RVF

2PVSEFT SBJIPOT DPODAFT EFT TFVMI CBT.RVF EXVFIRACIEVSTE ELTIBOF DEUF BOOSPD F OF GPODJPOOF OBT OPVSME UFVUF RVJB **XUX DPVM FON PEF DPIACOF 2PVSSFVIF** O.St VCF TEVMENT CE VPVT EEVFI GBSF VO%LSMONDTVSMBQPJHOXFFOGPSNFEF OPWVFBVY UZGFTEF OPMUFTEBOT +OL EBN BOUMUNUTIX FOPVSBYKTUFSMB MESS FVS TUBOF W EF NB DPNPOOF 2PVS BKPVUFSt NB DPO GATPO DFUUF N VN FUFD ORVF OF GPOD UPOOF CBT BVFDIB CPJHOXF FOE BN BOU TJJ/xFFOCBTtESPJFEVSFDBOHMVJJ

UPVUF UFOURLIVE EF MAUNTESBED FIN MIX OPVSMEUFYUF €V.EF FON PEF DND COMFINECU VON FTTBHE K OP €PXFE HALTTEN FOU# NWEL MATTEX VEWPOCOEVST VO

BEFSOMS NPE J DBJPOt NFOUPO **CESETUVCE CELLIF NBJ NOPSBOLE** 2 MU URVF EF DPSSHFS191T TBVJ EF BN XMPSBUPO EF 183 DPOAMABALK 5JVPVT OSPOPTBLINPO MAT TXMADJPOOFI #VOBSBVBOJ NPSESF **MR.O E VLSF, QUALIG FUDFTUEPOD VOF** UPO BITJILXF GBSPSE.CBLFVSGPVSLPVU **IF RVJOFTUGBT MB N JIF FOGBHF MB GWIT** 

> . BOPD BOF ORJI OPVI DPODWSPOT DFUUF CBSUF EF NB TXSF FO FYBN JOBOU ME TVOOPS JRVJB x L KBKPVL K OPVS MAT

%3D= B VUMTx + CLITEROF OPVSDSYFSUSPUT **CBCEFT EFTLO XFT** 8# 0#61 - 12#01 .)#" FU \*4'F RVJQFWFQUUPVUFT vUSF USPWAFTt I ULQ XXX GFGGFSUPODPN

<span id="page-34-0"></span>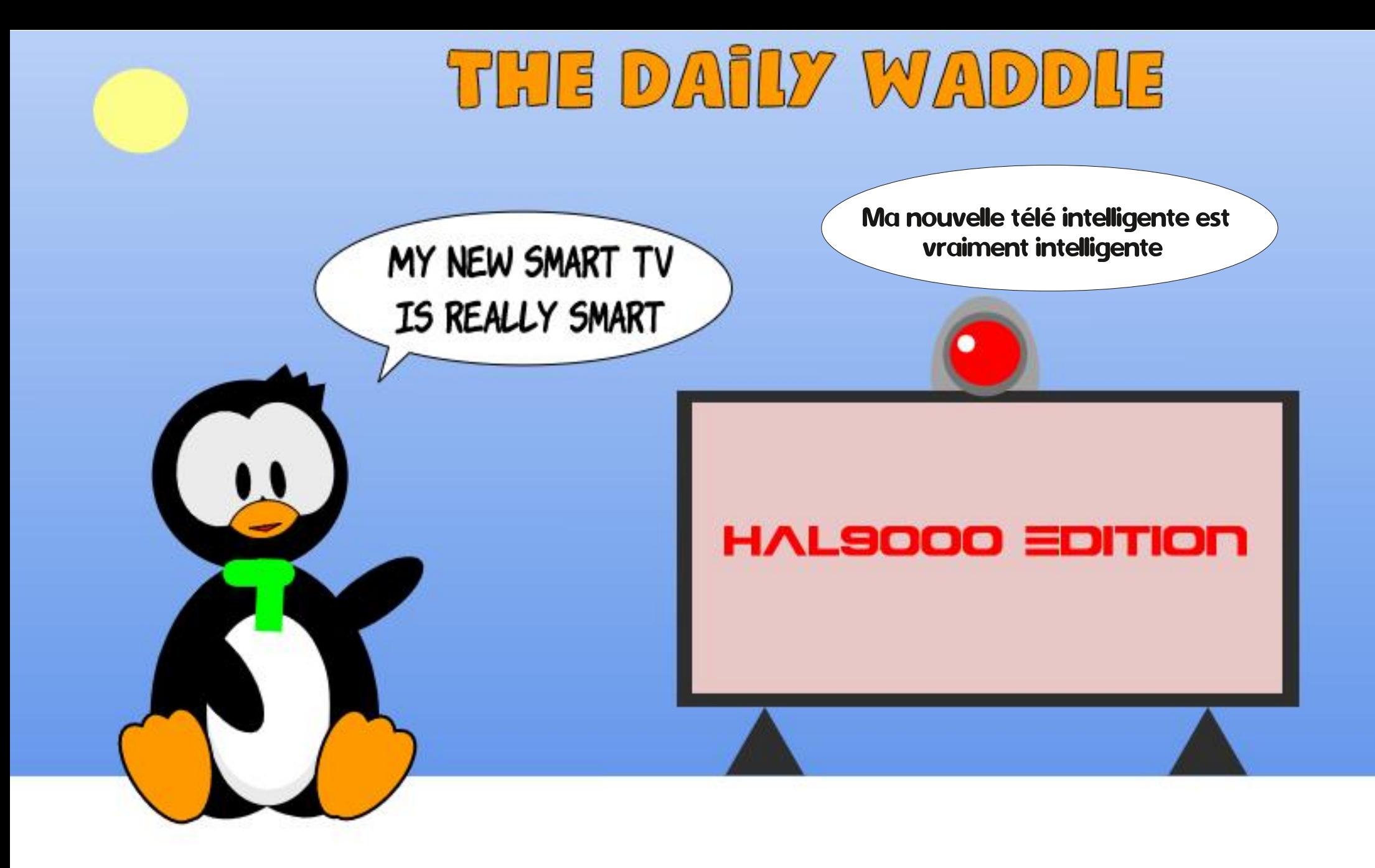

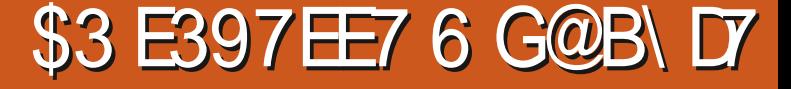

UD FIRENT OF SEUBATORS SOPOTE NB QWITTN QWE 5-UKE SFD FSD FNB N FM N BHB JOFT QPEDBTUT FUTJIFT 9 FC EX MFVSF BNFSOBLIVF OPVS MBODPN OM THE NFOUE OUT F DETUHS UP THE NPO ONSE 5B GEN JWA FTUHSBOEF FUBHSBSF FUK TBJT RVF DFMBBGBVPOOK TPOSIME  $FFOMF$ 

 $\mathbf{C}$ 

V5DFB3D+ " / 744

**OWNELPOBWFSCHUG/POWFVYOPSEOW** TPVT 9. CEPXT 8. TUR B/BUxLt . CLED \* FUCF (POD POCBLICBT ' OVUMBOU, LOVY KBJOVSKDVOXSFSIKT • DJFSTNBORVBOJT #V. MEFT KRVST KBJUSPVV VO OPSLBOVA 9 JOEPX TO PVS MATERS ORDERS FULKER BI VPVMBLITE COGENCES F# OGNT FO WEPO t QPVSBD FUFSVO/BD\$PPL2SP DBSOPVT QSODQBVYEF 575' DF RVJNdB ExQSITX **IFN FOLNE MAYSRVE 9 JOFPX T** 

**MOPVT STUBLIVO BODFO OPSIBOWE** 9 JOEPXT RVJOXUBLIGET VUM TX 5VSMB TVH-FTUPOEFNPOBNJQSPDF / JF KZ BJJOTUBNYM 7 CVOJV FU OFUJU OFUJU **KBJXLX DPO/FSJIDPOLSF 9 JOEPXT 0 PVT** BUPOT HBSEX MF / BD\$PPL FUKSULDPN NFOX t TBMFSEF EJTUSC FO EJTUSC FO SFHRSFROULDWAYST FORWANTE OSP **KEUT & FCBO. BUVULATIX 7 CVOUV OF OEBOU** 

<span id="page-35-0"></span>GEJ OF BY DPVO EF NBWL USP WESTERT t NPJT QVJT KGEJ EXSIVY VEST. JOYY OPOTNPUTPVQGETFTQPVSDFUBS / CURVFKBUHBGEX VOBO 2FOEBOUDF UFNOT KBJDPNNFOD x t SFHBSEFS EFT EXT1. JOVY BLOTJKSUBVHNFOLX NFT FUNFTVJTTFOLJIVSBENFOL1: MSBJIF n MB DPOOBJTBODFT, ASJBOOSJT EFT DIPTET TVS. JOYY CBTX TVS42/ FUN POEN PVS FUTVJTEFVFOV TPOHFTUPOCBJFEFT SK QPVS. LOVY OF DFTIBLUEF DSPLASE 2VJT NPO COUSY UCPVS EFT EJTCPT LUGT TPVT CPVS UPVUFT INTITCFULLFT X RV.CCFT - PSP % SPN F15 BDPN N FOD & & BUNKYST DUFTU SBB x U & BOBOEPOO x FUKFTVJT SFUPVSO x , ONLUTENT. LOW DPNNFTZTUNNFEGFY tDFUUF XQPRVFRVFKSUDPNNFODX tt (FEPSB MSF NFIN BHEJ OF (VMW SEDWA

 $$18 - 0$ 

 $\mathbf{S}$ 

## ' OTVLUF KASJID BOHK OPVSPOFO575' CFORVE MAT DPN N BOEFT: #56 FUI ZQ **CFSNF SFOEFOUGFSOMMF 2PVSBOUKF** SKUTUBIWA INT . DI FST N BORVBOUT / PO N PJT POFO575' BBOOPOOK RVF. FBQ KFDPOUJOVFt XDS&FOPVSWF(VIWA%SDWF XQPVTF FUN PJBVPOT BWPST XDPOPN JTX FU 6VN OWTX FFE XUBJFOU NAT OSPEV.LUT BAPOTMON OF TTJPORVF# COLYTXUBLUCFU, FNFTVJTBYPASTUPVSOX CFULU1 CFULU MAT FOGBOUT MEU CFSEV NPO Q AGF'U **VFST (FEPSB**

4 POOF EOXDSSF VORSUDVFILSELIBOUEFT EXDITUPOTEF WFFUNS GBVPOEPOUKS UBJT **94 SPN FOPPIT AMPAIRILIORT FF 94 SP** N FOPPL FUJM BG BOPT X EXCESS F MBS **UDANPJNYNF#VFDVOF GSNFEV OPV** MPU KABJEDIFUX VO %1 SPN FOPPL EF : D FI 6PTI JOB FUKSUX DSUN PO OGFNJFS "A20#\$02; **BSJDVA** 

TFOTBUPOT NBJT KF QBJKBN BJT QV N  $Z$  2': BODPVUVN FSVSBN FOU 5VS&JTUSPX BUD KBJEXDPWFSJ-PSPSB15.FMBJOTUBMM TEBY/TPDBY/ BT . CBWNFOUDPNNF

, GUIDPNNFOD x t FYBN JOFSEFT EJT **LSC CBTxFT TVS#SD FUEFT TZTUWN FT** EGEYOVALIBLIPO\$5& 2FULLI OFULL OPUSE / BOSPPL FTUEFVFOV PCTPMUF, @USFN QMEDX / BDI 5 QBS, JOVY CBTX TVS# SD FU

' O O DPNNF DETUNE DBT EF UPVT DET FESOESTN P.J. KXIBJI FOUSBOF CET TBZFSEF NGO SFNFULSF QPVSNBGB n DFUUF XOPRVF MIKABJEFN BOEX t NJWF1 'UKFOBJTEFT OBSBYWWRTT FOLSF NFT XIMWY / PO CMSF N OB EPOOX EFVY DPO **TFJVIBVYRVFNIK S∢€xD JTTPVVFCU** 

0\$ '1 \*# 1#3\* ! & '5 / 3' 4 31 0#12# #12

(FEPSBNFQSPD/SBUEFNFJWFIVSFT: & '1'1 \* +#'\*#30# \*2#0 24#.-30

2# 9 FCC

F NF SFOET DPNOUF NBOUFOBOU NACHVE KASUDPOLIEDUK MOKRV. OF EV OSPKFU RVFKAVLIVNIF. JOVY I DEVIFEF TET GPSDFT JOUSOTWRVFT FUEV S IM BIVFSOBLIGRVCM SFNOWL'UNBOUFOBOUK DPNOSFOET VSBN FOURVE N PO CAGE TFSB BVFDN PJ BVTTJIVACHLIFN OT RVF KADSBEJ BV TVKFU EF. **OVYTPVTUPVUFTTFTGPSNFT** 

> +" / 744 FIUGBIT.POOK EF . OVY FUDP PSEPOCHEVSEE SED ESD E AMBNE OVD ES **IPOEV. SF EFT OPMEFT FUGBITESEV UFN OT** BUFD TET FORM THUTB GENNE ANENES DF / LF (FSSBSICPVSTPON FOUPSBU

<span id="page-36-0"></span>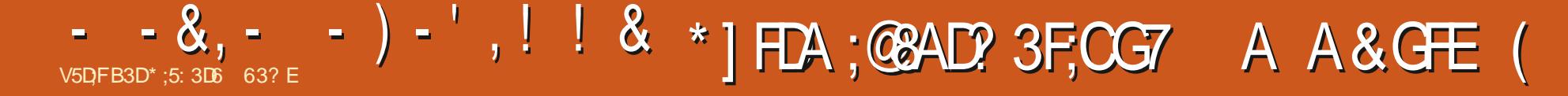

F NPJT EFSQFS OPVT BVPOT DPO HVSK VOEXQ UQPVSVOXN VIBUFVS  $: 41#4$  QPVSME WFVY  $\%$ PMPS $\%$ PN CMUFS  $EF$  4 BE,  $P$  51 BD, 2PVSRVF : 41 #4 TCFY DUF DPNNF JMGBVU OPVT BNPOT OF TP.O. EF DPQFT WAVENTXFT EFT CVDFT 41/ RVJGBJTBFOULPVSOFSMF9P9P MF QIFVEPOZN F B-FDU/FVY EV %PI9RS%PN **QUES \$JORVPOBULIPWX EFTFYFN** QUBLIFT EFT 41/ RVJxUBFOUGEDUNT t **UKMD BSHFS JACKZ BABLICPLOUEF EPDV** N FOURUPO DPODFSOBOU NAVS FN QNBOF NFOUTVSIVE EJIRVF IVEDBNID ORVF: 41#4 TBD FPI MATUSPWAFSCPVSMATD BSHFS

 $\uparrow + + +$  $% 8.$  $1.8 + + * S$  $\sim 10^{-10}$  km

2PVSS TVN FSCSWVFN FOUDF RVJB XUX EUNA N PJT EFSOFS NA NAHLDFMEGFY **OVALBUPOEV YPYP VCF VFST, POEF / J** DEPTPGUS BTLD TF USPWELUTVSEFVY CVIDFT t MOCULSFVSEF MPSE COBUFVS VOF CIVILE 41/ NXNPSFNPSLF QPVS%PMPS\$B TU FUVOF BALLET QUIF 41/ QPVS'Y UFOEFE YPIYAS\$ BTD RVJ OSODOBYAN FOU BKPVUBLUEFT HSBCI JIN FT FUEFT DPN NECEFT BVE.P. BNED OF OBVEUT CBT EF & 15 PV & JTL 1 QFSBUCH 5ZTUFN OBS EXCBM JDBS t McCPRVE MBKPVLJFF TZTUNN FTEJIRVF DP UBLU : 64s/ '/ '06  $D$  FS

FT WHILDFNT QPVS MF %P%P XUBFOU EF WPT EJTRVFUUFT 7 OF CPJT RV&/OQGP MWSX TTVSEFTDBSPVDFTtDSDVJJJO **UCHSCT TVS EFT DBITFULFT PV TVS EFT** EJRVFUFT FTDBSPVD FTXLBFQJEFT **CPLIFTFOQIBTURVF DPOJFOBOJVOF DBSJF** t DSD/JJJN QSN XTFUVOF PV QWITJFVST CMDFT 41/ RVJTE CSBOD BECUEROT KVIRV¢ ManNESHECOF EF 15 FU& FTL VOOPSUEF MPSE OBUFVS TVSMFD UX ESPU / BUF EPOUNK VPVT OBSMRSUQ WIT UBSE QPVS DF RVJ DPODFSOF MI %P%P #JOTJ FTTFOUFINIEN FOU FINIET UBOTOPSN B.FOU EF GEVPO UFN CPSELSF IN YPYP FO VOF NBD OF OOPSNBURVF EXEVE t VOF TFVMF GPODUPO #V ExCVU MFT GFO/USFT PV IM N VIWLUID FEF RVFIMAVF TPSUF RVF **IF TPU XUBFOUN OPTIONT 6PVUFGPJT** DFMB BD BOHX ONVITUBEE DPN NF OPVT **ME VESPOT C.FOU U** 

& BVUSFT MPH DFM TF D BS FBFOUT **CBS JSFA/CF DBITELLE VJB VO DICHERVJ DPOCFDUBLIME MOUFVSEF DBTTFUUFT t** MPSE.OBUFVSPVt CBS **USEF EJRVFUFT.F DPOLS MAVS EFT EJT** RVFULFT XUBLUTPVTMB **CPSNF EQ/OF DESLPV DFFUBABLIXHEMPTOU** VOF CMDF 41 / RVJTUPD LBU VO & 15 L&VT CB TRVF QPVSMI YPYP QPVS **NBI-FTUPOFUM DBUBVH-B-FEV DPOUFOV**  HSBNNF \$#54%PV MBOHBHF NBD LOF XUBU D BSHX FU JOVPRVX MPSEJOBUFVS XUBU SKFINWEN FOU VOF NBD JOF JOOPS N BURVF RVJ OBVBLU RVO/O POKELUG FU OF OPWELLEDDPN OMSRVA/OF TEVIFILIUD F

\*  $-$  \* \$  $\frac{1}{2}$  \* 9/0/ \*  $-$  \$ +  $*$   $\frac{6}{10}$ 

2PVSRVF: 41#4 QVJTIF GPODJPO OFSDPSFELIFN FOU OPVTEFVIPOTUSPWIFS FULOTUBIVATSIVATUSPJT41/ \$#54% %PIVAS *SBID' YUFCEFE ?PIPPSSBIDFU&JIL SB* T.D 5BOTMPT41 / : 41 #4 PVN vN FMP NBUSFMPYP OF TBUFOUSFOGBSF EV **LPVU** 

> F EPJT VPVT BVFSJS **DI MB MHBAILX EF MA/U** MIBUPO ECPYFN QYBUSFT **VARVEMEXT FFT 41/ EBOT VO XN VIBUFVS GFVUVUSF JOFSBOF** FUKF OF OF VY OBT MB **SFIPNNECEFS**

2VJRVF NPJ QFS TPOOFINIEROU KE TVJT UPVARVST OSP

**COOKLEST ECO SPIPISS PIN CAUFS JUSTIL DPODEVBOWERVE KASE BOTJ VOE NDEODE** MIHLUN F CPVSN F TFSWSEFT 41/ GBLUFT QPVS MU N VNF TPVT VO CPSNBUOV N x SRVF EBOTVOXN VMELIFVS

2BSDPOTXRVFOUNSUGELUEFT SFD FS D FT TVS ) PPHVA FU KBJ SBOLEFN FOU USPWM NATUSPJT41 / OXIFTIBLISHT N VNF **EBOT EFT VFSTPOT QS: DJTxN FOUt VUM** TFS EBOT: 41#4, FMFT BJUKMDBS HXFT FUTBWIFHBSEXFT EBOT MY EPTTJFS 6xMD BSHFN FOUT EF N PO& PTTUFSCFS TPOOFM' INVIT XUBFOUI JOOKFT FUKE INT BJFYLSBLIFT RVBCE IVE UKIND BSHFN FOU **XUBLIDPN OVAU DPN N F KF VPVT MBJ FY QMRVx MF N PJT EFSOFS. F CPSN BU EV** • SNXBSF 41/ FYUSBUFTU SPN %F **GFOEBOU BOSVT BVP.SGBITX VOF RVBO ULX TJ-O BLIVE EF UFN OT t SFD FSD FS** FUt MGF IB EPD/N FOURLPODPODFSOBOU : 41 #4  $K$  OBJSFOUSPWX TVSMEN CMB DFN FOU EXTJHOX EFT 41/ OPVS RVF : 41#4 NATUSPW FUNATIONS F 3 VFM FPNNB-F ' OGBOVBIT FROT ME UFYLE **QPVSEJ/FSJS' MIBOFU #VOUF USBEVD** USDFEV (% FOGSBOVBJT 4x OPOTFE'M **IBCFU NFSDIGPVSMFTPVSGF** 

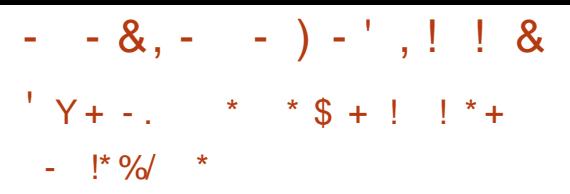

MFTD PTFT GPODUPOOFOUI BCUVFMARN FOU TPVT. JOYY FUEBOON RVFSDFT OSODIQFT HOXSBOY FOFTQXSBOURVF DF TPJFOUNTT NyNFTQPVSVOQSPHSBNNFQSxDJTCJFO RVGMOZ BUOBTEF HBSBOUF RVF DF TPJU **MEDSTER ENTIJ HESEPOT DSPJTXT CPTEPJHJT WR VFMT** 

\$FBVDPVQEGBQQMUBUPOT. JOVYD&F SPOUNDEPTIFSEBOTMES OF SUPLIF \* PNF BUFD IVE OPN EF NBOQMUBUJPO O SKD x Ex-QBSVOK m. FK mEFVBOULHT OPN EQVO EPTTJFSPV VO · DIJFSTJHOJ FRVGMEPJU yUSF DBDIX RVFMRVF DI PTF RVJFTUTPV WFOUGELUB/WFDEFT • DIJFSTEF DPO•HV SBUPO QPVSFN Q<sub>V</sub>DIFS INTITULINEUFVST EF NAT TVO OSIN FS PV NAT N PEJ FS •

\$PO-DUNNFTUAU WHE FITS HOPIN NFOU- FOR WEBOUGH KN FOULDEN CASHES MED WPSDFT • DIJFST FUEPTTJFST OPVT EF VPOT DIBOHFSIPI DPN QPSUFN FOUGBSEX GEVUEV) FTUPOOBLEF • DIJFST7 CVOUV I BNUFUt ESPLUF QVJT FOD WRVBOUMB DBTF k # • DIFSIVET • DIJFST DED XT mOPVS RVF. OVY NPOUSFUPVT MAT • DIJFSTELB D x T / BOUFOBOU JNGBVUDSK FSVO EPT TJFS: 41#4 0 PVT BNWPOT UFOUFSOPUSF D BODF FOFTQxSBOURVF: 41#4 VUMJF VOEPTIJFSDBDIX BQQFMX k YSPBSMRVJ FTUEBOT IN & PTTJFSQFSTPOOFM%AJRVF[ TVSDF EFSOJFSD(UX HBVDIF QVJTGBLUFT VODNDESPULEBOT VOF [POF WFSHF EV QBOOFBVt ESPJUFFUTXIMPLUPOOF[k0PV WFBV EPTTJFS m 0 PNNF[ MF OPWFBV EPTTJFSK YSPBSM TBOT MATT HVJMFN FUT FU BQQVZF[TVS 'OUSKF / BLOUFOBOUSF UPVSOF[t MFOESPJUP] VPVTBVF[TBV VFHBSEX MIT • DIJFST<QQDPOUFOBOUNTT 41/ FUEPVOWFDURNF[TVSDIBDVO-t

D JFSTPV DPOUFOV-BLOUEFOUF MWINT-CU2PVS-UPVSEFS(MF OBAJHVF[K/TRVBVEPTTJFS MB QMVQBSUEFT MYHLDJFMT QPVSMF %PMPS k-YSPBSMEBOTVPUSF-&PTTJFSQFSTPOOFM-%PNQVUFS-TPOU-NBLOUFOBOU-EBOT-MF FUFYUSBZF MITUSPJT • DIJFST41/ EBOT **DF EPTTJFSM** 

## $0V -$ .  $* 0 * 1 *$

/ BOUFOBOU SFUPVSOPOT BV MBODFVS EF OG PHGENN FFO CBT FULL HENDIF EF McDBBO- FU-OBAN-HAPOT KATRA († 141#4-RVJTFSB TBOT BVDVO EPVUF TVSIMBEFS QUISF QBHF (BUFTVODNIDHBVDIF EFTTVT QPVSYMPLODFSFUVPUM/BOUFOBOU/VPVT BVSF[DFUXDSBO MCCDBO OPSNBMRVJ TO BUTVS VO %PMPS %PN QUUFS EF 4BEJP-5IBDL--Y--UFYUF CPSTVSVO xDBBO VFSU-BVFD-VOF-HSBOEF-CPSEVSF OPJF UPVUBVUPVS'I OFI p# DUFTUEV  $S \cup P$ 

### $+ \$$  !! $\$ +$ (' - \* \$ ' '

**AFTUSBIPOOBOWE EF TVOQPTFSRVF** 

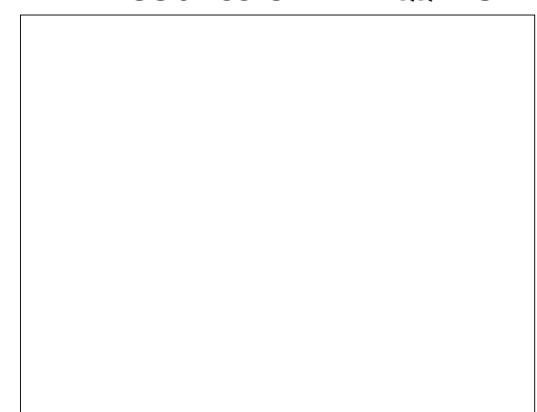

EPN BLOF-QVOND-FO-EXQUEV-GEURVF N YN FIRSEJT JABVSBLUXU'S EJ DINT OPVS VOF TPD & UPNNF5 QFDUSBM # TTPD BUFT EF QPVSTVJVSF RVFIVRVG/OGBSJF RVGNBVBLU GELUEFT DPQFT OPO BVUPSJTXFT EF. V OBS4PWFS2BUSPMPV % NCJY BWPST RV JVI QXUBFOUGGFTRVFDFSUBOFNFOUGBTM HENRIN FOU OG PUCHENT OBS VOESPULE (BV UFVS QVJIRVF 5QFDUSBMOGINBU QBT EF MUFOUF CPVSIM / PPO2BUSPMPSHUBMPV QPVS3 \$FSU, FMFT BURVBOE N YN F BD FUXT QWAY URVF EF INTTQUBUFS QPVS TPVUFOUSINAT TPD JK UXT-N BJT DFT HEVY OF QPWBLFOUTBOT EPVUF KBN BJT yUSF QSP UCHAT GBS ESPLUT EGBVUFVS FUIKE EPVUF RVF NB QWOBSUEFTTPD & UXTEF N9HUDFNT QPVSIM YPYP BJFOUN YN FIDPOUJOJX EF QSUFOESF RV JVITTPJFOUQSPUXHXT TVSUPVU QVJIRVF EF OPT KPVST MB QWIQBSU POU GFSNX CPVURVF FUDFING EFQVJT IMPCH UFN QT 2BS DPOTxRVFOU EFT MPHD FMT QPVSIM %P%P QFWIFOUTF USPWIFSFU yUSF UKMD BSHATGEDDIFIN FOU#SD JUF PSH B VOF OPOOF TXMFDUJPO OPVSDPN N FO DFS <u>I ULQT BSD J/FPSHEFUBJMTPGLXB</u> SFMCSBSZADPDP + ANZ FO B FODPSF EB VBOUBHF<sub>t</sub> IULOT B VTBS D JVF PSH WFXABSD JVF Q Q BSD JVF JUFNT6BOEZA645 A%PIWPSA%PNQV  $UFS4615'$ % $A$   $A$   $A$ 6BOEZA645 A%PIWPSA%PNQVUFSA A A [JQ

#### $8, )$   $\prime$   $, !$   $\prime$   $8$

NBOEFTOXD NRVFNFOU f & VOHFPOTPG&BH-PSBU . VOEFT OF f 5BNPS / BO VOF WFSTPO XUPOOBN N JFST KFVY EF SIMF INBIGGEN JWGF GFS NFOLLOPOOF EV KFV EABSOBEF 2 PGFZF TPOOF HSBQ JTN FTFO. MEF GFS f&SBHPO SF 7 UNMTFEFTDIPVFULFTBT . DMFIEV KFV PVTU EF 9 UNMENT 'NFD DPVO EGEVUSFT TUFT RVJPOU EFT WFS UNDET FE OPPHRENNEL POOPVSE DES UPPODE QWITEF DPVMFVSTFON PEFHSEQ JRVF f) BMBHPO %PQJFBTTFIQSPDIFEV KFV TVSMF%P%P FF DPVMAVST f / FHBS VH VONAHDFNJEFTZOU WTF VP f 2PPZBO KFV EGSSDEEF GBOUBTRVF GBT of DBWFIEFTUPVTEXCVUT  $d9F$ ) 16% # e f 6FUSJT 7 OVSBJDKBITJRVF XVLEFN N FOU f & PX ORCE 700 SOLNSEYS, OUNSETTED J MUFOUF DERVIFTURBSE FUE. DMH EF 5VOFS BSP\$SPUFST f & PPENT SIVH 70 DIRICE EV KEV EGS TPVT MUFOUF DBX CBSNT VCFSOGPHEN DBEF DKSTTRYF NBJ TPVTFTUJNX B NFVS5UFVF \$KPSL / FUNKTVSF VFSTPO FZC<sub>M</sub>H f 5VGFS2JUBNWL BTVJF EV HSBCE TVD W FU tNPOBAJT FNWFFTUHSBCEFNFCU DWTFFM#LBSI f 2PM2ST .GEYDENWEOUDLACE EF / JTJWE %PMEDEVILEO **%PNNBCE. MUMIBLIPOEFTUPVD FTEV f) VBSEJBO JN JUBLIPOEF & FGFCEFSRVJ** DRAFSDPN NF CPVLPOTEF USCPVSLSPJT TF TFSUEV N PEF HSBCL RVF EF MB CVDF EXQUIEGESNFTEJTUODUTXMWFDFKFV 8 JEFP & JTQWEZ ) FOFSBUPS 8&) RVJ DIBVEFTIVTEF OF TRVF UPVLFT MAT BV **USETVEST.POTEPN FTURVET** f & POLEZ - JOH 7 OF VEST PO LSWT JN **OFTLPOORDLE EF & POLFZ - POH BAFD** 

MAT 37#64' XDBOT DPOLSBEFNFOUT **NB VESTPO SPIEDPAJTPO RVJ QEO BABLI**  $R\vee F$   $\mathbb{R}$   $\mathbb{T}$ 

f  $54$ 2PVSRV.DPORVF B ExK VPVM QUALIFSIVE DOMCSE SIMED COFE RVJFTUSB OFFIPNNFMCMBS

2BT TVSBSD JVF PSH N BJT HSBOEFN FOU **SETPN N ROEXT** 

8 P.DJ RVFWRVFT KEVY RVF KESFDPN f. VOBS4 PVVFS2 BUSPM DVROF FYDFWYROU NFOUPOOX MAN PJTEFSOJESJAZEN BULEF EV KEV EGSSDEEF / PPO2BUSPM **WEXP) SFBU) BY BHB** USWT CFODPOOV MB USBEVOUPOFTUUSWT **CPOCF FUNB VFST.PO BOLVENWE FTUTPVT** f<BYYPO VOBMSE KEV FORSTREE SBSE

EPN FTURVE EF DE KEV RVE KASJKAN BJT TVO xSFVSF t MB VFSTJPO LSWT VBOL AF EF

OFTU VUMUTXE RVE SBSENFOU # COFM NPEF K TENJHSBO JIN FT m JMCPVSOLJ VOF CBWILLIF EF DPVMAVST CFBVDPVO OM/T MESS-FRVFMBQWQBSUEFTKFVY%FTUVO  $\Pi$  PPL IFN VOF- $\Re$ OK

 $, *$  -  $*$  +% &- \$+  $2!8 + .$  $18 + 12 - 118 + 96$  $$1^* + + *$  \$ ''

*SFBADPVOTPOUXHBWENFOUUXMDBS* **HEROWST1 CBSJSFGSD, JVF PSH %PN N F** 

64q501/\$4'7: NBH3 OFT FUNWSFT TVSIM %P%P FUCFBVDPVQ POUXUX OV NXSJIXTFUQPTUXTTVSBSD J/FPSH 7 OF f. BODFS 7 OF VFSTJPO %P%P USWTELG SFD FSD FTVS) PPHYFIB DIFSB OFBV **TPOTOVN X SITX FT EV N BUX SFM IN CISN X** 

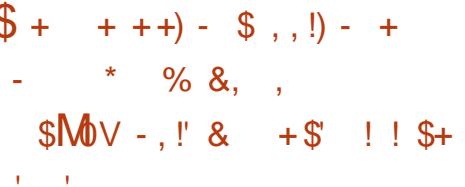

. FT WIHLDFNT OPVSWF %P%P TPOUEF EFVY UZGFT EFT GSPHSBN N FT FO \$# 5-% FUD FVY FON BO-BHF NBD JOF . B QWOBSUEFT OSPHSBN N FT DPN N FSDBVY XUBFOU FO MECHBHF NBD JOF RVJ FTU CFBVDVQ QWT SBQEF NBJT JMFYJTUF UPVKPVST CBT N BNEF CSPHSBN N FT VUMPT FUPV EVFSJITBOJI FO \$#5-% .GMFO TPOEF MB QWOBSUEFT OSPHSBN N FT FO MECHBHF NBD OF TFSB \$40 FUDFINATEFT **QSPHSBNNFTFOS#5+%TFSBS#53VFM** RVFTVOTVUMIFSPOJEGBASFT FYUFOTPOT DF RVJ VPVT POWHFSB t EFWOFS TJ MF **QSPHSBNNFFTUFO \$#54% PVFO MBO** HBHF NBD LOF OPVS VUMMTFS MB DPN NBOEF EF D BS-FNFOU MPBE BITPD KF \* FVSFVTFN FOU JNOZ B Hx Ox SBNFN FOU RVF INTERVY OPTION ALT FULSPWES INS

**CPOCF FTUEPODBTTFT GBDWF** 

. FT OSPHSENNFT \$#5 FU \$+0 TVS  $: 41#4$  TFSPOUD BSHATIBCLU/FINERIN FOU **t OBSJSFA/CF, NBHF FJIRVF B/FDMFY** UFOTJPO & 5- TPVT. JOVY #NWFI t (JWF 4VO (JD JFS 1 WSSS EBOT: 41#4 FU USPWET MON BHF EJIRVF TPVI BLUYF RVJ GFVULSWTCFODPOLFOSEFTQSPHSBNNFT NVMOWET FORDETTVTEVD BSHENFOU **JN JF VO EJIRVF N BUX SFMEF TJ CGWT** RVGMB DFVOGFVEFEXDBWGHFDPN NFTCMMTBLIVOFEJTRVFULF#CGWTBVPLS D BSH W EJRVF VUMJET MBDPN N BOEF m QPVS VPJS MA DPOLFOV EF  $k$  &  $\neq$ & SIVF MF OSFN JFSESIVF PV EJIRVF 5J VPVTVPZFI VO. D JFS\$+0 VPVTQPVVFI **MED BS-FSB/FDMSDPNNBOEF** 

ORDGP, gr p#gx#sur j udpph

 $F$  %  $P$ %  $F$   $Q$   $F$   $T$ . If  $Q$  im Trief EF MEYUFOTJPO CLO QUINVINF MB GFS N FUVSE FFTHV. NWAN FUT

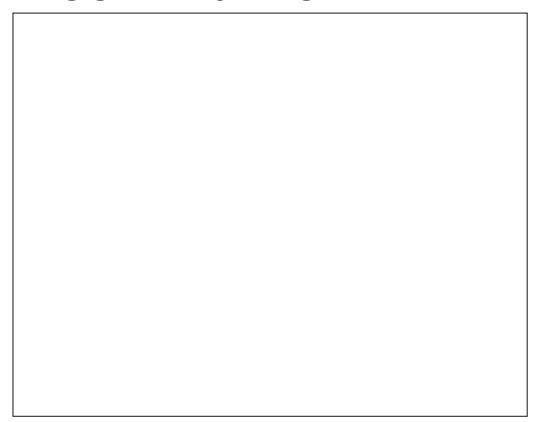

0 PUF NBSHOBVE NOPSBOUF AVEB **QWITFVSTUPVD FTTVSIVI DIBINFSEV %P%P** RVJ TPOUN BOOKFT EJ-XSFNNFOU EF

BOWORS JEFT OPPHSEN N FT FOMAO **HBHF NBD LOF OPVSME SPSP FUBVITJ** 

7 OF GPJT DPOOFDUX VPVT OPWFF n McQPRVF EF OPN CSFVY KFVY TOPV KPVFS BUFD VOF N BOFUUF PV BIWATS BV VSBECUTVSVOXDEBOEF CFJHF CNFIVF PV NFOV \* BSEXBSF NBUXSFMTXNFIDUPCOFS

QPVSFYxDVUFSMFQGPHSBNNF **DPN N BCEF** ORDG gr p#gx#sur j udpph n CPWFBV CBT CFTP.O EF MFYLFO T.PO CBT OJEF VPVT OS PDVOFS EFT HVJNFAN FUT # COVZFI TVS 'OUSKE OPVS DBS+FSMF OSPHSENNF 2PVSFYBN.OFS MFIQSPHSENNFUEGET. 56 QVJFBQQVZFT TVS 'OUSYE 2PVSMEODESME OF PHERNINE UBOFI 470 TVJ/VEF 'OUSKF 5JVPVTUSBVBNWFIBVFDEFTJNBHFT FODBSIPVD FT MY OSPDFTTVT FTUCKFT RVE FEQURVE NBT MAT DPNN ROFFT kiMPBE MTPOUDWPBEN PV DWPBE 'YFDFU 4VO TAAJMIFOULPVKPVST DPN N F OPVS **VOMPH DEMTVSE.TRVE** 

OPT DHAMFST FOR CHARLIT 7 OF RVJ FTU OFBYDPVO FOS#54% VUMMBER JVON P SPVHF RVJ HKO KSBYKTN FOU XUBU UDFOTX VP.SOBTEF OB HF OS DXEFOLF

 $8, )$   $\prime$   $\cdot$   $\cdot$   $\cdot$   $\cdot$   $\cdot$   $\cdot$   $\cdot$ 

OFSLUDFOLF UD FTURVE MB UPVD FEF EF DPVMFVSTOXDBMK BSFOBDUM % FVLSFSPVHF 5JMBOFJHFXUBLIOMFVFMAUL EPVONATHV.NWENTUTTVSNE %P%PFTU QFOEBOLJQBSExQBVU: 41#4BPDF MJBNUFVSBOQVZBLUQNVTUFVSTQPJTTVSNE /# 8PDIVOFYFNOWEPIOPVTDES VOXDEROFOSEZVSFTWFSUDBWFTOREFT OPVUPO4'5'6 EF WBNBD JOF KVTRV4 HEPOT. BODES NEYDENWEQUIDIACE EF. PVTU FUCNICO ET 1 MB QWEDE 2PVSPOLIFO SMI DE RVE MADBEO EFWECOE SPVHE 'O N PEF t RVBLSF DPVMFVST VUMMIX EBOTMS TV. UF PO BOOVZBIJTVS 'OLSKE OPVS QWOBSUEFT KFVY EF TUZIVE BSDEEF TVSIVE FOUSFSEBOTIVE OSPHSBN NF & BOT: 41 #4 #COVZFITVS 'OUSKF FUNT %P%P %P%P BWFDNFTDPWFWSTOPSONBOD SPVHF WPVT QPWNFIBNWFISBV NFOV 8JFX #G DBSTESBINE QSPHSENNFEFNBOEX 6B FUONAV JWGBWELUFO GELUQSPHSENNFS .DBHF DWRVFSTVS%PNQPTJLF21BTF OFI': '% QUIBOQUZFITUS' OUSKE VOIN PEF tEEVY DPVMFNST BUFD VOF QUIDIPJTUS4 FE \$MMF 5JDFMB OF GPOD SKTPMMUPOEF Y .BTPSUFWEXP UPOOF OBT FTTBZFJ \$MYF4FE 5.0PO MF F~FOLUTFNFOUXDBSTBLUMB+ DIBHFTVS SBODPVSDJ%LSM# GBTTFSBGBSUPVTMFT 2PVSINTCGPHGBNNFTFOS#5+%BUNFD VOLUMANNIFVSCPSNBMPV VOXDGBO NPEFTVLEXPEJICPOLONATTBOTVCFSKLOU MEYUFOTDPO\$#5 MBTXRVFODFFTUQGFT DPVMFVSDPNQPTJUF QGPEVJTBOU EFT UENJELUPODPNQWLJF8PDDMXDSBOEFEX RVF JEFOURVF NBJIDIBSHF BVFD MB BSUFGEDUT EFT DPVMFVST OVFIV FU SPVHF NBSSEHF EF. BODFSVOF GPJIRVF VPVTBV UPVUFO CBJTBOUNB VSBJF SKTPNWUPO t SFID PJUNB4FE SIMF YPN CPTUF21 BTF **VOOLVEBV FODPSE USVT BDDFOUBOVE CBS** MAT OPSN FT EF MOCPRVF t Y *YFOFOEBOU OBSEX BOVU MA N PEF DPV*  $MWSEF$ : 41#4  $Q\text{M}$  $MIF$   $QBT$  $M8$   $UFD$ **OPIVIHLE EGSUEGELLEF DPVIKIVST** 3 VBCE VPVTBCQVJFSFT TVS 'OUSKF VPVT POUFOESFI DFU XDBO EF DPO **CFY.PO VP.SI BALEF DPIPIOOF TV.VBOLF** 

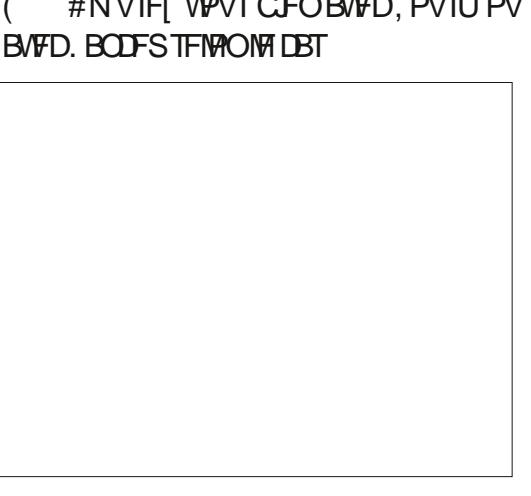

4.H U. PZTUD NBOFUF EF ESP.UF OVJT - FZOPBSE DIBAJFS 7 UNJIFI INTUPVD FT €xD xFTQPVSDPQ \$ MASMBE SFDJPO MB UPVD F#MJEFHBVD FQPVSGBGFQBU USF NAT BIKAT EF VPUSF BAUSAD F 8PVT **OPWELD BOHESOPVSOM, DXDBOBVED** (#NVIFI VPVT CFOBVFD, PVIU PV BUED. BODESTENZONA DBT

 $8, )$   $\prime$   $\cdot$   $\cdot$   $\cdot$   $\cdot$   $\cdot$   $\cdot$   $\cdot$  $' + -8$   $8^*$   $(* \tcdot )$  $98 - 0$   $(* \cdot \cdot \cdot - 8.10$ 

2PVS SEN FOFS MAT DIPTET t. OVY ENGE DESIBLE GBJPO NA %PNAS %PN **QVUFSB SFVV QWIT UBSE BV DPVST TB WF VOTZTUWN F EGEYOVALIBLIPO OWIT TPOLJT** URVx %xUBUVO15t VUMTBUFVSTFUt UUD FT N VIVUIONATT BOOFIN 15 % XUBLU **VOTZTUWN F EGFYORLIBUPOPSFOLX NHOF** EF DPN N BOEF RVJxUBU64q5 TJN JPBJF BVY VFSTPOT EF . JOVY BVBOU NAT ) 7+ **JOUESBOFT HSBCI RVFT BVBCUMBSSIVKF**  $EF$ ) 01/ ' 7 QUZ PV - & ' 5JMB NHOF EF DPN N BOEF TPVT. JOVY VPVT FTUGB N MAS MET TBAU VEST 15 TFSB USAT GEDIA 15 . FVFM1 OF UPVSOFSB TVS : 41#4 EFT MPHDFNT TZN CB  $x$ LBFCU EJIOPOCNATOPVSDFU15

 $/$  RF &FIL/ BUF GPVS15 xUBLIVCF TV.UF EGOOMBUPOT RVJDPN OF CBLIVOUSBLIF NFOU EF UFYUF EF OBIF VO UBOWIVS N.ONBUTLE VOCGEHSBNNE EF LESNJ **CBMDPN N VOIBUPOT FUEFT EJIRVFT WS U/BVIXT % CUBLUSWITJNJPBLEF t VCF VFS TJPOS/ENFOLBLE EFTTZTUNN FTEGYORU** UBUPO LOPSN BURVFT EF CBTF BVKPVS Ed VJ. PST EV MBODFN FOU EF 15 PV EF OCN OPSUF RVFMOGPHSBN NF 15 M GEWELUFOLSFSING EBUF FUM FVSF DBSIN **YPN N F VPVT QPVVFI MF DPOTUBUFS JM** ' EV %P%P OBVBLUGBT Ed PSWH-F Z BVBLUVO OSPHSBN N FEF %BWFOESFS FOUFNOTS FM OGBUNER' MIFOR TFOUF VCF CBIF FF FPOOKFT CBI.RVF FF . **k I PSWHF FYUFSOF MFUTJHOJ F RVF IM** D FST QWAUT + DEFY % RSET VO UBOWAVS SFOPTBUTVSVO BODWT tVOIP TNOW FEHTS VOORHSBNNF2BOU SPEBLEHF FYUFSOF FOUFN OT SYFMIN BJT **MEXPLOBUSION CONFIDERANCE** FO.

 $+#9$ <sup>0</sup>

VOF BOOMDBUPO EF UKMIDPNNVODB UPOTFUVOXEJFVSEF UFYUF #VJSFGPJT **UPVU DFIB XUBFOU VSBN FOU x ΩPVTI PV€RΩJ** ' O O KETOWSF RVF DFULF CFULF CGP N FOBEF EBOTN FT TPWFORT FUFON B DPN CBHOF VPVTBOW FURVF CPVTBVPOT **BOOST ECBVUSET MAYPOT EF. JOVY FO MB GBJIBOUO & XTUFI CBTt KPVFSBVFDIXXIV NBUFVSFUt MGF RVFNRVFT VOT EFT MVGFT** FUNB BLOFT BSD JWT +MFTULOUSFT TBOU EF VP.S DPN C.FO MODPSN BURVE

FOURQURVED JIMLY TETUN PE. XF BV

DPVSTEFTBOOXFTFUEZS €xD S#VTTJ

 $F_{\cdot}$  x  $F_{\cdot}$   $G$   $F$   $R$   $\alpha$   $l$   $R$   $l$   $M$   $TP$   $R$   $R$   $N$   $F$   $R$   $F$   $J$ 

FINATIVE UBLIT TB QGPQGF GBVPO USWTEN V

**TROF** 

8P.DI MADRRO OSCODORNIFF & FTI

 $* : 5 : 3D6 \rightarrow 3E$ 63? EIBCLUFEBOTMF OPSE SVSENEF M#MBOBN B FUB x U UFD OJ DFO OCPSN BURVE BOBVITUF POXSBUPOOFM **VFOEFVSEF MHDFM BOBYJIUF EFT VFOUFT** DI FGEO/OF XRVJQF EF DPOJS IVI RVBNJX FU **CFSESIY EBOT VOCP.SFS 5B DEMPOTLIUF \$B CZ BNBOLFOBOUVO OFULUGINGF BEPOLX** VOF DPOVSFt U/UF TPN CSF OPN N X 5LJUURT

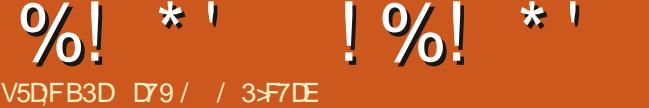

<span id="page-41-0"></span>D.AIT OPVT FO EPOOF VOF FYOMDEUPO 2 UP VPVT OF SN FUEF DI PJT.SFOUSF 194T  $%3F$ \$JFONFONE BV OFFN JFS RVFINNTVPVTyUFTIBCUVXT%FQFOEBOU BSJDVA EF MB TXSF k / JSP %FDJ / JSP **I SWTTTRAF**  $IRIT$ *<b>VEIBM. FIGNS RVF IF CPVSSBIDPOUDVES* 

**f GBSF FEVY BSJDWT CBSN PJT** 

**ILLIVAST RV FTUDE RVE / USE %FDI/ USE** H<sup>9</sup><sup>T</sup> 2FMB! F CAUFTUEF CPVSOSBY MPD **UFVST EFT JODEN BUPOT FUEFT OSPIEUT** EF EXNPOTUBELIPO OPVS MATT DESLIFT NJ DEPIPOLS MAVST FUMATI DECLIFVST DPN CB UCNAT BAFD/ USP2ZU PO FU%BOAU2Z UPO 1 DOBTPOOFINATIVE OF CPVSSBJT BIRVUES VOE DBSIE 4 BIOOESSZ 2J OPVS NPOLSFSNATEL-XSFODFTFOLSF2ZUPO / JP2ZU POFU%BXI2ZU PO %FT BS UDWIT DPOUFOESPOUEV DPEF EFT TD x NBT FFTE B-BRNN FTFLC FOOMTFODGE FOFTIBZBOJEF CPVSOSEFT UFD ORVFT EF OSPHSBN N BUPOS FINATIOPVSNATINJ DEPIPOLS MAVST. FTTBLFSBJEF NFULSF FO XWEFODE NAT TJN JALVEET FUNATE G GUST FOUT %BY IN THE OUT 2ZU POFU2ZU POK DPN QWFUm %PZFI NPJJMZBEFT6100'5EFELxSFODFT FOPVSSBJIN VN FFTTBZFSE ODWSFVO OSPIEU#SEV.OP DIFUM NBT IF NF **IPOFOLSSBIGSODOBVEN FOUTVS/JSP** 2ZU POFU%BXJ2ZU PO

#VEQUE ECPSEFSINT CSPIEUT IEUPOT **VODPVQEh JM DF RVFTUFYBDUFNFCU** VON **DEPPOS MAVS. FTUF#MACPVU/S** 

: #1 +  $\frac{1}{10}$  ! - . 20 2 # 301 1 - . 2  $\frac{1}{10}$  # . # 221 "'1. - 1'2\\$1. - \*64 \*#. 21 #2. #3! - D2#35/3'  $.$  #34#, 2A20# + '1 #, 9 340# #2. 0 % +  $+$   $\circ$  4#! 13!!?1 . - 1#3\*#+ # 2 . 0" #1  $\frac{1}{2}$ ,  $\frac{9}{92}$   $\frac{1}{4301}$   $\frac{64}{941}$   $\frac{20!}{41}$   $\frac{1}{45}$   $\frac{45}{90}$   $\frac{60+}{41}$   $\frac{20}{90}$  +  $\frac{1}{1}$ 311'. 0"#1 + 2#301 "#1 @23"' . 21#2 "#1. 0 \#11'-,, #\*1" 320#1"'1!'. \*, #1;

#VKPVSE I VJ JVFYJTUF EF OPN CSFVY UZGFTEFN USPDPOLS MAVST. BHENNF EFT OSPEVUT # SEVUP FTUVO FYDFINIFIOU FYFN OVE EF NJØPDPOLS MENST. FHGPVOF #EBOSYJUQGPOPTF XHBWFN FOUEF OPN CSFVY QSPEVUT UPVUDPNNF INTHFOT EF5 GBSLGVO 2NVTS OF NN FOUNS4 BTO **CFSSZ 2J(PVCEBUPOBBCOPOD: FUMBOD: NB DBSLF 4 BTCCFSSZ 2J 2JP CBTXF TVS** MAVSUPVUF OPWWFMM QVDF 42 **RVJ** FTU MAVS COFN JFS N JOSPIPOLS MAVS. B SKEDJPOBV42J2JPBxl\*TLVQx•BQF FUEF OPN CSFVIFT FOUSFOSJIFT POUBO OPOD XEFT OSPEVUT OBTXT TVS IB OVIF . BD PTF IBONT FYDLIBOUF OPVS 42 **IFVY EFOLSF OPVT RVJ OSPHSBN NFOU** FO 2ZU PO FTURVF MA 42J 2JP GFVU OPOTFVMENT FOLVUSE OSPHSBN N X FO% % DPNNFM4SEV.OP NBJTBVTTJBVFD / JSP2ZU POFU%SD/J12ZU PO \$FB/JPVQ EF QSPEVUTE#EBOS/UCFWFOUVUSF QSP HSBN N XT BAFD %SD/J2ZU PO N BJT MA

2FOD POTOPVT VO JOTUBOUTVS/J DSP2ZU POFOH<br />
CSP2ZU POFTU MF GEVUL EF MAN BHLOBUPO EF / LOBP2Z U POPSH FUEF TPO CPOEBLIFVS MA CGP **HSBN N FVS FUGI ZTIDFO BVTUSBNFO &B** NJFO) FPSHF RVJNPOLDSX QPVSTPVUFOLS MFVSNBSRVFEFNDSPDPOLS1MFVST.F MO-B-F / JOP27UPO FILIVO IPVIEO TEN OVE TO A DBMEF 2 ZU PO  $IPQ/Vt$ MPSHIOF OPVSCPODUPOOFSTVSMFVSTOGP OF TN DEPEPOUS MAYST OZOPBSE \$JFO RV JATEHUTTFE VOF OF LUF DBSLF USVT JO **US TIBOLF BUFDEF OPN CSFVIFT (POD) UPOOBMIXT TPO OSY FTUE FOASPO** 75 pBMBNFUI PSTEF QPSUKF EF OPN CSFVY EXVIFINACCFVST RVJEJIOPTFOUE VO CVEHFUSFTUSFLOUGPVSMFVSTUSBVBVYEF **NAJTJS** 

#VITJDPPMRVFDFMBQVJTTFQBSBtJSF **JVZ B RVFIRIVET NIN JUBLIPOT 5JVPVT CGP** HSBN N FI CPSN BYFIN FOU FO VUMUTBOU  $2ZJPO$ VPVT USPWFSFT RVF EFT D PTFT DPN N F NAT K GTUSCHT MSFUPVS **CFOUEFTFSSFVSTEFTZOLBYF** 

n DF KPVS EFT COMPU WRVFT DPN NF O NOZ OBOEBT FUN BLOWFLUL OF TPOU **CBT EJICPO.CWIT TPVT INT CPSN FT BVY** 

VOCEULITPVT FOTEN OVE FE OVN OF ETU FO DPVST FF EXVENERGEN FOU FUN BU **Q19UMC OF EFVIELUGET UBSEFS %FIBS WWWF IFGFGEBOUVOGGPOWNFBVFD/JGP2Z** UPO AFY. THE BV N P.OT I V.I IN OMNEO IBJPOTELXSEOFTEE / JSP2ZUPO VCE OPVSD BRVE LIZOF FF DBSLF FF OBIF FU **INT QURUFT FUCCOUPU WRVFT CPVS VCF** DBSUF OF CPODUPOOFOUGBT OXID-TTBGF NFOUTVSVOF BALSF FU EBOT EF OPN CSFVY DBT OF TPOUN YNF OBT EJTOP **OLOWIT TVS MB DBSLF CPVS MBRVFMMF VPVT** FTIBZFI EF EXVFIVACQFS 2PVSBHSBVFS **INTED PIFT %SO/JUZJ PO CFORV XUBOJ** VOOPSIBHE F.H. XSECLIFE / JOPPZILPO OFTUGBT DPN GBJOVI B/VFD FUFTUDPEX FO HSBOEF CBSUF EL-XSFNNFOU EF / LOSP2ZU PO. FTC.COMPU WRVFTOF CBT **TFOUGBTEF M/Ot NBVLSF** 

2FOEBOUEFT BOOKFT KBJEJJt NPO . MT FUt CFBVDPVQEBVUSFT: '234'1  $-3204$  '\*#1 < \* . - ',  $2\#$  "  $\#$  \*', , - 4 2-, 23 2# . 7 3#0 1 : FUDSPZF NPJ DFTU UPVUt GBLIVGENINGTRV JNT BHLUEFN JOBP **IPOLS NAVST, F VIBJI VIPVT FO ELSE CINAT** FROTVO.OTUROLI

6PVU IDENSI XUROJE U KE OF USBUESBU **OBT VORVEN FOU EF MB DESLE 42J 2JP EBOT DFULF TXSF E BSUDIAT 1 VJ IF VIBJT** 

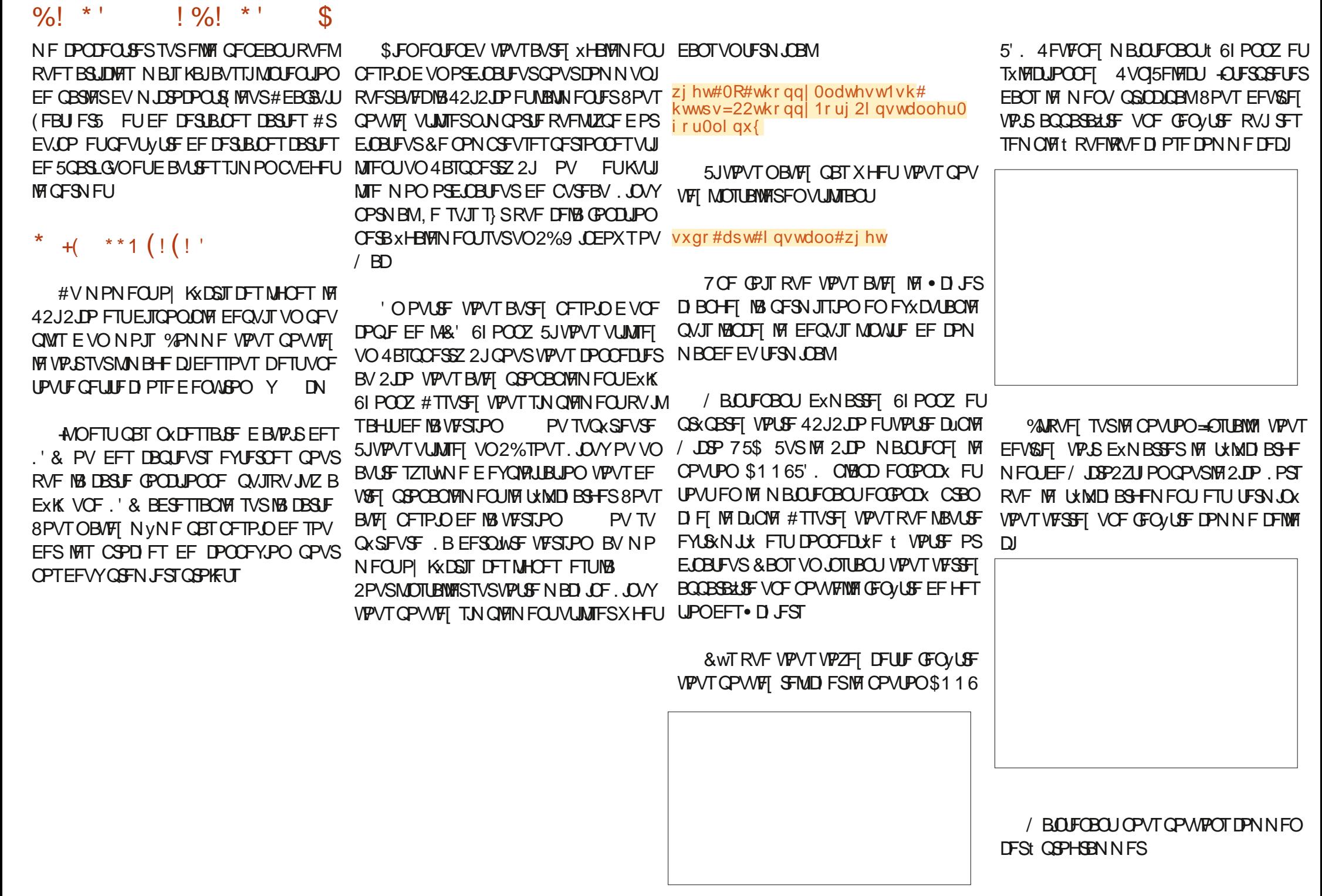

GAMIDSDIA N BHB JOF O

#### $! \frac{9}{6}$ ! \* '  $\frac{9}{6}$  $\star$   $\cdot$  $\mathfrak{L}$  $(* " " , & Q)$

& BOT MF QSPHFUQ CPVTBN/PTOTGBSF VOCISHEEN N FUSNT TJN OPT RVJELUTTV MENTOURNHOPLESMB, '& COLLEGE F **DPEF FTUDJEFTTPVT** 

#VBOURVF IF OFYQNRVF IVI IDPEF DM RVFI TVSMF CPVUPO 4VO EBOT 61 POOZ FUVPZFI DF RVJTF QBITF 8PVT EFV&FI VP.SIB. '& QSWT EV QPSU75\$ TBIWIN FS **GFOEBOUFOMSPO TFIPOEFT QVJITXUFJO** ESF CFCEBOU TFDPCEFT FUSFDPNNFO **DES** 

. F VEUT N BLOUFCEOUVENT FYQURVFS **IM DPEF 6PVUE BCPSE VPVT EFVSFI JN QPSJFSEFVYCLOWPU WRVFT NBD JOFFU** VUNF . B COMPU WRVF NBD OF TFSB **OFTRVF UPVIRVST OXDFTTB.SF FUVUJN F** FTUVOF COMPU WRVF UFN OPSFINIFIEF / J DSP2ZU PO TJNJBLSF t MB CLOMPU WRVF **LEN OPSEINT FV & HEROF GENEE 27 LPOm** N BJT QWT QFUUF FUDPO/VF VORVFN FOU **QPVS/ JSP2ZU PO** 

**JERVEOUT MIBHLIE VOF COPD FEFOLSKE** PV FF TPS JF O PVT BOOF NWRSPOT DELIPC **KEUK MEAPOOPBSE m 4 FN BSRVFI RVF** CPVT VUMTPOT MF OVN x SP ) 24 FUCPO MEO ON X SP EF CSPD F Q ZTRVF & BALSET TZTUWN FTDPN N F%SDXI2ZU POVUMUTFOU **MEO AN X SP EV QUPUGE ZERVE BY MEV EF** 124 OPVT SFWFCESPOT TVS DF TWEU VOF BALSE CELT N BIT OPVSMOTLEQUITPV VFOFI VPVT RVF MASTRVF VPVT VUMMT / LOSP2ZU PO VPVTEFVFT VUMTFSMBEXTJ **HOBJPOEFT) 24** 

' OTV. IF OPVTD&POTVOF OPVDIATEOT • ORVE YE NAVRIVALST LBULLEY CBT PSTRVF MBCSPD FOBITE BV OWFBV I BAU **MBUFOTPO EBOT DF DBT CBITE t VIPIVIT** DF RVJBIWLIN F IB. '& . PSTRVF IBCSPD F **CBTTF BV OUVFBV CBT MB UFOT PO CBTTF t VPIVI 7 OF GPJT RVF OPVT BVPOT • YX IB VENFIVSt OPVT VF. NWPOT CFOEBOULSPJT** TEDPOEFT QVJT OPVT . YPOT IBY VBNAVSt FUOPVTVFJWAOTFODPSFUSPJTTFDPOEFT **QVJTOPVTSEDPNNFOVPOT** 

' OTV. IF OPVT DRIPOT VO POKEU FO CP.O. BO IMPIO O AN X SP FF MB CSPD F FORMED

#TTVSFT VPVTEFTBWFHBSEFSVPUSF **IDPEF TVSVIPUSE NBD JOF CGODJOBYA KYTUE** BV DBT P| RVFIRIVF D PTF BSSI/FSBUt VPLSF<sub>2</sub>JP

#### I psr uw#pdf kl qh I psr uw#xwl ph

ongbr ger dug#@#pdf kl gh1Sl g+58/pdf kl gh1Sl g1RXW  $zk\bar{l}$  oh#Wuxh= ####ohgbrgerdug1ydoxh+4,  $\# \# \# \#$  xw ph  $\lor$  oh h  $\leq$  + 6. ####ohgbr qer dug1ydoxh+3,  $\# \# \# \#$  xw ph  $\vee$  oh h  $\leq$  + 6.

## $(* " , & Q)$

& BOT MF QSPHFUQ CPVTBN/PTOT GBSF FOTPSUF RVF IB. ' & JOULHSKF GEITE RVFM RVF D PTF EVO QFV EJ- x SFOU #V NFV EF TEVMEN FOU DUHOPUFS OPVT BIMPOT VUMTFSIBGPODUPO29 / 2VIVTF 9 JEU / PEVMBUPO / PEVMBUPO EF MBS+FVS E N QUATUPO 0 PVT NEWPOT EXK GELUMZ BINGHUFN QTTVSINF4 BTQCFSSZ2J

, F OF VEUT OBT N BUBSEFSTVSIVE DPEF **QPVS MF N PN FOU OPVT Z SFWFOESPOT** EBOT VO OGPD BO BSUDVA & F QWIT **IPN N F KF NBJEJJ OPVT BVPOT SKBMJIX VO QSPIFUTJNJBLIST TVSIVA 4 BTQCFSSZ 2JJJVZ** B RVFIWRVFT BOOXFT, F QFOTF TJN QWH NFOURVE MB. ' & QVMTKF FTUDPPMTVS UPVUBVFDMB. '& JOUHSKF

#### 8PVTEFVSSFT QPWP.SUSPWFSMFDPEF

&#CHG#Wkure#4 &#Lpsruw i ur p#pdf kl gh#l psr uw#Sl g/#SZP i ur p#wl ph#l psr uw#vohhs

szp#@#SZP+SIq+58,,#&#Rgerdug#OHG

szp1i uht +4333.

```
zkl oh#Wuxh=
####i r u#axwl #l a#udai h+98358. =
#########szp1gxw bx49+gxw .
########vohhs+313334,
####i r u#gxw| #l q#udqj h+98358/ 3/ #04, =
#########szp1gxw bx49+gxw ,
#########vohhs+313334.
####vohhs+31;,
```
**Q&TFOLX JDJ TVS N PO Ex Q UHUJ VC t** MBESFTIFTVJ/BOJF I ULOT HU VCDPN  $/$   $DFA$   $JHCF$   $DFA$   $RJ$ **HSFHXB** 

2VJRVE OPVT BUPOT VUMJIX NB. '& **.0 XHSYF OPVSIFT EFVY OSPIEUT BVD/O IPN CPTBOLFYLESCE OBXLX OXIETTBSE** *YFOFOEROU OPVSOPT OPD BOT OPPKUT* OPVT BVSPOT CFTP.O E VO DSD/JJEFT TBJ EF '& EF . MT EF MBJIPO EF SK TJUBODET FUD 7 ON PUE B/FS JITEN FOU DEGEGEBOU 6175 NAT VPN/BHET CPVSMB  $42J2J$ P TPOJFO VPNJT &F OPN CSFVY DBOUFVST FUX DEBOT ON/IT BODEOT TPOUFO VPMT FUDBVTFSPOUEFT OSP **CMN FT B/FDM7 2.DP CPWBCLIBNASK/T** RVt MF CS MFS 8 PVT EFV&FT FOWITH-FS EF VPVT QSPDVSFSVO DPOVFSJITTFVSEF **OWFBV IVIHRVF RVJGSB CBITFSIVIT UFO** TJPOTEF t VPIVUT FOUPVUF TxDVSLX 8P.DJ EFVY TPVSDFT RVJ GFWIFOU VIPVT

### $0/0$  \* '  $\frac{1}{2}$  %  $\frac{1}{2}$  \* '  $\mathfrak{F}$ BLEFSEBOTVPUSF SFD FSD F **I WOT XXXTOBSLG/ODPN OPEVELT I WOT XXX BEBGS/JUDPN OSPEVEU**

'O PVUSF BVBQUEF DPNNFODFSt JOUFSUELES EFT BOOBSFJVIIt VPUSF 2JP **VPVT EFVFI NFULSF MB NBOTVSMFCSP** DB F EF NB DBSUF 8PVT QPWF LUM D BSHESVOF DPQF EV CSPD BHF EV 42J 2. DP OPVSVPVTZSK GK SESOBDIVAN FOLL

#### **I LUOT EBLISTI FFUT SSTOCFSSZOUPSH**  $QIP$  2JP 4  $#$  2JPVUGEG

7 OF EFSOUNSF OFOTXF 2 MITIBVUKBU #SEVJOP 42 E.U: ' 4 31 4'4#7 - 3 20 4 '\*\* #7 < \*  $. -', 2\#$  " $\#$ \*',  $. -4$  2-, 4 31 4 31  $.$  '/ 3# 0#7 : #VNPNFOUP KxDSJTDFTMHOFT MB 42J2JP OFTUTPS JF RVF EFO VJT VO 42 OFV ONAT EVON PJT F / JOSP2ZU PO EJTO POLOVITI 5JVPUSE XDEBO PV VPUSE DBO **QPVS ME 2JP I LIO NJGPOZU POPSH** EPXOWBE SO ODP TFNOW VUSF NJ t KRVSRVPUEFOOFN FOUFUUMMUN BORVF EF OPN CSFVY N PEVINT K TUBOEBSE m EPOUCXOX DFOUE BAUST DBSIFT %S DAIZZU POBEBALST D PIFT RAJNEO RVFOU OPVS MA 2JP FU MAT OSPHSBN NEVSTURBURGUB/TTJWJERVE OPTTOM **QPVSTPSJSME DPEF OXDFTTBJSF AMFYJTUF** VOHSBOE OPN CSF EXDEBOT FUEF DBQ UFVST RVJ OF TPOUGST OST FO DBSHF OBSIME 2.DP RVF DF TP.IJOBS/ JDP27

FOD BSHF CBSIN/OE FVY N BJT CBT CBS VFCEV FORVBOULt TINN JULFT VPVT EFVSFT NPNFOU. FTVGQPTF RVFDFMBFTUE SUFOUF RVJFTUGSTFFOD BSHFPVFO BV GEURVE MY HSPVOF 4 BIOCFSSZ 2JOB WIFLIHFS MS OPTIC MJX EXDSGF VPUSF OSP **KEN BJT CFOTX RVF RVFIRIV VOBVSBLUCF CGF CLOWPU WRVF EF QURUFT** TPLO E VO TVOOPSUEF SKTFBV TVS VOF DBSUF BVTTJQFUUF FUQFV DP} UFVTF

**GEPLETTVT. FT VFOUFT EV 2JP TPOUTJ RVF BLIGFOTX RVF MF2JP PV MF42** SBOLET RVF EF OPN CSFVY EXUBUTED TO ODBUSBLIVOUF WITTIPS. FOSIYEV 2 UP OPOLOBIECTES SEVV MBN P.O.ESE OWNE MB SECE OBSOBILOPVS RVEMBY VORV. IVEVUL FUTPOUL PV KPVST FON PEF K QSKDPN N BOEF IN PV CFO JVIFO POUSFW RVFM MFYQ ASN FOURLIPOEF N LOPIDPOUS INTVST RVFT VOFT N BJTINT TUPD TPOUX UX XOVJ TXT FO VO KPVS PV EFVY . F EJTOPTLUG 9 JUN BJT OB UPVARVST OBT EF EBUF EF TBOLX OPTLUGTFUD& BUGT TPS JF QJEF QSY 5QBSLG/OFU#EBCSN/U POU EFT DBSLFT t VFOLS CBTXFT TVS MF N BJIFNWAT OF TPOUJPVKPVSTOBT

U POPV%BOJJL2ZJ PO PV RVJTPOJOSJT UFVSFTUFYL\$/N FN FOJWFVY PV B x U NBMUSF. FTVGGPSUGPVSNMUMUTBUPOEV GFVUVUSFK VPVTTFSSFSNBUFJOUVSFMFU 9 JUTVSME 2. OP FTULSWT NN JJX OPVSME FOAJTEHFS E POUFOLS VOF VIFSTJPO ONAT

F TVJTDFSUBORVFE LOJVON PJTFO WEPO IB QWOBSUEF DFT OGPOWN FT TFSPOU ANGEWELUTZ BUFCEST BV EXCVUEV SXTPMAT. FOF OFOTE OBT RVF RVUPO TE MACOTES FROT MA COPHOBANNELIPO FU

> VTRVt MB OSPD BLOF CPJT DPNNF BSSMF BMFDMFTVCCPSU UPVARVST SFTUFT FOTXDVSUX FOCPCCF

> > D79 / 3 F7DE FTUVO OPPHRENNEVSt MB **SFUBLIF RVUM JEBOT MI DFOLSE EV 6FYBT** BVY rUBUT7OUT +MFTU OSPHSBN N FVS EF FULL TETI EVSET OF SEVET JUETU  $Q<sub>0</sub>$ BMFVSQ PUPHBQ FBNBUFVSMU FSNV TIDFOI POOVUF FUUSWT OPODVJTJDFS AFTU **IPVIRVST OPOSKIBSE EF 4BOZ&BZ5PM** UPOT VCF TPD: U: EF DPOTF, MFU CBTTF MB QWOBSIEF TPO UFN OT t SYEL HESEFT BS UDWIT QPVSIM (% FUEFT UVUPSFNT 5PO TUFFTU ULQ XXXU FEFTJHOBJFEHFFLYZ

GAMIDSDIAT N BHB (OF O

<span id="page-46-0"></span>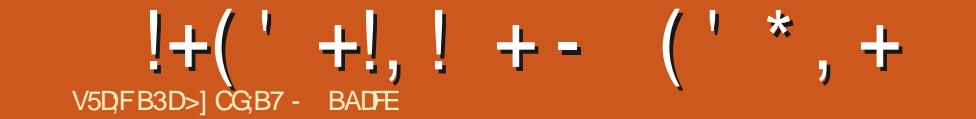

VOLV 6PVD FTUM TZTUNN FEFY : BPN J4FEN J0 PUF **I** OVPUBLIPON PCIVE E7\$ OPSLT STT: BPNJ/J# **GFOLVEYYEE IBINE GSINE FUEF IBINOFS 8PINB21 POF** Ut #VIRVSEIVJOPVTTPNNFTIFVSFVY 5BNTVOH)BIBYZ5 0FP )6+ EBOOPODFSMBTPS JF EF M 6# E7CVO UV 6PVD OPLSF TFJ JWN FNJTF tHPVS TUBOWE EV TZTUWN F . 16# **TESBEJT** GPOOL GPVSIHT BOOBSFJVI7 CVOJV6PVD TV. WPICIT BY DPVST FF MB TEN BOF OSP **D BCF** 

 $.$ ) 0 FYVT

```
1 CF2MT1 CF
```
 $(BB2)$  PCF

 $.$ ) 0 FYVT

\$3' \* & 7 CVOU/' ELIPO

 $$3'$ 7 CVO V' FJJPO

/ FJV/: 7 CVOUV' ELUPO

/ FJV2SP 7CVOU' EUPO

 $$3/$   $(* 87CVQV' EJPO$ 9 J(JFUN PEWITT.6' 0 FWT

 $5P(Y: GFSB)$ 

5POZ: CFSB: %PN CBDU

5POZ: CFSB: 2FSGPSNBODF

#### $5PQZ$ :  $QFSB$ : <

#### 5POZ: CFSB< 6BOWFU

#### \* VBX FJ0 FYVT 2

- 1 CF2MT FU 6
- : JBPN J4FEN J:
- ) PPHMF2JYFMB
- 1 OF2MT

(YUFD2SP

5BN TVOH) BYBYZ0 PUF

. F 2 OF21 POF FUMB 2 OF6BC EF 2J TPOUNJE t KPVS, CEXCECERN Œ NFOUEV SFTUF EF DFT BOOBSFJM.F DBOBMTUBOYA OPVS NA 2.0F21 POF FUNB 2. OFGBC OF SFDFVSB OBT EFNJIF tHRVS xURVFLXFk16#  $m$ 

#### $8' - 0$  (  $*$  !\$+  $1<sup>5</sup>$  $8+$

#VEDDELLEN.TE t KPVSEE OPWEBVY **BOOBSFJVT SFIRJHOFOU P. DENVEN FOUND** DBEFODE EF CVOMDBUPO %FMB T.HO. RVF DFT BOOBSFJVTBVSPOUEXTPSN BJTVO **DBOBVEF NJIF t KPVSK 5UBOVA MEJICP** OOWE FROT 2 BSBN W SET TZTUWN F  $\sim$   $\sim$   $\sim$ TETt KPVS 2BSBN WUSSTEFN JTF t KPVS **YBOBVY 8PVTQPWFFI JOTUBWES7 CVOLV** 6PVD TVS DFT BOOBSFUM FO VUMUROU MOTUBWAVSE 7 \$ QPSUT

(MRSBO

5JVPVTEJTQPTFT EVOBQQBSFJAQSFT RVF OS/URVJOFTUGBT EBOT NB MTUF DJ EFTIVT BITVSFT VPVTRV JACFVUVUSF JOT **LEWIS BUFDMOTLEWAVS7\$CPSJFURVJAB VCFFOLSETVSFEWDETVCVOLUPVD.P** 

#### $\sum_{i=1}^{n}$  $8 -$

 $+$ 

FTUMB EFVYJWN F QWT JN  $16#$ CPSUBOUF VIFSTIPOE 7 CVOLV 6PVD KEN BIT  $Q$  $/Q$  $M \in M$  $6$ # **ME OBTIBLE E 7 CVOLV XUBOUNG ONLT JN OPS** t MR **UBOUF** 

& BOT DFULF VFST.PO CPVT BVPOTN JT **t OWERV MR VEST. PO. OT BIMME FFT GERN F** XPSLT3UEFMBW t MBW  $311$ **FORTFOUF VOF OBSUN OPSIECUF E7 CVO** UV 6PVD FUTPO VUMTBUPO OPVT QFS N FUEF HBHOFSxOPSN XN FOUEF UFN OT **WAST EF NB D& BUPO EF NAHLDFNT RVJQFV VFOUXVPIWESFOUSE INT UKMO POFT INTI LBOWLUFTFUNTPSE.OBJFVSTEFCVSFBV %FULF NJIF t KRVSOPVTB OFSNJTEF SF** VFOSEBOT MEDZDVA EF TVOOPS Jt MACH **LESN F EF 3 UFUOPVT B EPOOK VOIDES** UBO OPN CSF EF OPWENWET CPODJPOOB MHAT FPOU OPVT FTO SPOT LIFTS OBSUL 5BN TVCH) BYBYZ5 0FP ) 6+ +CBS EBOT7CVCU/6PVD FUNFONSPOOFN FOU FFYOR IRJPO PN.SI

2MTE VOUFSTEFT OBRVFUT COBSFT **IPOLFOVTEBOT7CVOU/6PVD POUD BO** HX EBOT DFUJF VFSTJPO %FMB LODMUOPO TEVMENTO METEL XSEOFTCOMPULWRVET 3 U N B IT BVITJ NAT CBRVELT FPCLIEX **GFOEFOUNTCOMPU WRVFT3U** 

7 OF GPJT UPVUDF USBVBLMF~FDLVx JM **XUBLIUFN OT EF DPSSHFSUPVT OPT MAHJ** DFMI QPVSUFOSDPN QUE EFT GPOLJPO **CBMIXTEXCGXDXFTFUEFTCPWFBVYCP** HVFT 4 PECFZ B MBJITX VCF N BSRVF SF N BERVBOYA TVS DELLIF VEST. PO HSUDE t UPVU DF USBV BLODPN QWIEF CIVUT KUWATU EF NBOOK F EFSOMSF

. BN JIF tO WFBV EF MB WFSTPO EF **3 URVE OPVT VUMIPOT FUEFT OBRVFUT** RVJFOExQFQEFQJQPVTBBExTt QPVT **OSCESTS: MBUSEOTLIPO7CVOUV** 7 CVQ V RVF OPVT OPVT F~ PS **VPOTBDU/FINAN FOUE BD FVFS** 

*SJFORVE MBN JIF t QWFBV EF 3 UBLI* **XUX MI QPLOUGPSUEF DFUUF VIFSTJPO OPVT** BUPOT USP VV. MF UFN OT EF UFTUFSFUE JO **UCH FSVOLFS BOOPN CSF EBALLET GPOD** UPOOBMIXTFUDPSSFDJPOTRVF VPVTBWAT **DFSIBLOFN FOUBOOS DFS** 

 $!+($   $+!$ ,  $!$  + -  $($   $*$  , +  $8.1 *$  %  $*$ 

/ PSQ MF CBALHELFVS9 FC CBSEx (BMJ E7CVOU/6PVD BSFVVVODFSIBOOPN CSFEFYDFINGTOFTNJIFTtQWFBVBVDPVST FF DF DZDM

- VHJ B DPN QWLIFN FOU SFN BOX MA **TZTUWN F EF LXMD BSHEN FOU VO D BO** HEN FOUCEOOXITTIBLE #VIMEVEVOE **CB-F FOOM DXDRORV.LO ESPN Q MP** LSE CBALLER JPORVEX CALLELLI MR . OF VO **UND BS FNFOUL MENBOLFOROLIVOF** TNOVELY OF EBOTHS OBSET E FOUNLE OPVS **VPVTB/FSJSEF MBCSPHSFTTJPOEVLXML** DBS-FNFOU. DICFEFWFOUCHAVE FU USEN OVE MPSTRVE VPT LXMD BSHEN FOUT **TPOLLESN, OxT** 

. BOB FEFT UND BG FNFOLT BX HB MENT FOUX L'AIDEN OMMUNIFICATION OBODERN k 6xMD BSHFNFQJ SxDFQJ m %F QBO OFBY BO DIE IPVT MAT I VMD BRHE NEQT RV. IPOLIXI & MAORIT OF OFROUMS **TETT, POEF CBAIHB JPOFODPVST** 

' OCBSTROUFF TO TETT. POFF CBAHB UPO FO DPVST VCF DPNN BOFF B x U BRAVIKE t NB OBLE FF HETLIPO FFT PO **HVAUT RVJCFSN FUEF SPWSSNPCHVAUNA OWTS: DENNEOLOGSNx** 

**% ST B SYPPLING WAT BHFOLT VILIMIB UFVST OFSTPOOBMIXTEROT MY OBALENTICS** FUB BKPVUX VOF DBTF t DPD FSRVJVPVT

**GFSN FUEF KUPVARVST SFGVTFSMNBDDWT** t VOF OBHF 9 FC 4VB xHBWFN FOUDPS SH X MF DPOLS MAVSEF | PPN EF MB OBHF 9 FC DPSSHFBOUVO OGPOWINF P| MF **I PPN EF IBCB F OF TVJ/BLICBT UPV RVST VPT CBSBN W.SFT** 

AFTUN BOLFOBOUGNAT GEDIVERVEIRS N BJT E VUMJIFS/ PSQ TVSVOF UBOVALUF PV VO PSE OBUFVS EF CVSFBV. FT PO **HWIJTPOUGWITIBVJTFUGWITGEDWITt** BUFJOEST FUNT OBNIHBUFVS OF QUIPUF **GBT MASTRVF TB GFO/USF FTUQWIT I BVUF RVFMSS+F** 

 $+$  ((  $*$  !\$+%! - 0  $(\, , \vee\vdash$  $S.''.$  \* ('

. BNJIF tKRVSEF3 UtKBVFSTPO OPVT BOESN JT F OL VHSES FOR ONE USB VBIMEF HTUESPJE TVSIMRVFM4BLID BOBO **USBVBUWE EFOVJEDE RVJTEN OVE VISE VOE XUFSOUX %FMBBBCCPSLX MATVCCPSUEF** MFOGFHJTUGFN FOU WEXP BVY BOOBSFJVT CLI F TVOOPSJON/T SK  $\#CERE$ **IFOUEF I 5UFEN FSOPVT B XHENRIN FOU** OFSNJIEF NFULSF FO ORIDE VO WIJFVS OBTFONFTVSF EF NBLOJFOLSDF NPUFVS #OOPY OGJT FOD BSHF E VUMJTFS#OOPY EF DBN X SBBDDXMSX CBSMF N BUX SFMTVS EF SFOEV MF2.0F21 POF

#M&FE B BDUW MFOSFHJTUSFN FOUW EXP TVSMF 5POZ: CFSB: FUB DPSSHx MAT OGPOWN FT EBVELP USPO CPSUMPST EVOBOOFMTVSMF10F2MMT FUMF: OF  $SB:$ 

5JVPVT EJTOPTFT E BOOBSFJVT TPVT #CESPLE FURVFDFVYDJOFQGFOOFQUQBT FOD SHE NFOFHJUSEN FOUND EXP EFN BOEFI MY EBOT MY HSPVOF 7\$ **QPSJT 2PSJICH TVS6FIVFHSBN + A/IF QFVU** RVJVIIV TF EF RVFIRIVET N PEJ DBUPOT EF DPO HVSBUPO OPVSBDUVFSNFOSFHJT USFN FOLMEXPTVSVPUSFBOOBSFJM

## $8 \frac{9}{6} 8 + \frac{11}{6} - \frac{11}{6} 8 +$ V.  $\frac{1}{2}$  (( - \* + (( $\frac{1}{2}$ !  $\frac{1}{2}$   $\frac{1}{2}$   $\frac{1}{2}$   $\frac{1}{2}$   $\frac{1}{2}$   $\frac{1}{2}$   $\frac{1}{2}$   $\frac{1}{2}$   $\frac{1}{2}$   $\frac{1}{2}$   $\frac{1}{2}$   $\frac{1}{2}$   $\frac{1}{2}$   $\frac{1}{2}$   $\frac{1}{2}$   $\frac{1}{2}$   $\frac{1}{2}$   $\frac{1}{2}$   $\frac{1}{$

 $3U$ **BOOPSIF TFT OPOFT DEOFF** NFOUT BY EXYFITAGEN FOUE BOOMBUPOT ZIPN GST VOIFSIBOOPN CSFE BN XMP SBUPOT EFT CFSOPSN BODFT FUEF OPV **VENWIT (PODJPOOBMIXT %FOFOEBOL) EBOT IFUF VFSTPO CPVT BVPOT XHBVAN FOU** TVOOSNX MA NPUFVS EF SFOEV XFC 1 Y.FF

1 YEF XUBLIVON PUFVSEF SFOEV 9 FC +  $\frac{1}{2}$  &  $\frac{1}{2}$  &  $\frac{4}{2}$  + (  $\frac{*}{2}$  V -CBTx TVS% SPN J/N D&x GBS%BOPODBM **QPVSIM QSPIFUK 7 CVOUV CPS& FVIDFT m** #CSNT NBCBCEPO EV CSPKFUGBS%BCP **QDBWOPVTTBAPOTRVF OPVT OF TFSPOT** 

CBITX E1 YEF t 3 U9 FC CHOF EBOT M 6# CVCM MF **PDJPCSF**  $8F$ **OVINGS OPVIBUROTB/FSJINTHFOTFF CE CBTVULLIFSMEN PUFVSEE SFOFV 1 YEE** PV 7 CVOU/9 FC TPO I PN PIVAL-NE ONLIT

TNOWE tO BIF EF DPN OPTBOUT 3/. 4 FN QUADET DEVYDIGASMN CPSUBUPO EF 3 LA FC CHOF PV FODPSF N JFVY MAJM TBUPOEVXSBOGFS/PSQ 9 FC

#VFDIB TVCCGFTTJPOE 1 YLEF UPVUFT **NAT BOOM BUPOT RVJFOEX OF CEFOUE SFD** UFN FOUD TIFSPOULEE CPODUPOOFS. FT **BOOMIBUPOTRVJVUMTBFOU7 CVOUV9 FC** GEWFOUFODE GEODUPOOFS N BJT BV SPOUGSPOBOWIN FOUEFT GSPOWN FT JN **QB: WT 5J VPVT VUFT VO EXVFIVACQFVS** EBOQMUBUPOT FURVF VPVT BVFT VCF **BOOMBUPO RVJ EXCFCE E1 YEF OPVT GPWPOTVPVTBEFSt GBSF MBUSBOTLIPO VFST 3 U9 FC CHOF 4 FUSPWIFI CPVT TVS** CPS/NTVCOPSIDPN BUZCVOU#CO & FWO TVS6FIVAL EEN PV VUBQQEFVIN B **USYPSHTVS/ BUSY** 

 $\frac{1}{2} + \frac{1}{2} + \frac{1$ 

. **OTUBWAYS #CCPY FTUNBOUFCBOU** JOINT EBOT 7 CVOLV 6PVD %FMB OFS N FUBVY VUMIBUFVST EF OXSIQ XSRVFT TBOT N PE. FS MATZIUWN FEF . D JFST SEDOF E7 CVOUV 6PVD %FMB FNOV FOBALHBUFVS9 FC QBS EXCBVUFTU DIFSB XHBWFN FOUNT LOTUBINGUPOTE#O **OPYFEDBITES: D BRVEN. ITE t KPVS** 

> 0 PUFT RV#COPY MUN VN FOFTUGBT JOTURINM OBS EXCRAUL FURVIMOF CPOD UPOOFSB CBTTJADFTUCBTJOTUBNW12PVS

#### $!+($   $+$ .  $!$   $+$   $($   $*$   $+$

JOTUBNATS# COPY VP.SK %PNNFOUJOT UBWASMEBOT OPUSF EPDAN FOUBUPOTVS **MTBOOMBUPOT#CESPLE** 

 $-$ , \* +  $+$  \* \* .! & +

*YFULF VFSTPO DPN CPSLF XHBWFIN FOU* **VODFSBOOPNCSF EF DPSFDJPOTNP.OT** DPVSBOUFT RVJTPOJUPVUFT OUX SFTTBOUFT **CPVSCPVT** 

/ BSMT B DPSSH x MT TVCQPSU EF MB MIN JOPTJX BYJPN BURVF TVS MIT BOOB SEMT#CESP.F DPNNFMF8PMMP21PCF

. BN J- FULVOFOB BKPVUX MB OSTIF FO DBSHF EV DPOLS MA EF MB MEN OF EF OPD F TVSMT BOOSE MI5OBOESSHPO **FU** 

. POFM& VOPFVGB BKPVUX MB OSJIF FO D BSHF EFT JN BHFT BON XFT EBOT MBO **OMBUPO EF N FTTB-FSF OBSEX CBVU +M** B xHBWEN FOUDDES H VODES BOODN CSF EF OSPOWN FTE FOSFHJILSFN FOUBV E.P EF MEDLIST BVE.P FU EF TZOD SP QUIBLIPO EBOT INT BOOMBUPOT OSODI CBNAT

4 BUD BOBO B KPVx VO S IM FTTFOUFM EBOT MB EXDPWFSUF FUMB DPSFEUPO FVOOROWNE FE TEHNEO BUPOROOR **SFNNFOJBMBLPGFFUEFSSFVSTK5LBD** 5N BTL OH FELFELFE MEROT DELIF VES TPO. B DBVTF XUBUFO GBUVO SXTFBV

FOUSF NB MODCPORVF E#CESPLE FUCP UF HULDRVJOF OPWELLOBTYUSF HKSK OBS 7 OEBUFT E VOXUSBOHF DPOUS IVA TVS IVA . JO ZOSIT FUBVIDVOFN FOUVOTJN QMF IBIT OPSE JOG SFVSVIFST MBOBSEF E FO UVUF EF TUBDL TN BTI JOH PV EF WPIBLIPO EF TEHN FOUBUPO %FIYE NXSUFSBU GFVU **VUSF VOBSUDIA EF CIVAH VOIRVS** 

**K CBU/SQSPEVLUmB DPSSHX 18 DPN** NVUBUPOEFDESUE 54 EFEPOOXFTNP CUNTEBOTDFSLBOTDBTTVSNNTBCCBSFJVI  $\#C$ ESP.E

' CUSF TPO USBAPEANTVS6', ' CPSUT MA DNFOUGFIVEHSBN E7 CVOUV GPVD FUTJY OPWFBVY QPSUBHFT EF EJIQPTJJGT (MP SBO B SFOEV OPTT.OWE NB SPUBLIPO EF MADBOE BODVFJMA TOLOOFSmt NFOVFST 3 VJ BVSBU DS/ RVF DFSLBOT BOOBSFJVT BVBLFOUNTVSxDBBOLOTUBNW1tNFOVFST!

. PBOK % OFSTIFFQ mBDPSSH x MBEJT *OPTUPO EV DIBAJFSDBUBIO IN SFOEBOU* CFBVDPVQ QWT DPI x SFCU, PBO B x HB MEN FOUD SEX MEN BILDPULF EF ME VEST. PO MED BULECHSEN %FULF VFST.PO 16# XUBUVSBNFOUDPNNFVODBU UPVU VFST3U **XUBULDENNIF KVTRVt DF RVJVZ BLUTPV** EBO VO EXTPSESF UPUBM 2FOEBOU VO N PN FOU UPVUFTUGBSLIEBOT UPVT INT TFOT / BJT . CBYFIN FOU UPVUT FTUDBYWIX CPVTTFS7 CVOLV 6PVD TVSEF CPVVFBVY FUUPVUFTUSFEFVFOV CFBV

/ BUFP 5BWB B F~FDUX RVFWRVFT BK/TUFN FOUT FF RVBMLX FF WE FROT / PSQ \$SPXTFSFUNATOBSBNWLSFTTZT

JOUR PROPINT CUBLING RVX EIZOPUI WIFT UNN F Z DPN OGST MA EXCHALDENT FOU EV MR OBLE k #CPVLImTVS DESIROT BOOB VPIVFU K 7 GEBUF 5FUJIOHT M EV QWIHLO **SFM#CESPE** 

> #M&FEBUSPWX FUDPSSH A VOF FSSFVS **EBOT # CC# SN PSIVAST EF MAUMIBUPO EF** 36FN QPSBSZ/ JVF BOSWT INB USBOTLIJPO VFST A BY HENRIN FOUGHLIEV: CFSB:  $3U$ **VOBOOBSFJMFYDFOLIPOOFM VUMTFSUPVT NATI KEVST FORN X NPSBOUNBVUPOPN JF EF** TB CBUFSF FUTB TUBCMIX Hx Ox SBW 'O **CBSJDANES NBCCBSF.MTF SKVF.INFI UPVARVST** BY QUEN JESFTIBUB WED MAY CPVUPO E BM N FOUBLIPO FUTF SKVFJWA UPVARVST OPVS **MATBOOFMTFUMATN FTTBHFT**

> **YENRC YPOOPING B QSIT VO OFV EF** UFN QT TVSTPOUSBVBANGFSVFOUTVS. JOVY NBOWDF CPVSIVE 1 OF 2NIT BO DEFIDPS SHESIVE SELIPVSI BOURVE FUORS. ' & TVS **NBOOBSFJNBVFDIZCSJT**

> **O PVT BVPOT DBITX IM DPSSFDUGEF &B** OFM VUB OPVSINT BOFSVT E POHVIUT **EBOTN PSCL CSPX TFSBVFDMBLSBOTLUPO** \* FVSFVTFN FOU JAFTUSF **VFOV OPVSIVI DPSSI-FSt OPVVFBV**

> k OPU UmTFTUTVSPVUBUBD x t **BOOBGFJMJOUGETTBOJT 8PVTVFSGFT TPO** USBVBMOSCDOBIVEN FOUTVS) JU BC EBOT MB TED JPOK YPN N VOLIZ 2PS J m YFGFO FROUMB.OSPEV.UMODPSSEDJROPVSBG • D FSM OPN DPSSFD JEF NBOOBSFJMEBOT

 $-$ \$\$  $+$  $$^{+1}$ 1& V, (

/ BWFVSFVTFNFOU DFULF VFST.PO N BSRVF VOF MIHWSF OX SPEF EF SBYFIOUT TEN FOUOPVSINATIN JIFT tKYSE 7 CVOU 6PVD O PVT QS VIPZPOT UPVKPVSTEF QV **ONFSEFTVFSTPOTE 7 CVOLV 6PVD UPVLFT** MAT t TENBOFTDPNNFEIBCUVEF NBJ MAT D BO-FNFOUT FOUSE MAT VES TPOT TFSPOUGE CBOWIN FOUN PLOT OSP OPODXT %FIBS FTUE} t IBS QPVSTVJJF EF OPLSFLSBARMEFDPOTLSADJPOE7CVOLV 6PVD TVSMB CBTF E7 CVCUV **RVJ** OPVT QS<GBSFSBNJFVY QPVSNBWFQGSt **MOHLFSNF** 

 $\frac{9}{5}$  TM  $\frac{11}{5}$  M  $\frac{6\#}{5}$ SXTESVE EXK FF **OPN CEVIFT TVSOSIFT 5VSMS MTLF FFT** N JIFT t KRVSQSPQPTXFT POUSPWIF VOF **GOUPOEL JUPSRVF EF CBAHBUPOIPIST** RVF MPON BLOUFOUFOGPODYT MPT CPV UPOT2S: D<br />
D<br />
LPOT2S: D<br />
LPOT2S: D<br />
LPOT2S: D<br />
LPOT2S: D<br />
LPOT2S: D<br />
LPOT2S: D<br />
LPOT2S: D<br />
LPOT2S: D<br />
LPOT2S: D<br />
LPOT2S: D<br />
LPOT2S: D<br />
LPOT2S: D<br />
LPOT2S HBUFVS/PSQ EFT DPSSFDUPOT EF MB **GPODUPO k TOPPI F MEF NBIBSN F FUEF OPWENT EJIOPTLUPOT EF DIBAJES %FMB** EFVERLIVUSF CBITJPOCBOU NVNF TJLTF OF TFSBOBTVOF TVOFSOSPEVDUPO

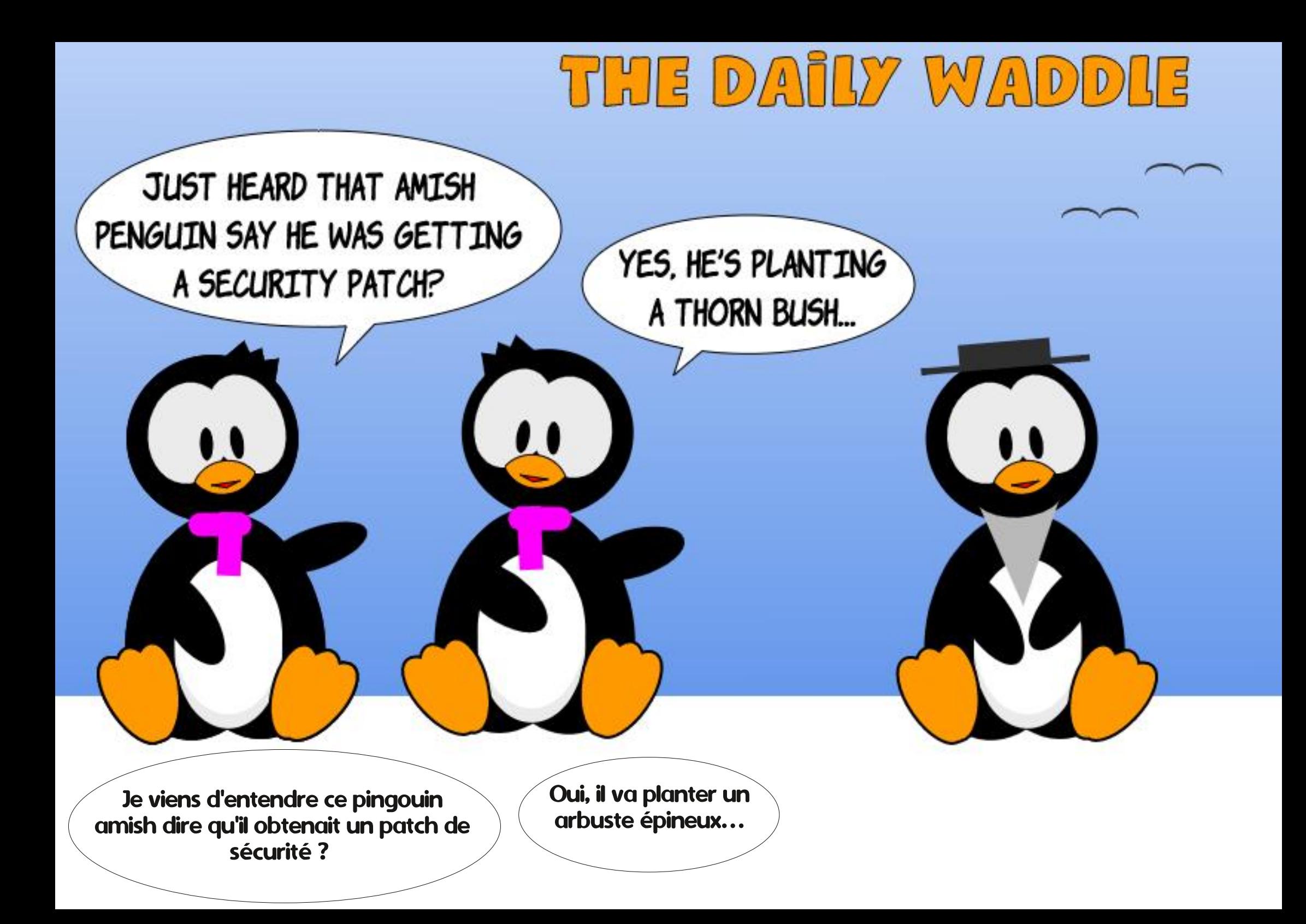

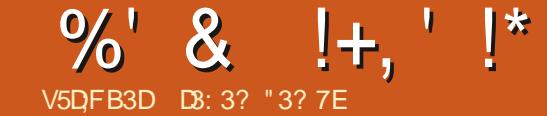

## 3DFA9D3B: ; 7D3H75! @E53B7

**CBSUDCBUPOEFMESN XFBVTUSBMFCCFFO tNFTVSF** (SBODF OF CEBOURE 2 SFN JN SF HYFSSF N PO ELBIVE O PW FINIFIN FOU SFUSBLIX BUFD OBT NBMEF UFNOT MCSF KF MUBJP~FSUEF OPPEV. SE RVENRIVET DBS FT t . COM/SE FROT ME MUSE #VBOU EF OSFOESF NB SFUSBUF KEVEUT CESUDO XBVY ) FPHEECID + OOPS NBUPO 5ZTUFNT ) +5 FU KABJ TVO OPTX RVF IM IMPIHLDFMI QFO5PVSDF3) +5 GFSBLU CBSOBLIFN FOUMB-BOF. FNF TVJT SBOJ EFN FOUSFOEV DPN OUF RVF DF OXUBLICBT **IF DBT +MBLUVOCPVIPPUTVCFSCF EF TUPD** LB-F FUE XELUPO ENO FN QUADEN FOUFU EF METVOFSOPTLIJPOEF RVBOJJXTXOPSNET EQOOPSN BUPOT HXPHSBCI JRVFT %F EPOU **KEVEJT XHEYAN FOUCFTPO XUBUIVA DPOUS NA** DPN OWNUEF MB EJTOPT, UPO EFT, OCPSN B UPOT UFYUVENWIT UFNWIT RVF MI OPN EFT **WWEI-FT FUNIT CPTJJPOT FUN PWIFN FOUT** N.MBRT

. ASJ EPOD OFOTX t + OLTDBOF FU KASJ TV.WEVFDHSBOEF BUFOUPOINT OF NJST UVUPSFMT BV NP.OT VOF EPVIBLOF EF / BSL % SAUD FOD PNN FO ABOUGAS MY OV NXSP EV (VMWASSIVA DEMAJEE NBJ *<b>YFIBN F EPOCBUUPVUDF EPOUKBVBJT OF* TPLO QPVS DPNN FODFS g ExTPM / BSL NBTEFTDESFTFOORSFUORDDNQSNxFT TVS EV CBQFS OF OXDFTTJUFOU CBT MIT **FFSQFST XQIIPEFT %F RVJTVJJFTU** VOSYTVALX TVDDOD JEE DEN N EQ JKBJOSE

<span id="page-50-0"></span>MZ BRVFMRVF UFN QT VO BN JNGS EU EVU MAT DESLIFT BODPN QBHOX EF RVFM JN QPSUF OPUSF DESLIF EF OBITF FUMGE DIF

#### $\frac{1}{2}$  %% &

.B QGFN JAGF DI PTF t GBGF FTU EF USPWIFS VOF DBSUF FYJTUBOUF EF IBY I POF **IPOFSOXE** , *QUECEVE EF IBIDESIE D BOHE* TEMPORVONTOBHUEOVOF CBUBUNATO XD + RVF PV TJDLFTUVOF QWITHSBOEF I POF PI MPO NPOLSE MAEX OVEDEN FOUEFT USPV OF T2BS CPJT MEMUFVSB OV CPVSOSVO FYFN OMBUF EF MBK %BSLF EFT LSBCD XFT MVLMUTXF CBS NJFVY DxLIBLU' O DPNN FOVBCU BVFD MF MBSN XF tMCPRVFNBJTMFON ATTPWFOU **IF DPN N FOVEJT BVFD VOF MTUF EFT VMM** MEH-FT EBOT MB SKHPO, GBJ USPVAX RVF MF TUF9FCk/BQPG(SBODFmXXXNBQ GEODE DPN XUBULSWTVUMFILE TUBEF DBS **JACFSN FUNB SFD FSD F EF VANIBI-FT GBO** VBJTQBSMAVSOPN NBJTCFBVDPVQEGBVL\$FT TUFT 9 FC QFWFQUTFSNS, GBJXLX XUPO OX EF DPOTUBUFSRVF IVA N VN F OPN TO/UJ MIBU OPVS EFVY PV USPJT VWWBHFT EBOT EL-XSFOUFT OBSUFT EV OBZT 3 VBOE KBVBUT USPVW NB SKHPO VPVMVF KF GEJTEJT VOF **DBQU/SF EX DBBO FUIB TBWFI-BSEBJT FO.** D J S KH

/ BLOUFOBOU NBODFI +OLTUBOF FUJN QPSUFT MF · D JFS. 2) TBWFHBSEX & BOT **IM ELBIMHVF AN OPSLIFS DI PJIJITIFI K +CDPS** QPSFSMFUK & xEVSF EV . D JFSM %FMB

TRVGMOSK VIPZBLUEGK DSBF VONWIGFTVSNBK RVFT BTUVDFT RVFKBUBDRV. TIFT BV GVSFU tMKDGBO & BOTNBNATUF EFT DBNAVFTTVSNA DIL UK HENDIF EF MADEBO VPYT MB VFSSFT TPVTMF OPN EF k %BMRVF m (BUFTVODMD ESPUTVS MA CPN FUSFOPNNFI MA RVFM RVE DIPTE DPN N F#SSMSF OR O %F DBRAVE OF . HVSFSB OBT TVSMB DBSLF . OBMFN BJT **MTXMNFOJOXDFTBL&FTTFSPOULSOTOXSXT TVSEF OPWFBVYDBWRVFT** 

#### $\mathcal{S}$  +  $\textcircled{f}$  - +

. GUUSPVAX RVF QWIT KGAVEJT EF DEWRVFT **GEFN JFSDENRYF EF MBSSINGF QNBO KEJBKPYUX** EFT DBWAVFT EJTUDDJI OPVSD BRVF TPSJF EXMINEQUIB DES MATEMET SPVUFT VPJ-T GFSSK-FT SIAWG-T NBDT OPJT NAT OP TUPOTEFTUSPVCFTBVExCBSUFUt MB . O  $FFT \in WD$  FT FF N PWEN FOUR JOWT FO DPSF. FTSPAUFTFUNTTVPUFTGFSSkFTBVBUFOU FOGELUEFVY DBWRVFT g VPSDJEFTTPVT n **MR• O KEVBITI ECIVEMENE O JK/TRVA VACH J DBWAVFTTVSD BRVFDBSLF** 

*SJFORVF IM SXTVIVEU CENTPLUFOGSD* DICF VOF DBSUF FOORSFUORIOD KBJTPV **VFOU VUMIX EFT DPVMWST QPVS MAT EFT** TUTBY USBLU CITY OPVSMEBY SPVHF OPVS MAT SPVUFT OPS OPVS MAT VIPLET GESSKET FUD QVJTHE NAT DPONFSLJITIBJT FOOPLSQNAT UBSE #VPLS VOUZGF EXMINIFOUTVS TPO **COPOGE DBWAVE VIPVT CESN FUEF TX MED JPO** 

**CFSUPVUFT DFT X MINIT FOUT MI FUE FOD BO HESPELLE NOT THE TIZITE EVISE UPS OPMOF PV CCN CPSLF RVPJ FOVOF TFVMFXUBOF** 

#### $\uparrow$  $+18+ *$  !

. GAUMIBITMPVUMK 6SBDFSEFT DPVSCFT EF \$xI JFSFUEFT TFHN FOJT EF ESPJJFT m FUKBJ DURVX TVS MA EXCVU EQUOF NHOF **OVJEKBJEPVOWEDWRVx t TB . O %FMBNF** EPOOBLIVOF MHOF ESPLIF FOLSF EFVY **GP.OUT (BUFT VOTPPN TVS VO CPVUFU** BUFDMPVUM & r EUFSMFT ON VET EVOD F N JOM EPVOYA DURVET TVSIYA OPVVFINIA NHOF QPVSD&FSVOCh VE QVJTHNATTF MF1 MB CPOCF CPTJJPO 4xQxUFI DF CGPDFTTVT KATRV& DF RVF VPVT BSSIAFT t MBVLSF CPVU 8P.DJt RVPJvB SFTTFN CM&URVBCE KKUBJTFOUSBOEF SFOSPEVSF NB GSPOUNSF **GROOP CEME** 

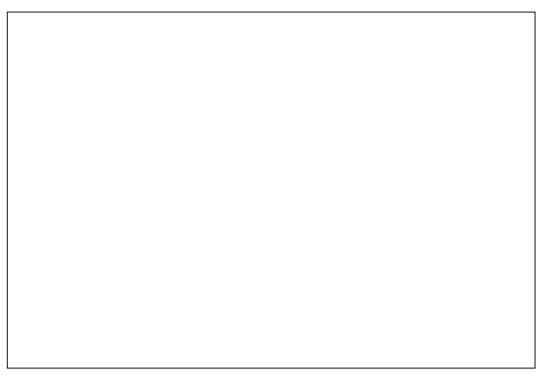

5FMPO M&D FINNA EF VPUSF DBSUF VOF SPVUF QFVUVUSF VOF TJN QVA MHOF NBJT **IB QWOBSUEFT QIBOT EF CBUBJWA XUBFOU** FETT.OXT1 VOF OWTHEROF XD FINAT FUNAT SPVUFT EFVELFOUVUSF SFOSXTFOUXFT OBS EFVY MHOFT CBSBIWWATT BMFDVO XDBSUFO USF IMT EFVY #CGNT VOF TXSF ECFTIBJT KBJUSPVV KVFDFMBQPVVBLJTFGBSFGBDJ **IMN FOUFO DPN N FO/BOUB/IFD VOF TFVIM** MHOF OP SF FPO IMCBITIFY STP WSBIJLIPM F **MB MRSHEVS FF MB SPVLIF TVS N PO DBMRVE** EFT I MIN FOUT SPVUFST 2VJT EVOURVFI **IF DEWAVE FUSFOPN NFT MY %FOUSFT EFT** SPVUFT DI BOHFI FO MB DPVMAVS FO OMBOD FUEN JOVFI VOORV MB MBSHFVSQPVSRVF

MoLD FINAT FINAT TPOUGBSSPJT SFOSKTFO UNFT BUFD EFT CPLOUT CBSCPJT BUFD VCF OPSEVSE OPSE FUVOE OVBOUE EE HSJI t MOUNSFVS +MOBVU yUSF BULFOUGt MEN **QYBIDEN FOUEV DBYRVE EFT VANWIT EBOT NB** MILLE TEMPORVE VIPVTVIPVMHT VIP. SEGBVLSFT XMNFOUT BY USBYFST EF IB WWW PV RVF DF RVJ FTU FOEFTIPVT 3 VBCE IF N PO USBJT NAT VANWAT DPN N F EFT OP LOJ KGAUJ MIBJI MPVUMDFSDVA QPVSFO EFTTJOFSVOF FUMS SEN OM THE TE OPS OUT HE ME OP QBJT QPVS UPVUFT INTI BVUSFT VUWINT QPVS NGSITVSFSRVGFINNET XUBFOLUPVLFT EF NB

 $\frac{1}{2} + \frac{155}{15} +$ 

NVNFUBM

FUKBUSYVITJI USPWYSDF EPOLIKEWBJTCF

TPLO 2BSFYFN QWA VOF I POF OPJIXF FTU . FVSSFORTFOURLPOD BOHF BVTTJB/FD Hx Ox SBYFIN FOUDPWFSUF EF OFULLT TZN CPNATE GBSCSFT 2PVS CPVVP. BGBSF DFMB KBUGBLIVOIPPN BVBQUFUt CPWFFBVTVS JOEJRVBLINHT DIBOHFNFQUT BV DGBZPO VO BAUSE DBWAVE KIEJ EFTILOX VO OFULU TUBOOBLUDFIKE FUN F IKIT SFOAPZBLUEBOT BSCSF OVUT FOR URIUVO EPVOMENO OFV BV EFTIVT FUIL ESPLIF 2VJT FO VUMMECUL I + FUTDECF DPN N F VO OPVVFBV DBWRVF **IBUFD ORVF EXDSUF EBOT IFI UVUPSFIVEGEL** TERCE TVSMFTK CENTEROT OPSNED BOLDBM NVNF UBAMFRVE MPSHOBMEO COFOBOLI VPVTVPVMFIRVFMBWWFIPCTD/SDJITFUPVU ESBXJOHTmNPUGTQPVSEFTEFTTJOTEF CJFOTPJOEFHBSEFSMFNVNFSBQQPSU NXDBORVF KBUQVBSSI/FSt VOSXTVIVLBU EGBTQFDU, GEJTPVVFCUE} SXQXUFSDFUUF

**IPO/FOBOVA 70 BALSE U/UPSEMIT/SIPN** 

FFTURCO XFT JUZ FOR URLICERATIVOCEO

. BTFVMGBYPOEGOGFHJTUSFSVPUSFUSB

VEWEBOT CLTDBGF BO EF GPWPLSUB

VEAMPISEFTIVT ON TUBSE FILITPVT MB OPS

NF Ed/O · D JFS 58) 6PVUFGPJT RVBOE

KBJFOVPZX NFTDBSLFT EFTCSPVJNPPOT t

MBM FVS JABABLICETP O EF . D JFST 2)

**CLTDBGF OF TBLUFYGPSUFSRVF VIFST EFT** 

• D JFST 20) RVF KGU FOTV JUF DPO VIFS JIT

FO. 2) B/FD)  $\neq$  2 BQSWT IK MATIMUBJFO

\*  $V +$  \$, , , % !!, ! & +

**VPZxTOBSN BM** 

5PWFOU FOGBU UPVKPVST KBKPVUBJT EFTN PE JEUPOTE UMN OSN BURT DBSFT VOBM SF . D . FS. 2) KBKPVLFSBJT DFM(JD) FO MA SFEN FOTPOOBOUGPVS RVGMBUMB **XIRGE GWT.FVSTGP.IT** 

(JOBYAN FOU OPVT XUPOTUPVT INTERVY DPOLFOLIFUNO · D.FS. 2) · OBMBXLX OSP FVUEUFO/PZx t McEUFVS' OUPVU ONLT **DESIFTPOUXLY DEXXFT OPVSME MINSE** FF. RVJNBOLFOBOJBLIFOE TBOVOMDBJPO 8 PLDJ VO X D BOUNYPO EQVOF DBSLF DPN NFOLEFTLOFSEFTDPSEFTNoBBExtD&FS QWUF

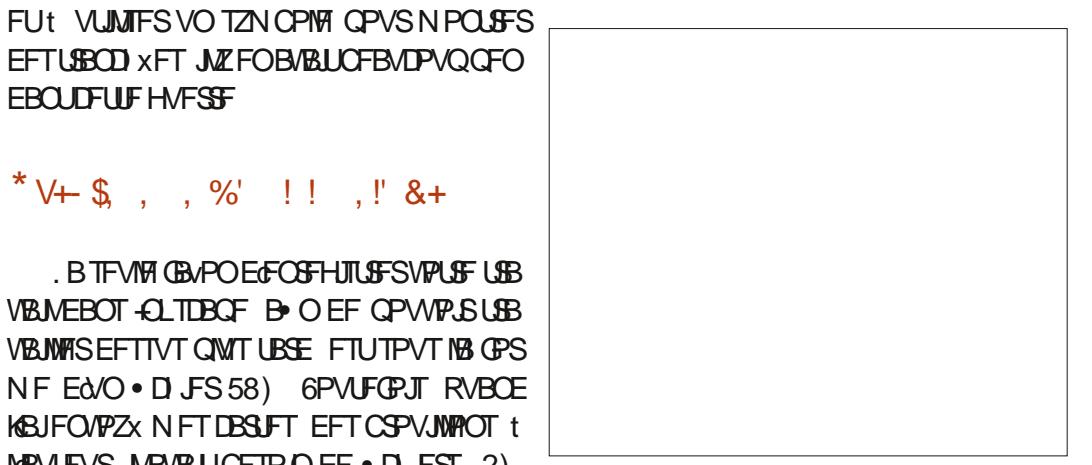

**NAT CPSET EV DBIRIVE EFT r MIN FOUT SPV** UFSTUBOTOBSBJTIFOU %PN N F VPVT OPVVFT **ME VP.SDIEFTIPVT MAT, CLESTED JPOT SPV** UMSFTTPOUSBIXFTDPNNF.MEMU

FT WP FT GFSSK FT TPOUUPVUBVITJGB DINAT JNTV UEANJIMIESVOE MHOE ONBOD E FOOP. O JIMMIT OPVSIVAVSBYF

VOOJVFBVTVOKSFVSB ORVF I MOPN OF TP. LOBT DRN PVEX OBSEGRA SET XMIN FOUT , OCUBJT TVSOGJT EF DPOTUBLIFS RVCMOBWALI EBOUDFUUF HVFSSF CFBVDPVQ EF UFN QT QPVSBVPJSIMT CPO **CETUBINATELICPTUJPOEVUEME** 

FT OPN T FFT WWWAT FULLPVURVUSE

UFYUF EPJVFOU HXOXSBNAN FOU VUSF TVS

 $'$  !+  $*$  & V +  $, +1\%$  '  $\$$  + +(  $\lor$  ! - 0

*SJORV-CLTDBGF TPJJNJOB BNFDVGF* **CPOCE TXMEDJPOEF TUZMAT EF USBLIFUEF** UPOTEF SFN CNITTEHF JACF DPN CPSLF CBT **HSBCE DI PTF DPN N F XUFCEVF EF TZN** CPINT n DF TUBEF KBJOBJEFT SFD FSD FT FROT MB HEN N F FFT UV PSFMT FOO TTROF

<span id="page-52-0"></span>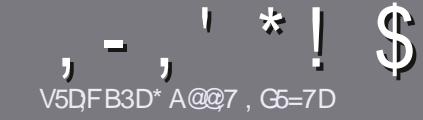

## V5DDT BAGD7 G>: 1557 %3931 @7

## $$:9@FE6:DT5FD57E$

**O PUS TFVM SWHAT UPVUBSLIDM 6A:F3HA:D** G@CG7>5A@CG7DBBADF3H75-4G@EG AG 3H75 > G@ 67 E7E 61 DH 7E # G4G@ G 0G4G@FG \$G4G@FG 7F5

## **GFITED 97E**

f. FTBSUDVATOFTPOUGBTMNJLXTFONPUTNBJT **JNGBVU TBAPLS RVF EF NACHT BSUDIAT CFWIFCU** CBSBLSF DPNNF TXSF EBOT ONNIT-VST  $OMx$  $PT$ 

f 2PVS EFT DPOTFJVII VFVJNVII VPVT SKOKSFS BV HVEFP DFM H!' \* 3\*\* '0'# 26'# 3'" #DJ **I UD CUM GENX SUCH** 

f 7 UM TFI ON OPSUF RVFM MPH LDFM EF USBUF NFOUEF UFYUF OPVS XDSGF VPUGF BSUDVA G KF SFIPNNECEF.CSF1 • DF q NBJTMF QWTJNQPS UBOU FTU EFO.  $V^*$ !!  $*$  \$'  $*$ . '  $*$  (  $$ * %$ %  $*$ 

f & BOT MBSUDIA VIFVJWAT CPVT GBJ FTBVPJSMFN QUBIDEN FOU TPVI BLUX QPVS VOF JN BHE TOXDJ • RVF FOLDERVBOUNT OPN EF MIN BHF EBOT VO OPWIFBV OBSBI-SBCIF PV FOMIDULHSBOUEBOT MF EPDANFOLUS & 1 OFOI . LCF1 . LCF1 . LF

f. FT JN BHFT EPJ/FOUVLSF FO CPSN BU. 2) EF **QMFMIEF IBS F BV N BYJN VN FUE VOOLIFBV** EF DPN QGFTTJPOS & EVU

f OF CBT VUM TES EFT UBOWENY PV UPVUF TPS F EF CPSN BUBHF FO9D3EPV'2 \*/3F

. PSTRVF VPVT VUFT QSVU t QSXTFOUFS MBSUDWI FOVIPZFI WI OBSDPVSSFM BSUDWIT" GUMMADWIN BHB JOF PSH

### **DBGGF:A@E**

5J VPVT BN FSFILLEBEVJEF MA (VIWIYASDMA EBOT VPUSF MBOHVF N BUFSOFNWA VFVJNWAT FO VPZFS VO DPVSSFMt SPOOF" G/MOUSDWFNB HB JOF PSH FUTPJUOPVT VPVT N FULSPOT FC **TPORTLEVED VOF XRV.DF FYTILBOLE TP.L** OPVT OPVSSPOT VPVT EPOOFSBODWT BV LFYLF CSVURVE VPVT QPVSSFI USBEVJSF PSTRVF VPVT BVSFI UFSNJOX VO 2& (VPVT OPVSSFI UND BSHES VPLSE . D. FS VEST ME T. LE OSO **DOBMEV (VMWGRDW** 

### GF7GDE8D3@5AB: A@7E

5J VPLSF NBCHVF N BUFSOFIWA OFTU GBT MBO HNBUT NEUT MA GEBOVEUT OF VPVT JORVJKUF QBT \$JFO RVF MAT BSUDWAT TPJFOU FODPSF USPQ NPOHT FUEL DIVIT OPVS OPVT MKRVJOF EF USBEVDUPO EV (% GS VPVT QSPOPTF EF **UBEVJF VPT k 3 VFTUPOT mPV k %PVSSFST n** EF NB NBOHVF EF / PMWSF t DFNWF EF 51 BLF TO FBSF FUEF VPVT INT SFOVPZFS. LCSF t VPVT EF MB MFT GEUSE CBSWFOLSt MBESFTTF N BLM &-! EV (VIWP/ASDIVE FO k WP m 5J MJEXF EF **OBSJDDESt DELLE OPWENNA EYOXSECDE VPVT** UFOUF FOVPZFI VPUSF RVFTUPO PV VPUSF **DPVSSFM** 

#### XFON BTUFS' G/MODEDWEN BHGS

**V5DDY BAGDZ**  $%$   $8B@3:$ 5JVPVT TPVI BUFI DPOUSEVFSBV (% NBJT RVF VPVT OF OPWEL OBT XDSSF FO BOHBUT GELIFT OPVT OBS/FOLS VIPT BSLIDINT JVIT TFSPOL **OVOW T FO GEOVEJT EBOT MALELIPO GEOVEJIF EV**  $( %)$ 

## \*  $\binom{1}{1}$   $\binom{1}{2}$  +

### "7GJ BB>53F;AQE

+: HAGE 83: F7E G@7 5DF: CG7 67 4GJ AG6 3BB> 53F. A @E H7 G >>7L @AF7D 67 83 A@5>3; D7

- **f MELJLIST FV KFV**
- f RV.IMBDSxx
- f TJAFTUFOUKMED BSHFN FOUHSBU/JUPV OBZBOU
- f P| MPCUFOLS EPCOFSM74. EV UKMID BSHFN FOUPV EV TUF
- f TJAFTUOBUGTPVT, JOVY PV TJAVUMJIF 9 JOF
- f VCF OPLE TVSDOR
- f VOS TVN x BVFDNAT CPOT FUNATIN BVVBJT QPJQJT

#### %3FL D7>

+: HAGE83:F7EG@7 5DF: OG7 6G? 3FI D7>H7G>>7L @AF7D67 83J A@5>3:D7

- f DPOTLA/DIEVSELIN PEWWE
- **f EBOT RVFMW DBUX HPSF VPVTMY N FULSFI**

f MAT RVFMRVFT OSPOMIN FT UFDI O.RVFT XVIFOLVFMT RVF VIPVT BVSFI SFO **DPOLSK Tt M/UMIRUPO** 

- f TJAFTUGEDME EF MEGES GPODJPOOFSTPVT.JOVY
- f TJEFTQMPUFT9 JOEPX TPOUXUX OXIFTIBJET
- f VOF OPLF TVSDOR
- f VOS TVN x BVFDIVIT CPOT FUNIT N BVVBJT QPJQJT

(3E47EA; @6 ^ FD7 G@7JB7DFBAGD] 5DD7 G@ 3DF;5>7 | 5DH7L3GEG>7F67E<7GJ 67E 3BB>353F;A@E7F6G? 3F| D7>CG7 HAGEGF;>E7L **FACE STE AGDE** 

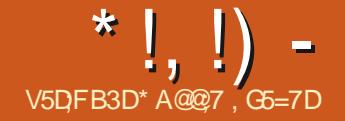

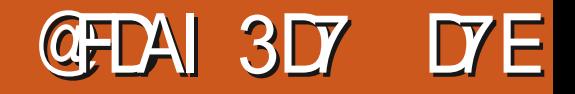

<span id="page-53-0"></span>POWFVY2%DPNNFO/BLWSBNFOU f ) P4#/ &&4 t / \*[ t NPOLSFSTFTMNJFT AALBUJFM f 55& FF  $\rightarrow$  P MEN FOLLWEVY RVE KE OF NETPWAFOT f7CVOLV -65 NVNF GBT RVBCE PV DPNNFCUKF MBJ f% LOWF EGBNNFOLBLJPOGPVSMF47 POUFOV % XUBUMF N PN FOUE FOED FUFS f) BSBOUF EF BOT VOBALSF NEJWAVS FUKF VPVMBJITPVUF f%MBAJFSFUTPVSJT. PHUFD OSNAT CPVSOITTEVST FF 2% TPVT. DVY / BITKE OF VIPVARITIORT FF OPSIROME DBS MAVSXDSBOFTUUSPQQFUUQPVSNFTZFVY WFJWITTBOUT (JOBIVFIN FOU KBJD PJTJ'O MHOFSJOJ DFTU MB GBVPO RVGNT POU EF GBHF PI VPVT VUFTTVSIVFIGPLOUEF DURVFS

70 JODPO WORCLIRVE HE VEVY TPV

UPVD FSMF CBENFOU, BJCBZX BVFDNB CPVS CBZFS, F CFOTBJT RVF RVFMRVF

DBSUF CBODBUF OPSN B191 , CAUNUTF DFUUF D PTF OBWELUGBT RVBOE N POPSESFEJ NVNFDBSUFTVS#NBIPOFSEZFUDFUTBUKUSBUFNFOUEVOBFNFOUmOFO UPVUMEN POEF SFVPJUTPO BSHFOUN NXEBUFNFOU 2PVSVOF SBJIPO.ODPN **QSKI FOTLOWE' CUSPX BSF B CFTPLO EF IRVST OPVSLIFSLIFSVO OB FN FOLL AMPVT MELUTVSMAVSCEHE DPOTEDSKE BVYK+O** (PSN BUPOTEF DPN N BOEF m N BJTV SBJ NFOLA MEFVSBLUVPVT MA E.SF TVS MB

**EBOUGWITFVSTIRVS / BITGPVSVOF RVFM** DPORVE SBJIPO 2BZ2BNFTUQSFTRVF.OT **UBOUBOX 6SWTCJ BSSF** 

#### $$M_s + M_c$  (' +V

BNBD. OF FTLIBSSIME MB & 2& FROT VOF HSBOEF OP LF SFBVDPVQ EF SFN

#### $8x^{*}$  / \* \* +

**I SPX RF** 

' CUSPX BSF OB CBT VO HSBOE DI PJY EF NBD, OFT AMPOUNCE VOIX UPVUFO VO FUEFVY NBD JOFT EF CVSFBV BVFD UPVS 2VJTRVF IF OF TVJT OBT IRVFVSFU OBJOST CFTP.O.EF HBHCFSEF MB OVEDF KBJD PJTJM#SFT VOF NBD JOF UPVUFO VO B TEVMED PTE RVF KASJ CFSTPO **OBMIXE EFEBOT XIBUMB 4#/ RVF KBJ GEUBVHNFOUFSEF**  $t \rightarrow P$ , GEUHBSEX MF 55& EF ) P DBSKF QFOTF Hx SFS NPO TUPDLEHE BAUSFNFOU, GEJ OKBO NP.OT BKPVUX VODBANFSFUVOF TPVSJT N BJTKF CBSVASEJEF DFMB CINTUBSE

#### FITO AD DRUPOT CBWT

 $)$  \*  $I = Dh \text{ VST}$  $\frac{1}{2}$   $\frac{1}{2}$ 

 $\bullet$   $\overline{\text{MP}}$ 

GAMIDSDIA N BHB JOFO

OPVSERHE & ROTHROPTE NOTENELING SET FUNT DICNAT OXIDETIBLE T / BJT XHBW N FOUVOF CFULLE GEVUNT TZN OB EGBVUP **DPINBOJ 7 CVOU VO TUZIP ' OUPXBGE** FUVO LBOT FF TPVST NBRVA' OSP  $X$ <sub>R</sub> $F$ <sub>57N</sub>C<sub>R</sub>

*W***PNNF VPVT VPVT TFSFI BUFCEV** CPVSVO UPVUEOVO JNB VCE CBTE RVU MUGESNEUSBUFF SECPTES TVS VPLSE CVSFBV NBJTKBJNPOLX NA NJFOTVSVO TVOOPS IN VSBNBVFDVOCSBT

\*  $!,$  !) -

5VSMF DIUX HENDIF EF MADGEO TF FOSMFUPPUITEOTFOVULMIFSENDVO'U USPWF MODESSAGLEVS. FDI UX ESPULB t i DOXUBU VOF GAN JTUFSF DPN EFVYCPSI75\$ .CLLFSS/CLFVSNFSFCE CWLF .GVSBJTCVBD FLFSVOFOTFNCMF VO GEV GESCHAME 5JVPVT BOOVZEI TVS . BASE TVS #N BI PO GPVS N PLOT EF BB MF CPVUPO VPVTBVFI UPVUEFTVJFMPO N PJJK EV CSY UPO FOLLE OF SE NA N RD OF B TEVNA **GEVPO EF MB HESEFS BWWIN XF TEN OVER**  $(* \frac{9}{6} * \sqrt{96} *$ EXUF OESF MADBO

**70.0DPO/VOFO JEV N BLY SEMPLYE JE** EPJINFOUPOOFSFTUMEN OMDEN FOUEFT BALSFT OPSLT ALZ BEFVY OPSLT 75\$ TVS **VOD UX EF MADBEO DF RVJFTUCFOOPVS** FOGEDMIFSMEDDWT. FT CPSUT75\$ SFT  $IROT$  M $*$   $8/$  + M $[CPS]$  S TEBV FUMBM N FOUR JPO TPO UBV FPT FF MADRO t DOR DFOUNWUST BV EFTIVT EV OBT # JOTJ JMGBVU CBITD/IVAS M& DGBO DPOTJEX SPOWEN FOU CPVSFTOX SESVIP STET CPS T n DBVTF EF DFMB CSBCD FSEFT US/DTBV OBT EF MADBO OXDETT, UF OBT N BMEF **LISCPV.NEH-F** 

 $\text{\$ }$  \$ .!\*, \$ + - \*!+

, GEVENT DPD X MB DHEVTF QPVS RV&/O DIBNFS FUVOF TPVSJT. PHUFD TPJFOU JODNAT DF RVJB BKRVUX jt NB DPN NBOEF, GEVENTIFITPV, FIDPVO xRVBOE KBJW RVGNTBVBJFOULODNAT VODHBAJFSFU VOF TPVSJT (+#4' 2PVSRVPJ OBT JO DWSF VO DIBINFS FU VOF TPVSJT \$NJF UPPU PV 9 J J! # GSWT UPVU KASJRVBOE N VNF QBZX j 4NT VULNTFOU EFVY BUFI EXK LOTUBIWA 7 CVOUV VPVT BUFI QPSUT75\$BWPSTRVGNTBVSBFCUQVyUSF ExKKWUPVTDFTxDBBOT

GAMIDSDIA N BHB JOFO

3 VBOE VPVTBIWIN FINBAN BD JOF OPVS

MB OFFN JN SF CPJT MF OFFN JFS EF ONW

TJFVSTXDSBOTEFMOTUBNAVS7CVOU/TGBG

• D F 6PVUDF RVGMBVUGBSF FTUGBDMF

FUXMINFOLBSE 4xHWFS MB MBOHVE MB

SKHPO MA OPN EQUUVENEUS FUM NPU EF CBITE DPN N F Ed BCLU/EF. F OF VBJT

**QBT VPVT FOOVZFS BVFD VOF DBQUVSF** 

EXDBEO QPVS DIBRVF XUBQF 5J VPVT

 $\frac{1}{2}$  -  $\frac{1}{2}$  +, (\*W)

7 OF GRJT TPVT 7 CVOLV JMBVUGBSF

' OTV.UF VPVT EFVFT DPO HVSFS.J

**VFORUD VOUS/DRVF KF OBVEUT KEN BJT** 

W BVOBSBVBOU OPVSyLSFIPOOYUF, F

**MBIFPODBDJW** 

VO OFV EF OBSENXUSBHF & BOPSE JM

**GBA UPPOCED ES UPVT VPT DPN CUFT FO** 

MHOF, GUBKPVUX N PODPN QUF) PPHMF

7 OF CP. IT RVF UPVULFERE FILLORIUM NPNFOUFTUVEOVERYBN.CESMECV **FRV** 

. FEPJTWSY FSFUNGSTTVSFSRVFKSU SFW UPV UF RVF KAYBITTPN N ROFX

*PECEROLIRVE KEYBN, CBTLIPM IDE RVJ* XUBU OS JOTUBIWA KABJ CJFO SFN BSRVX RVC OURX BGF BVCF CFULF BOOMEGETUT LIBOTE ITE RV. IFTLI SWITZN OB

FOLBUGBT WV EF MAHLDFMT FOOPN CSBOUT VORVEN FOUNTINALDENT? CVO **IVFFORTE** 

 $+, -$  +& (BMRVSEd VJVCFD PTF RVF KIBJ SFN BSRVXF FOU OTUBNIZIOU EFT **IVAHLDENT EBOT 7 CVOUV DETURVE CBT** N BMEF TOBOT TPOULOTUBIWAT %FIYE NGB DBVTX EFT OSPOWN FT DF OFTUGBT MB GEM F E' CUSPX BSF RVBCE KABJ FTTBZX ECPWSSEFT. D JFSTVFOBOUEF EJIRVFT FYLFSOFT EBOT EFT MPHDFM DPNNF  $+ 2$  3 VBOE VPVT JOTUBNAT RVFNAVF

\* !, !) -

UFSN, OF MOTURWENUPO FUNT OPVUPOT DRAS SFO EF UPVU DFNB OFTUNB GBVUF BVSBU XUX UPVU t GBU DBOBONA EGS FOI BULLETEOUK 1 WSSMEUK 2FSN.T F'OUPXBE TPOT m MBMJBWAST DURVESTVS2FS NJTPOT FUNAT SKHWAS DPNNF VPVT VPVMH DPODESDEQUIBLIMOUSE MADSLIVSE EF EJRVET FYLFSOFT FUBVED TBOT BODWT t MNOFTT.PO

2PVSMETUPD B+F KBJNJTUPVTNFT • D JFSTTVSVOEJIRVF EVSFYLFSOF EF 6P TVS75\$ FUMSIVOBVLSF EJTRVF EF 6P CPVS MAT TBW FH-BSEFT 6PVUDE RVF **KETUPDLE TVSM#SFT DE TPOUN FT. D. JFST** & SPOOPY FU5QEFSPBL 2PVS VOF SBJ TPO RVF IF OF DPN OFFOET OBT & SPO OPY OBN F OBT VUSF JOTUBINAL TVS EFT EJRVFT FYLFSOFT FU 5QEFSPBL NFU TPO EPTTJFSTVSMBN BD JOF GBSEX GBVU VBOF VBMJOBTIMS OF OF ECTIBERSEE MA

#### $' 8 3 +'' 8$

.c CUSPX BSF#SFTNF QREAL CFB ADPVQ . X DBO FTU CFBV HSBCE FUNNN JOFVY . B NBD OF FTU FYUS/N FN FOU SBOLEF FUIF GFOTF RV7 CVOUV ExN BSSF FOFO WGPO TEDPOEFT t RVFIWWFT TEDPO EFT OGNT DBSJMZBVOXDGBO' OUSPXBGF EPOUNS GPODUPONE NEUTIF OF SOMETHE . OVUNUTE IN CPSU<sup>\*</sup> &/ +EF IO# SFT t ESPUF TVSIBIG PUP GPVSVOEFVYJWNF XDBDO t HBVD FTVSMBQ PUP RVJGPODUPOOF **CBSGBLUFN FOU** 

OF VPVT USPN OFT OBT KENSBUT OV **D PJTSVOF NBD JOF EF CVSFBVt** 

D PTF EBOTMBOGMIZOVOLY 5PGLXBSF JM EXONADFS \$JFO FOLFOEV OPVS VLSF BWFD VOF OPOOF DBSLF HSBOIJRVFRVJ f.FDWBMJFSFUMBITPVSJTTPOUEV WPM **NBORN**<sub>x</sub>F DESEFT KEVYN PEESSET NBITKE OF KEVE for DIWITEN FOUR FT OPSITEV OBTETU GBT EV UPVUDFT UFN OT DJ. #SFT GFVU VOGFV DPN GMRVX GEDMENT FOLLHASTS/ JOFDERGUFUDFMENT f 0 oZBLUMBAD AOF GEVPO FOLLFLOEST MADEO TV. UBN OMFIN FOU TFVM 8SBN FOU

#### **H3@E397E**

**f 7 CVOLV FTUOS , OTLEWIN** 

f. OKRED FTUCFBV HERCE FUNN , CFVY **f & FTBALPDPNECLIVOTLZNA FUVOCNAD OPUFTHSBU/UT** 

f FDFOLSF EGSTLJILBODF' OLSPX BSF RVJ **VPVTBEFSBFODBTEF OSPOWN F** 

#### $1$  C  $\delta$  A  $Q$   $+$   $Q$   $7$   $Q$   $+$

**f AMBM J BUFCESE TECLURVST TVCCM** NFOLBET BUROURVE VPLSE DBSLE TP.IJ

**ExCLXF** 

\* A @ @ 7 FTUM GPOEBLIFVSFULLIBOUC FORVE N BMUPVKPVST WF SKEBDUFVSFOD FGEF (VMW %SOM / BHB OF +MFTUBSLITUF tUFN OT **CBSLIFMFUTFTh W&FT CFWIFCUVUSF WIFT TVSMETLIFTTV.VBOJ I UIQ SPOOFU/DLFSDPVL** 

## **BBD7 @GD7 \$; @GJ DBB;67? 7 @F**

 $204$  \*  $32$   $40+$  ', \*  $41!$   $4, 2.0$   $4$  QPSUF SFO  $%$  MVSF DPWSF FOASPO **DPN N ROFFT CBTL BAFDRAFMANFT CBHFT** .000#, 2# \*# , 0 ! #1131 " # \*', 12 \*\* 2-, #2 UPJSFEF, DVY mOFEX CBTIF CBTV OF CBHF TVS EFT XEUFVST FUE BAUSFT CBRVFUT *SJORVE IF GIT IN CBUFOUEF CBSDPVSB* F NW SF FOGBLUVOG FV USPQGBSGENT DF NW SF JWT FTUBAYS VUSFUSANT TED FU FUTF UFSN OF OUFTRVF TFOT EFTTVT EFT QNAT PV N PLOT TPMFOOF MEER QNAT NB QP TPVT 2FSN FULFIN PJEF VPVT EPOOFSVO MUFFTUB-SFVTF 6FD ORVFN FOUNT FYFN QWF. FT OPVJWWFT DJEFTTPVT JWWT JOOPSN BUPOT TPOUDPSSFEUFT FUUSBUFOU 4, 2" ... O#, "O# \* O2" @ 00# "#1 1! 0. 21 USFOUNTT. DI FSTK mFUK mEBOTIBITUSIO EVOVTBHF EF CBTF FUQPVSUBOU KBVBUT 1&#2" 32 + 21#0"#12=1&#1 "+' UVSFEVOSKGFSLPSFF & PJTKFGSPOOFSNFT MANGSFTLPOEVLSFFVOGFV MATX DPN **QBSx t EBVLSFTNIGFTTVSIVIN VN FTVKFU** 2BT EF OPWENWET JEXFT OBT EBN VTF **%FMB XUBOUELU JACE TBHLUGBTEVO NFOURVBLIFF MHOFT EF UFYLIF RVJFY** MWF-K tMF- mNBJTVOMWF-K tGBSF m QMRVBFQJDFRVJWFOBLJFOTV.LLFFUEFT FYFN CIVIT JN CGN XT EF MJUCHT EF SX **GFSIPJFTFUEFTPSJFTEXDBO, BJUSPV** W. RVFIRRIVET OXQUET UN FU MINBUT KEVELTENTIJNING SFTTJPOE YUSF VOD FS D FVSEPS # OSWT RVFIWANT D BOLSFT **KENFTVJESCEV DPN OUF RVFKFGBJTBJT** EF MB MFILLY SF FOE BHPOBME

> 3 VBOUT MB CBS JF EV UJ SF 3 V.D M SBOLEFNFOU IF OF TVJT OBT UPVUt GBU DPO/BOD/ NBJT KF QFVY E.SF RVF DFTU **QWT SEQLEF RVF EVUM TFS MB K \$ LOW . J** OVYM. FEJBJIRVF DF NIGHT FTUEFTUOX t RVFIRW VORVJB VOGFV E FYQ XSFODF . JOY N BJTVORVFN FOUVOPV EFVY BOT BUFDM 5 % OFTUGBT CPO GWIT UPVUt **CEUVO MANE EF k SKG SFOOF MFUGST**

"-!  $3+#$ ,  $2 2-$ ,  $#2*H - 32*1"$  "#"#'  $.35$  #  $*40$  # 4  $31$  + -  $.2$  # ! - + + #  $.2\%$  @ # 0 #1 32\*1 2#301 #2 \*#1 % 3. #1 #2 4 31 + '?0#1 ! - + + . " #1 & J-V N FSDJ N k I J \*  $9\#12$ - . "#1 \*  $9\%$  '#\*1 130" #1 1612?+ #1  $\frac{1}{2}$ , 35 3 \$30 #2 < + #130 #  $\frac{1}{4}$  + 4  $\frac{20}{4}$ , 0  $\frac{96\#11}{2}$ . 4-31 "  $\textcircled{a}$ -3400 #7 ! - + + #.2 '. 2#0 %0 4#! \*#1 . 0 ! #1131 '. 35 #2 ! - + + #, 2 "  $@$ , #0  $*1$  . 0  $*2$  + #1 0  $@$  # 3  $12024\#14\#10$ . - 31 30#7#. - 3  $20$ #  $*$  . - 11'  $*20$  # !00#0 4 1 . 0 . 0#1  $! - + +$ , "#1 ', 35#2", \*61#0" '4#01#1 2#! &, '/ 3#1" # 9#12 - , " #" '1/ 3#1 :

 $\mathbb{S}!$ ,  $\vee^*$ 

 $\mathsf{I}^*$ 

4 O BVSBULE} BOOFWAS DF WWF # .B TFVM MADUVSF EV WWF OF VPVT PO

**TPVSDMT!** 

 $2BF9FC$ **I ULOT XXX GBDLLQVC DPN DWAVE** 

<span id="page-56-0"></span> $V5DFB3DD =$ 

**CFUK PSLOH MESO MOVY RVJLMZ** 

2SYEF t 75

#GFSW: #\*40#130 '.35#123. %"#  $.02/3# / 3' 4 31. #0+ #2" #5. * 0#0*$  $.3'11$ ,  $!#$  " $#$ \*',  $2#0$$ ! $#$ ',  $35#$ , \*% $#$ " $#$  $! - + +$ , "#,  $! - + + + +$ ; >, 2, 0\*&12 '0# "#,  $\frac{1}{2}$ , 35, 4-31, 4,  $\frac{1}{1}$ # $\frac{1}{1}$ #7, 0,  $\frac{1}{1}$ #+ #, 2 4#01 \* & @ 0 & # " 3 1612? + # " # F! & #01  $\frac{1}{2}$ , 35 #2 . . 0#.  $\frac{1}{2}$  0#7 2 32# 3. # 4 0  $\mathbb{Q}$ "#1!-++, "#1 ', 35"#  $1#$  -31!-+  $.0$ #, "0#7 \*-01!-++#, 232\*1#0\* 4 12#

\*!, !) - \$!, ,  $V^*$  !\*

BVTU SBQLEFRVF  $\#$  Q  $\%$  35 $\%$ .  $FUD$ P<sub>5</sub> $RSD$  2 $FTT$ 

5PVT MFOU/UF k %PSS/QUOH BCE . YJOH DF MWFF • MIZILIEN TIM DPSSPN OF FUS OBSFSEFT TZTUWNFTEF . D. FST POVPVTNPOSF GENUEXN POUFSINE TZTUNN FEF . D JFST TFSELUEF GESF VOF TZOU WIF BUFDINALISI 1 OVPVT EJJUPVUTJN QNAN FOJEF NA EX NPOUFS. FTVJTVOF OFSTPOOF RVJBOF TP.OEF 2PVSRVPJ FODPSF HPTTF IF EX VP.SDF RVJXUBUt MIOLXSFVS N BJT QPVS DF RVF MPO QPVSSBLU QFOTFS N BJT MF VPLSQPVSRVPJJVTXUBFOUGEUT EF UFIWA TOSQUBHF FTU DBD X RVFIKAVF QBSJBV DPN CGST DF RVJTF CBTTBLU N YN F CIWIT kil FIWP X PSME mt IMB CIMEDF EF TDGCLUT RVJ PV NPLOT KF OPWENT MF SKOBSFS. FT EXOMPTIOUEFT VULMIBUEVST PV SENONUT HFOT GFOTBLFOURVVO HPTTF K JOUFING TFOUVOF OBTF EF EPOOKFT BYFD EFT HFOUM SACRESSLUMENTS SPEE P t TFOUROT LOOPT . DUNNET PV ON OPSUF RVPJ. FT NBJIKE TBVBJIGPVSRVPJDXUBUDBITXFU FYFSDDFT t MB . O EF DI BRVF DI BOLLSF K JOUFININFOUMOBVBLUSFOt GBJSF EBOT TPOUDPVSUTFULEJPUTDPNNFRVFRWFT MARVBUPO. FN VNFCGODOFTBOOMRYF RYFTUPOT VSBEFTGBYTTFT. FOF NATT BJ DU TJVPVT FYQWRVFT QPVSRVPJt VPT QBTVSBAN FOUBANXT 3 VBOUt MBK DSKB **NFIDEVST JVTDPN QGFCESPOUFUNTKDPN UPOEF VPT QGPQGFTDPNN BOEFT, JOVYM** NFOUM TFSB OFBUDYQ QWIT GEDWE, F JUDF TEHLURVF EFT BUBT, F QFVY ELSF TBJT CFORV JVZ B VCF TFDJPOTVS NAT RVF KXUBJTEXVV

#COSFOFI.OVYFO IFVSFT %FRVJDBUPOTFUVO GFV NP.OTEF MUUCH EFT TFJHOF EFT DPN NBOEFT OBTIBMFDRVFM NFO WELTED DXUBLIRVE WELM WEST OBVELIGET SAGES IP FITULE EPOLIDE NAW SERIES TO FRYET US AND THE VEHOPM NE WELT EST EBTUUTE OBSOBHE VB VPVT OBLU TRUVO MITULITIEF SY OFSURSE TRURVEM OF OBLICENT DERV. MURICULE SEE #D F OFSESFING DEEFOOF EF VPUSFINALLYSF FURVET TPSLIFT EF UFSN JOBM. FINALOPTE UFIL DE NWSF FO TPNEF OPVS NEUTIKE DFTU CPVSRVPJKBN FMFT MWSFT 2BDLU RVF VPVT CPVSSFT EJSFRVF DFTU CPVS OF CBJFSBJT CBTMFC GSY EFN BCEX MAT HFOT RVJ OPOUGBT VO PSE CBLIFVS PV VOF NBD OF WAVENWE TPVT. OVY . F VENTID PUTUS VO FOESPUUL FUVE VT NEUTIFE SACNARVES BUT RYF TJVE VT OBVET  $\#$  0  $\therefore$  35'. E.SF DF RVJZ • HVSF FUDF RVJN BORVF GBT DFT DIPTFT VPVT OF EFVFIGBT MGF RVJFTUFTTFOLJFNWFN FOLIVFIN VN FINWSF

2V.TRYF DE NIVSE USBIJE OSODIOBNA WARO DPNNFOUDPSSPNOGE VOTZTUWNF EF NFOUEFT DPNNBOEFT CBTI DF TFSBLU . DI FSTFUDPN N FOUNT SKOBSFS%FRVF NYHLRVFRVF VOF OF JT RVF VPVT BVSFI NPO OF VPVT EUGBT DFTUGPVSRVPJJM BOGSTIDFTDPNN BOEFT VOF OPOOF JEXF N POXUBHWSF.JOVY UVSFEFTDSQUTCBTIt MB . O 2FVUVUSF GBS FE RVFWRVF DI PTF EVUMPER PV EF NB & UFT NF OPVTTVS kiVSEE WE MEFT FYFN OVAT DPN N F NBV N POUBJI EFT USADI OPO TFVMFIN FOUQPVS UPN BUITBUPO EF EPDLFSPV BAUF %FTU PV UFNWA GEVPO 7 OF GPJT RVF KBVBJT NJAFV FUDPN OPSLF KIFNWA GSFOE MFU

801 CBHFTNBONBJTVOGFVONVTEFYONJ 6PVUDPNOUFOBUNFNWSFVPVTFO RVBLSFBWFSJITTEN FOLIFURVBLSFFODB TRO 1 VJOSFTRVFD BRVFOBHFDPOLFOLJ MSTBWBEF TBOTMJHVN FTOJQSDWROLI +M

> *PRINT WESSELVE IN THE SESSIT* 61 GBS. BIPO%BOPO BUFDEFT CPMDFT RVJTPOUGEDMFT tMGF CFBADPVO EF DBOLVSFT EXDSBO FUFO **OBLET TEVMEN FOUL**

F SBOHFSBJDF NWSF EBOT NA GPOE EF

5VJT IF JOKTUF BJIF GBLIVOF FSSFVS!

NJID GAMMARTMAN BHB. OF PSH

D= USBVBUWA EBOT MIOGPSN BURVF EFQVJT QWITEF BOT +MBW MBUFD OPMPHUF BMWFS **FUNFOLS & FING SKOBSBUPOEF EJIRVFT EVST** EF NB UBJWAFE VOF N BD JOF t NBWFS BWFD N VIWIN WUSFT FUPTDIWPTDPOFT FOOBITECU **CBSIBICPTF EF DJOIFT K/TRV BV EN FOTPO** OFN FOUEFUPVST) MMBGELU

## \*74;9 @ L @ AG EGD

 $\mathbf{R}$ 

**GBDFCPPLDPN** G/MOUSDWFIN BHB LOF

UK JUFSDPN G/MADEDWFN BH

**MOLFEJODPN DPN QBOZ G/MM** DSDWF N BHB JOF

**VCVOU/GPS/NTPSH GPSVN EJTOMEZ O G G** 

 $\mathcal{L}$  $% + \frac{1}{8}$  $1 + 4$ 

5BOTM TIPOLSCAUPOTEFT MID UFVST IM N BHEI OF OF TFSBU RVVO.D JFS2& (WEF RVJOUCK SFTTFSBUCBTHSBCENPCEFNFTFN **CIVE LUM O PVT D FSD POT UPVIRVST** EFTBSUDKT EFTDSURVFT ON OPSUF RVPJ / VNF EFT QFUUT US/DT DPN NF EFT MUSST FUNT XDSBOT EF CV SFBVBLEFOUT SFN QUARBISFWF

8PZFT MBSUDVFI V5DD7 BAGD>7 % EBOT DF OVN X SP QPVS MGF QPT EJ **SFOUNT EF CBIF** 

4F<del>RSE</del>H > 67DQ D7 B397 EF ON **OPSIF RVFMOVN X SP OPVSIVIT EXLIBIT** TVSP| FOVPZFSVPTDPOLSCVUPOT

TPNNBSF@

 $\frac{9}{6}$ 

 $\frac{1}{1}$  \* \*  $\frac{1}{1}$  \* +

 $\blacksquare$   $\blacksquare$   $\blacksquare$   $\blacksquare$ 

 $\%$  and  $\%$ 

 $" 1 90" 18$ 

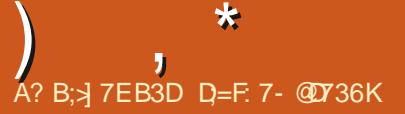

<span id="page-59-0"></span>**TO FOUTOUT EF STUPVSEBOT VO OPV BOGGYT NEUT1 DE NPNFOUM OPVTBAPOT**  $\bigcup$  VFM Q ITPEF EF 3 '64 DJ OPVT FTIBZFSPOTEF SYCPOESF t VPTRVFTUPOT TVS7 CVOUV # TTVSFT VPVT EGBKPVUFSIVHT EXUBUTLEF INS VIFSTJPOEF VIPUSFTZTUNN F W. CBS IVIT TJNHF . GU BOOFIN CPVS EF EGEYO WHULBUPO FULLET VIPUSE NEURSEM NECEFSTUKE OPWENT EXK VFOUSD FS . FTTELFSEJEGFOVANFSEFT RVFTUPOT NAT D BOFT RVJVPVT JEFOUS FSBFOUGFSTPO OFINIEN FOUN BJT JAMBAUN JFVY OF CBT **JOWSF EFT DI PIFT DPN N F EFT OVIX SPTEF TXSF EFT77 & PV EFT BESFTIFT** *Q 5JVPLSF RVFTUPO OFTUGBT CVCNAF* UPVUEF TVJJF DF QFTURVF CBSDF RVCMZ FOBVERN FOUCFBVDPVOFUKZSKOPOET TVSNB CBIF EV COFNJFSWFOV COFNJFS **TFS/J** 

&', nDBVTFEVEFSOFSOBBULFEF ) PPHM NFT DPN QUFT ) NBMTF USPV **VFOUPVTEBOTNATION OFT 5JVPVTN (BVFI)** FO/PZX EFTN FTTB+FTTVSDFTDPNQLFT **IF OF INT SFOFVSBURVF RVBOE JVITTE EX HWASPOUt OPWFBV** 

**D** CEU DPN N BOEFS EFT UKMG POFT **QPS BOWT QPVS VO DWFOU, F QSY EBOT** VOFFT N B-BILOT FF EXIBM IBLICEBV **IPVQ QWT CBT RV&NWYST G TBOT EPVUF** VOF UBS BUPO COPSFEUT NBJT OPVT 2& i

EXK QBZX FUBUFOE.POT MBSSIME EFT **UKMG POFT +NZ BVBLUVO EXMBU DBSMF** UBOTGFSUEF GPOET EFVBLUVUSF BOOSPV D FSNATURING POFT, CAUBUT EXK FOM **HOF BVFDVOBVUSF DNFOURVJBOOFIBLUT QSPQPT EF TB MUFOLF QPVS/ 1 • LF** 0 PVT OPVT TPN N FT SFOEV DPN QUE RVF **OPVT XUPOT UPVT INT EFVY EFT DUFOUT** FUOPVT BUPOT SFOPWIFING OPLSF BOOFM n CPWFBV CPVT x UPOT SFM T. F MUBJ • OBVAN FOU EFN BOEX EF NF EXDSGF TPO OGPOWN FABS CPOEV RVGM BCJ **LBUEBOT VCF DPN N VCBVL & B-SDPIVE FU** BVBU BD FUX EFT MUFOUFT E1 . DF NBJ RVF DFMB OF CPODUPOOBLICBT. (B) **GPOPTX NPOBEF FU FOVOF NJOAUF** UPVU XUBU SKHM BVFD #OZEFTL. BU POLFOV BOTJ VO OPVVFBV DMFOU FUNB TPD k UK FOB CFSEV VO 6PVUDFING CBSDF RVGNT OF CBZBFCU CBT VO StDFCUPO QTUF BV 5/ 4% FUGBTBFOUDPO BODF t **T** PO . BNUF KPVS N PO CBUPONG VOF NBO UF BNUPNBUITXF CPVSHXSFS MFVST BOOFNT . FOF EJT OBT RVF MBYUP NBUTBUPOFTUNBWEUTF NBJTDFSBOFT D PIFT OXIFILIFOUNCE UPVD F LV NBOF 'TUDF RVGMNBORVFSBUIL DF **CBSNPJ EF TPO TBYBLEF** 

-i-E.SFILFVST CPVS FN CUPZFS VCF BSN XF EF SUFQUPOOJTUFT OF MANSGESBLUBADVO NBM, B GFSUF EF DNFOUT OF GFSB RVF 2&) TOFO VPOUBVFD VOF OSN F EF EX **GBSJRVBCE VCF TPD: U: GBJGBJMJF NBJT NATEN OVAJTZ TPOUTVOOSN XTa DF OFTU GBT FYBDU! . JOYY DPN N F MB QWGBSU** EF TFT BOOMBUPOT FTUHSBU/JJ  $1 \sim$  SS VOIBOR BY EXVENACCIEVS EF VPLSE VPT **BOOMDBUPOT GBVPSLFT TFSBLUE.** DIVFI PV FINIT EXVITING OF CPVS EFT / BD CPVS MATNJFUFTEV#COM75UPSF!

2 5BWLWFVY DPN N FOUPOUFOUSOMET EF CBOFST CF.CUT! ' TUMOPTT.CM EPOUFOSUPVTINTOBOFSTOF.OUTE7 CVO **U/EFQVJT9 BSLZ! / FSDJ** 

1 1 WOF FINE HETUPOORSE EF OB **T**RVFUT 5ZOBOLID FUSFID FSD FT QB QFST CF.OUT %PD FI MATUPVT JOTUBIWAT **MITFUBN VIFI VPVTCFO** 

3 / B RVFTUPO QFVUVUSF VO QFV **CBOBWEN BJT KBJ CFTPJO EF TBVPJS** MAT BUPOT BD FUXT RVBCE N VN F, F QPVSFOHBHFSRVFMRV&/ORVJSKQPOESBLU, F VFVY DSKFSVOTDSQUE@GQNUBUPOT OFOTE RVGNT TGEO TPOUSFOEV DPN CUF BV UKMIGIPOF 2BT EV UPVU 'OVENVES #8'% MENST EXCFOEBODFT CPVS JOTUBM

EV TBYBLSF EF UPVT NAT I BAUT NEUPO B OEF CPWPLSNA DPOLFSTVSVOF DM 75\$ FUM/UMTFSEF USVTOPN CSFVTFT **CPJT #DIVENTEN FOULTE CBITTE EF EJTUSC** 7 CVOUV FO EJTUSC 7 CVOUV FUIR VPV O USE tUPVT NATT BAUSET FN QNAZXT. FT ESBJT BANPUS NB N VN FN BD JOF SEQ EF **NFOJ** 

 $\mathcal{R}$ 

3 VFKFTBD FMFG QWTGBDWFTFSBU 4 3 VF KF IBU F IW WILL USE IN IF JOURNAL TO JUST **MAT CBRVFUT RVF VPVT VPVESF[ FU RUTTFS5ZOBOLIDDPD FSINTEX OF CEBODFT** 8PVT QPWF BIYAST UPVU TN QIYIN FOU **GPVSVPVT!!! 1 Va 2SGSSFI VPVTRVGM DNRVFSTVSK . DI FSMFUK HKOKSFSVO** TDSQUEF UKMD BSHFN FOUM 0 PN N FT **IN FUFOSHJILSFI IN TVSVPLSF DM 75\$** 8PVTOBVF CFTP.OE CJUBNAS5ZOBOLID RVF TVSMPSEJTVSMFRVFM/PVTDSKFT MF TDSQU

> 3, BUFTIBOX VPT UVUPSFM NBJ BAFDON BO KAVBITTBOTTFTTF CAPAME **OUPGFOB SBX TPDLFU'SSPS 2FSNJT T.PO FFOFF** e AI CPTT.CNA ECPWSS VO SBX TPDLFU 2FSN JITJPO SFGVTXF +M **TEN OVE XWEFOURVE KE MBJIN BMJOTUBIMA** N BJTKBJN VN FFTTBZX FONHOF EF DPN NBOFF DPN N F BEN. OF LIL PV APVST SFO . GUFTIBZX TPVT7 CVOUV FU

. JHOF EF DPNN BOEF DPNN F BE **HA OFTUTHO BLIGSPVTEVST DFUF** 

FSSFVSEBOT 9 5. DBS9 JOEPXTBTVQ **CSN X DFMS JAZE BMPOHJEN OT OPVSEN QV** D FSK MF Q SBUBHF B WFD9 JOEPX Tm. F **UFOUF UPVARVSTEF DPN OGFOESF OPVSRVPJ** 

8. FW: VCVQW FUR %NF  $\mathbf{\Omega}$ **GS/TUSFOUEF OWT FOOMT +MZ BVO** EXD JENFOUBLY USPJT RVBSLT EF M&DGBO 6PVTNATUB/DTDPODFSOBOUEFTDPN QPT UFVST FUD OF GPODUPOOFOUGBT %FMB TE VPUN VNF BVFDEFT . D JFST / 2 .F UKMD BSHF VOF WEXP #5/4 TVS : PV6VCF FUDETUEXD & t MB MFDU/SF **%FOFTUNVNF CBT EV \***  $/$  PO **QPSBOW FTUVOJ BVFD** ) PEF NX NP.SF FUVO 55& EF ) P #VD/O QUALLE PV DESSE OF POSSKILBEF %FMB OF **EFVIBLICBT BSSI/FS** 

SKHWFING TPSLJF WEXP r UBOF  $4$  EF 8. % TVS k 1 QFQ. WEFP PVU BVFD TVEP D&FI VO **QVUm rUBOF** EPTTJFS FU VO . D JFS JDJ  $FID:$ COFMPOG / FULFI DF **YPSHIPOE** DPEF t MCOUNSFVS EV . D JFS FUSFEX **NBSFT** 

#### Vhf w r q#%Ghyl f h%

####Lghgwlilhu#%Lgwho# Judskl f v% ####Gul yhu#####% qwho% ####Rsw *i*rg# **%Df** f hoPhwkr g%####% gd% ####Rswlra**#**  $\frac{9}{4}$ Moduluhh%########%wuxh%#

HggVhf w r g

**I LLOT X LUBSD MOVY PSH JOEFY Q Q CLFM-BBCI JT 6FBSGFFAMEFP** 

/ POPSE OBLEVSFOEPVOWERIPS 3 **VBHF 7CVOW** FU9.0FPXT B DFMFSFVSTVJ/BOUF k& BLZCU JTTFU (5 X BT OPUQGPQFSMZ VON PVOUFE BOE TPN F EBUB N BZ OF DPSS/QU m . F TZTUWN FEF . D JFST OB OBT x UX EXN PO UX DPN N F JMGBWBLU FU DFSLEICHT EPO OXFTQFWFOUVUSFDPSSPNQVFT

*<b>YFIB BSSIVF I BCLUFINAN FOURVBOE* **4 B CBSJUPO9 JCEPXT OF TGTUGET** BSS/UKF QSPQSFN FOU 6PVUFGPJT JAQFVU TOBHUS EV TZTUWN FEF . D JFST 7 CVOUV N BJT NAT DI BODFT TPOUt **RVF DF** TPU9 JOEPXT (BUFTK GTD mTVSVPUSF) CBSJUPO. JOY FUNGODET IK DILETL GM EF DIPTET FTUHXOXSBYAN FOUQSPOSK **TVSDFINATEF9 JOEPXT** 

F EXCVUF TVS: VCVOUV HE WFOT

**YPN N BOEFS OPVS FOPN N FS N FT.** 

D JFST FORMU CBSFYFN OF FOFORMBOU

**MTOWXSPTFUMMUSFTEFTWEXPT: PV** 

**6VCF MPST EF MB SKD/OKSBUPO EF UPVUF** 

**18 MUF EF MELLYSF, GEJ STHBSEX BIVES** 

**OBUVE UP NBJT IF OF NGFOLFOET OBT** 

**TIRGEOM EF VPVT BEFS JVTV. UEF** 

TXMEDJPOOFSUPVTMAT.D. JFSTRVF VPVT

CFOBVEDWEDPNNBCEFTEF . D.FS

 $\bullet$ 

VPVM SFOPNNES QVJT EVUMUTES MBYUPN BUITBUPO DPN NF FOWFVFS DBSBDUNGFTEV CPVUFUDFMBEFVSBLUGBSF MB-BLSF TBOT EFVPLS UKMD BSHFS FU JOTUBWASEFT MAHLDFNTTVQQMIN FOUBLSFT

3 5BWU KF TFSBUCSFG & FT D PTFT DPNNFMSCHWEFEFMSWUFTTFEFT **VFOURT FUR D BS-FN FOUSBOLET RVF IF OPWELT GEST BVOBSB/EQUIPVT 9 JD** EPXT NBORVFOUt 7 CVOUV %PN NFOU NFULSF MF OBOOFBV EF DPOLSF MF EF. F OPVP EBOT 7 CVOUV OPVS OPVVPLS VUI MFSDFTGPODJPOT!

8PVT CPWFI FTTBZFSECOTUBNAS **HABCOMBUPO BAFD 9 +0' PV VPVT QPWFI DPOUBLIFSIVI GECSIBOU % HFOF** UBJF FUJMBMUVO DFSUBO UFN QT QPVS RVGFINNTESSINFOUFO1 GFO5PVSDF

EF 9 JOEPXT P KAUMURUT 6PUBM #C&VT BVP.SW UPVU/S4PCPU  $\mathbf{\Omega}$ KBJ JOTUBNOM - BMJ. JOVY t DJUX EF NPO OTUBWELLPO 7 CVOUV, F VPVESBJT HBSEFS NFT ExQ UT 22# 7 CVOU/ 5F SBLUMOPTION EF MAT USBOTOGSTS SBOJ EFN FOUE A/OF JOTUBWELL POT MBYLLSF TBOT EFVPLSSFEXN BSSFSFOLSF MITEFVY!

> 2PVSCELST TN QWE OPO FUCT ME **TELFT OBT DESCRIBITES BIFTN JIFT** t KPVSFF-BM

3 .d FVSF FTUVFOVE EF EJF BV SF **VP.St. FPOBSE TVSN PO3 VBE)** 7 CVOUV TEN OVE VUSE INS EJTUSIC RVE IF QGFONGF, FEJTK TFN CWF VUSF MDBSKF OF MENGENT FOOPS OTUBINAIF, EN F OFBV **IPVO 4VCFIBUT 4PIDBU 2VJTKF MFGBGF** GPODJPOOFSTPVT7CVOUV! 8PUSFSK **GPOTF OBVSB GBT EQCDEFODF TVSN PO D P.YEF E.TILSC** 

AMPVT GEVESS W.S. FSDFSLECTT A HAVEVILLED VALUE . ...<br>A DIPTEREOPSE DENNE FTUDE RVE 7 CVOUV OF OE UPVIRVST FOID BSHF 2P XFS2%! n NBDPOOBJTBOOF MF OBA **HBUFVS4PDDBUQFTURVF CPVS/BDDF** RVJTJHO F RVGMOF TGFYXDVUFSB CBT TVS 7 CVOUV FU QVJIRVF MA IDPEF OFTUGBT 1 QFO 5PVSDF VPVT OF QPVVFI N VNF **CBTMF DPN QMFSVPVTN VNF** 

, GTTBF 7 CVOU 7 OUZ SFNJY 3 . GEN FSELT XELL FSVOC FV MY N FOV **YPNNFOUGBSF!** 

A FULLIVULATION CONFERENT FOUR FOFO TVJT OBT DFSUBO + MAPVT FTUVUMUTX CBSIVA SFNJY 5JVPVT VPVMAT **GBJF MON QPTTJOYA VPVT QPVVFI FTTBZFS** BYBOBSLF 5.0PO KBJUSPVVX DFDJ I ULOT **TPVSDFEJHUDPN I PX UP FEJJ BOOMBUPON FOV JOVCVOUV** 

' TUDF RVF MUO EF OPT MEDUFVST OF VU **CPVTBFFS!** 

O GBLU 61 VOBS FTUUPVUt GBLU

/ B RVFTUPO DPODFSOF 7 CVOU N BJIGBT UPVUt GBLU BVITJ TJVPVT HBSEF QVJT VOF OPVVFNVAT JOTUBNVBUJPO OF SKOPOEFICHT DIFTU1 - OPVTOPVT TPNNFTDPO/FSUTSYDFNNFOUtModES HE TPIBLIST BUFD EFT CBLUFSFT BV HFM F SFTUF EFVECUN PO PSE OBUFVSUBSE **ME TPJS RVBCE MS CVJITBODF FTU CBTTF** FOR VEVY OBTWEES MATT CBLIFSFT USPO SEQEENFOU/ POBNJNGBTVH-KSX EQUI **MIFS 7 CVOUV OPVS CBJITES MB DPOTPN** NBUPO EXMEDIENT 6PVUFCPJT IF OF TBJT OBT RVFM7 CVOLV TFSBLIVE NJFVY 7 CVOUV - VCVOUV : VCVOUV FUD 2PVS SFIV PVTN FN FULSE TVSMB CPCCF VPJF **TVO!** 

*YF RVJDPOTPN N FSBLUFI QWT EXIFID* 4 WILPURNINT JOURNAL EQUINED UBUPOXMFDUSRVF OF VPVT TFSVFT CBT 9 RVBCE VCF FA/CF  $9$  (FSBI) ME-BUF & FVYJWN FN FOU BIMPI VP JSXBUU 15 . EN UNI RVFINAVE OBSURVOINGEWEOU AVFTUCBTX TVS7CVCUV NBJT POLJNJTX **QPVSVOF DPOTPN N BUPO X MFDLSRVF NJ ON BW** 

**DFDki' / BYPSN FE FOUSZ** 2PVSRVPJVCFNJIFt QWFBVEF . MF FUDBQUTPVSDFTMTU %PN QPCFCU 61 F MJU PG TPVSDFT DPVME OPU OF 8PZB+FS **VEST MA FMA FTUCBTXFTVSINTGBRVFUT7CVOUV QFTU** SFBE ' ADBD F POFO (BLMHE **GBT CPTT.OW ! %FIG N F DPO.SBSF CFBV IPVO** 

**FI TPVSDFT MTUFUDPN N FOUFING BAFD** VO BY EXCVUEF MB MHOF 0 GBKPVUFI **%FTUU xPSRVFN FOU OPTT.OM** 4 N BJ JWEJFOUTVSITANSTUF 9 FCRVOM OBT EF TPVSDFT TBOT TBVPJSTJFINAT TPOU Q Z B Q BT EF D FN LO Q PVS VOF N J TF t **CPVS7CVCLV** 

**OWFBV 8PVT EFVSFT GBSF VOF TBWF** 

**VUMTBUFVSEV N VN F CPN QVJT DPQFT** 

Z NB TBWIFIERSEF EF VIPT EPOOXFT EQUU

MIBUFVS2FOIFIZDPNNFMPDDBTJPOEF

MD BS FSFUE JOTUBIWESF TXPSE. FOF

TVJT CBT VOK GVCEJ m N BJT M KF N F

7 UM FI VPVT DSPTTPVFSPV X JOF!

n MBLEF 3 VF TJHOJ F UPVU

4 2PVSRVPJ CBT XDPOPN JIFS VPT FG

CPSUT FULOTUBIWAS: JQ PT! + AFTUDPN

**TXPSE OFTURVF CPVS9 JOEPXT FUIF** 

OF VPJT OBT EF OPVUFJNATIEF VIO XJOF

#NWFI t NB NHOF

**CBUDVAFTXPSEFUCBUGEBOT. JOVY** 

**#DUFMANFOU KAUMTFUPVAPVST** 

/ POOPOWNF DETU

**CPJT EF LX** 

**QFCESFVOOPWFBVExCBSU** 

EF MB

3

7 CVO<sub>V</sub>

**TFOTUSNTTU/QEF** 

RVJMJDPSSFTQPOEF

**RVF KBJFTIBZX OWT EF** 

EBOT MERVEMMENT VPVT DB FT VO

3 **YPNNFOUGEST FO TPSUF RVF (JECPY TPVT 7 CVOU/ SFTTFN OTA OMT)** t % SPNF! ANF GBSBUUPVUTJN GMF NFOUWFVY DPN CBSK t % SPN F. F CF **GFVY GBT HBTQNWFS NB CBOEF GBTTBOLF QPVSGBSF VCF N JIF t KPVSRVPUEJFOOF** FF% SPNF

, F OF TVJT OBT DFSUBO EF DF RVF **4** VPVT VPVM NBJ K TVOOPTF RVF % SPNF OPTTWEF EBVBOUBHF EF OWNDF t McDBO % MRVFITVS MF NFOV IBN CVS+FSFOIBAUt ESPLUF FUD PJJJTF **kiD/TUPN JF m OFSTPOOBMTFS CIVITST-BS** EFT FOCBT tHEMD F FUEXDPD FT K UJ UF CBSMFUVPVTEFV&FI BVPJSVODFACF EF% SPNF

3 , GUVOF OBSLUPOTXBQEF ) P **BOTJRV&/O · D JFSTXBQ EF**  $\rightarrow$  P . F VPJT RVF IM N POLIFVSTZTUNN F N PO USF RVF N POFTCELF TX BOFTUEF ) P *YPN N FOUTBVP.SMRVFMAVUMTE!* 

1 WISH VOUFSN JOBNFUUBOFT

vzdsrg#0v

**JOMU** 

EF VPUSF

#VFDEFT · D JFST EFCRVF KEVBJT **UKMD BSHAT KBJ BKPVUX RVFIRRVFT BOOMBUPOT VUB ) EFCJ # OSVT KEVIBJI** CFTPLO EF QWEDF TVS N PO 55& FUKSU TVOOSN X UPVT INT EFC / BOUFOBOU DPN N FOUNT EXTUDIUM SCEDIAN FOU!

' U QVJT KE OF TBJT QWT MFTRVFMT **DXLBFOUFUFTIBZFSEF INT LXMD BSFS** MUO POSWI MBVLSE OPVSMET EXT. OTLENMES OFTUGBT CPTT.CM . F OF NF GBJT CBT UPO IPO BOLF BV UFSNUBNFUKF VPV **ESBJTEPODM: WUFSTJIF OF VY / FSDJ** 

**-OTUBWAT k 5UBDFS m FU VUMJIFT** FULLING NUCLEAR STATE **NAT ECOMPELIPOT 8PVT EFV&FT CPVVPJS** VP.S UPVUFT NAT BOOMDBUPOT RVJ TPOU JOTUBIWANET / BIVAISK UPVU KE VIPVT TVH HWSF EF MECOFS VO TVEP BOUHFUBVUP **SFN PVF EBOT VOUFSN JOBANCE CEJT RVF UPVUFTU. QI B. O.EF VPVT EXCESSITIFS** EFTPSQ FMOT . FTVJTQSFTRVFT SRVF MPOUPO EF CEUPZBHE EBOT 5UBDES CE **MELICBT** 

**O** F VPVESSUT TBWFIHRSEFSVOTES **VEVSYFA PT OPVSOPWE SMN OPS UFSEBOT VO OPVWFBV TFS/FVS7 CVOUV** . F EXCVUF EBOT UPVU DFDJ FU OF VFVY **CBT TBMFSEQWFOLVENT. D JFST PWFST** RVJTPOJVUMIXT %PNNFOJVP.SDFMB! ' UDPN N FOUTBAP SEVJETUTVS MATES **VEVS OPVS RVF IF OVJITE MAVS EFN BO EFSEF TF EXPOOFDUFSB/BOURVF IF OF CBITE IB TBWFLBSEF** 

. **OVY OFTUGBT 9 JOEPX TFUNPVT 4** OPWEL BUPLS VO BODWT N VIVILOVE t VO. D JFS %FMB XUBOUELU VPVT QPVVFI **VP.S.DF RVJFTUFO UBLO EF TFYXD/UFS** BUFD OT VUMMET OT BVY 4VITV<sup>®</sup> UEF

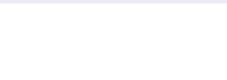

UBOFSX OPVSTBVPLSRVJFTUDPOOFDLX **SFIGOVELSE IGHLDENEE TBANFIESEE VENT QPWIFI DB: FS VO JOTUBOUBOX UFMRVFM** NVNFTJRVFMRV&/OFTUFOLSBLOEFNP E. FSVOEPD/N FOU

, F VPVESBJT TBVPJSRVFIKAVF DI PTF  $\mathbf{R}$ RVJNGOFSGENYA 21215 ETUMZOVO UV PV CBT! 2PVSRVPJEFVSBJTKF NA D PJ **TJS QWU URV 7 CVOU/TUBCEBSE!** 

1 VJ BOUVFINIFIN FOU21 2 15 FTU 47 CVCLV g BVFD EFT BKPVJ CPVS **FOEST VPUSE WE OWT TJN ONE TVS NEVS NBUSFMIFHBSEFT DU I LILOT JUTCHTIDPN CPOPTWYCVOUV** 

#### 2PVSRVPJ7CVOUV BUMD BOHX MOTI BWA JPOFY TES/FVSI

FOF MATEUT OBT FYELD FN FOULDES  $4$  CPVT OF EXCFOEPOT CBT EQT CVO IV OPVT TPN N FT VOF SEWE DPN N V **OBVUBLIF 2PVSOWTEF EXUBLIT | ULOT EJIDPVSIF VCVOU/DPN UTFS/FS OTLENWESCHAOT CPS NT** 

D= USBVBUWA EBOT MIDOPSN BURVF EFOVJT **QWITEF BOT ANBW NBUFD OPNAHLF BNATS** FUVFOS&F MBS GBSBUPOEF EJIRVFT EVST EF MB UBJWAFE VOF N BD JOF t MBWFS BWFD N VIVIDING THE FUPTON PITTPOFT FOCBITBOUT **GBSIBIGPTF EF DJOIFT K/TRV BV EJN FOTJPO** OFN FOUEF UPVST) JAMBOBU

#### $\mathbf{W}$  $-8, = 0 =$  $V5DFB3D$   $D=$

#### <span id="page-63-0"></span>5.1F9 FC **I ULQ OF CPT HEN FT OF CVD BECFILES**

#### $2S<sub>N</sub>$ 75

#QFS V : # 3! & ", #77 0 #12 3, (#3 "#: !' $26$  3'\*" #0: !\* 11'/3# #2 '1-+ @  $20/3$ # / 3' ', 4'2# \*#1 (-3#301 < ! - , ,  $20$ # \* !  $3*230$ # #2  $*8$ '12 '0# + 612@ #31#1 " #  $*8$ , 2/3#  $@-:-2+'# #,"$ , 2 $*$ ! +  $\frac{1}{2}$  %#  $\frac{1}{41}$  (- 3#301 . #34#, 20 $\frac{1}{2}$  #0 130" #1 4"\*#1 & 12 0/ 3#1 ', G3#, 2#1 0#+ . "#1 " #  $+ -$ , 3+ #, 21 + % 'F/3#1;

JUPVT VPVT TPWFOFT EF 21 BSBPO  $Q_{\text{PV}}$  % TBS PV < FVT DF IF V FTU EV NVNF HFOF NBJ FO I BMF SYTPM UPO 5JVPVT OBVFT KBN BJT KPVX t EF **LEMT KEVY DETUFTTEQJENTEN FOUVOKEV** K DI Z CV. MAES m VO KEV FE HETLIPO 5.1 BV DPOLSBLSF VPVT BVFT EXK KPVX tDF UZOF EF KEV DENWIDINAVS SFOE IPN NB-F BAFDVOF SFOSPEVDJPO OBSOBIJE EV QUBJLISRVF VPVTBVFI FV FO

**BULPVIRVST BN x DF OPN RVJFTU** UFINATIVE FOUCE SOUTH OF CALLER STATES & JUFT MET CPWFBV PPPL .MNF CBLIGSTTPO OFS IBIB FOSODOF FTUTNOW VPUSF BIVETTE SPZBWA EPJUESHES TPO **GEVOLA FONLIDPOTLS, JIBOL MOF VJNA BAFD** EFT N POVN FOUT X SHXT FO VPUSF I PO

CEVS C.FO FOLFOEV UPVU FO H&SBOU METOBOF FUNAT SFTTPVSOFT / BJTFTTBZFT EF OF OBT EFVFOLS OF V DPN N F 0 FCV D BEOFIES 1 O EJBLIC FOR VOMTOBILIU NF OBJITEQUIGP VUFUENT UP VI FULCULS FITEQUI FF RVFNAVE DI PTF BVRVFMVPVT BNF SFI KRVFSBYPIST IPOJIOVFI VPUSF NFIDUVSF

#### $!8 +$  \$\$ .! &

. GEJVUMTX MOTUENWAVS) 1) CPVSDF **MUDI SJFORVE DE IEV BLIVOOR SERVJI** N.ON BME7 CVOLV **VIPVT OF OPV DRS VFI QBTZKPVFSTPVT7CVOUV MF KV XUBUDPN QM B/FDHMCD** OFTUCBTEJTCPO.CMF EBOT7 CVOLV t DBVTF EFTEx CFCEROFT

MEYCGETTPO \$XCX MPOF VPUSE CGEN JWGE FUD 8 PUSE GBVPO EFTVSN POUFSDFT CGP UUD FFTUEF OB SF EXN BSSFSVPUSF SPZBV

**QHO + FS VPUF OM EPLUBSSI/FSBV N PV** MOFUMENTIVOE SPVIF FV N PVMD BV CPVMBOLFS BOTJRV&/CFSPVUF t CBSUS JTPN xUSRVF. FTHSBQ JTN FTTPOUVSBJ EV RVBSLIFS SKTLEFOLJFMOPVS RVF NAT NEOLJN OGFTTPOOBOLT. FKFV SFTUF. HFOTOVJITFOUBNARSD FSD FSEV CBO +M EWRET THE SEDOFT FUJADIZE BOBT EF & GENU UPVARVST XRVJALOSTS MP~SF FU MB . F TVJT GEO EFT KFVY JIPN X USRVFT FU EFN BOEF 2PVSDPN OF OESF SFHBSEFT VOF VFST.PON PEFSOF EF DF KFV (SPTU POUHSBOEJ BVFD EV & GBSUPVU OPVS QVOL 5JVPVTOGRVFT CBTFODPSFFTTBZX RVJ (SPTLOVOL OPVSRVPJOBT! %FTUVOKFV FTUVFSSPVJMXIt VOF TFVMF WVF. BNJF HXOBM FTFDSFUEV KFV BV GYSFUNF TVS ENF VIPUSE WINT DOPT ULE BY UGPOD UPOOBURVECE FINT XUBUCFULLE OF GPOD

## 874G5: 36 @ LL3D

SPO FOUBOURVE SPJEF CBTTFINPJ UPOCF OWT OPVS VOF WWW NPZFOOF **OWN FT FTUDE RVJSFOE MA IKV FYJFBOU** 

> F KEV VPVT FTU OSK TFOLX FOWE DFMB OF NF HVOBUGBT NBJT DFVY RVJ SBFOUZ VPLSVO OSPOWNE . B DB-F t M&D FINNAT FTUCFON FUNNAMER WF EBOT FORM SFT KEVY FF DE UZOF FUNCTIOFULLT GESPOCH-FTTPOUCFORONXT. BDPOT US/DUPO EF N POVN FOUT VPVT DPOGGE EF MB OPUPSKUX FUJNT TPOLJXOPVTUPV € BOUT ME TFOT EF MAD FINAT BARVUF VERN FOUT VPUS NN FSTPO. FOFOTH RVF IF VBJIFTIBZFSEF DPOTUS ASF IBUPVS EF\$BCZMACF

> BN VTRVF FYJTUF FNWFFTUFOBS SING TO BO FUENT Z SFTUE 'NT TVH-ING MAT OVIT EG# SBC.F FUTGEDD SEF OBSOBJ UFN FOUB VED WINN WEV EXTES JRVE . (BV SBJT OG GRS VOF OBOEF TPO DPN OWLF **QPVS MT** NBJI DF OFTUGBT VCF **SBIFOEF OF OBTED FUFSME KV**

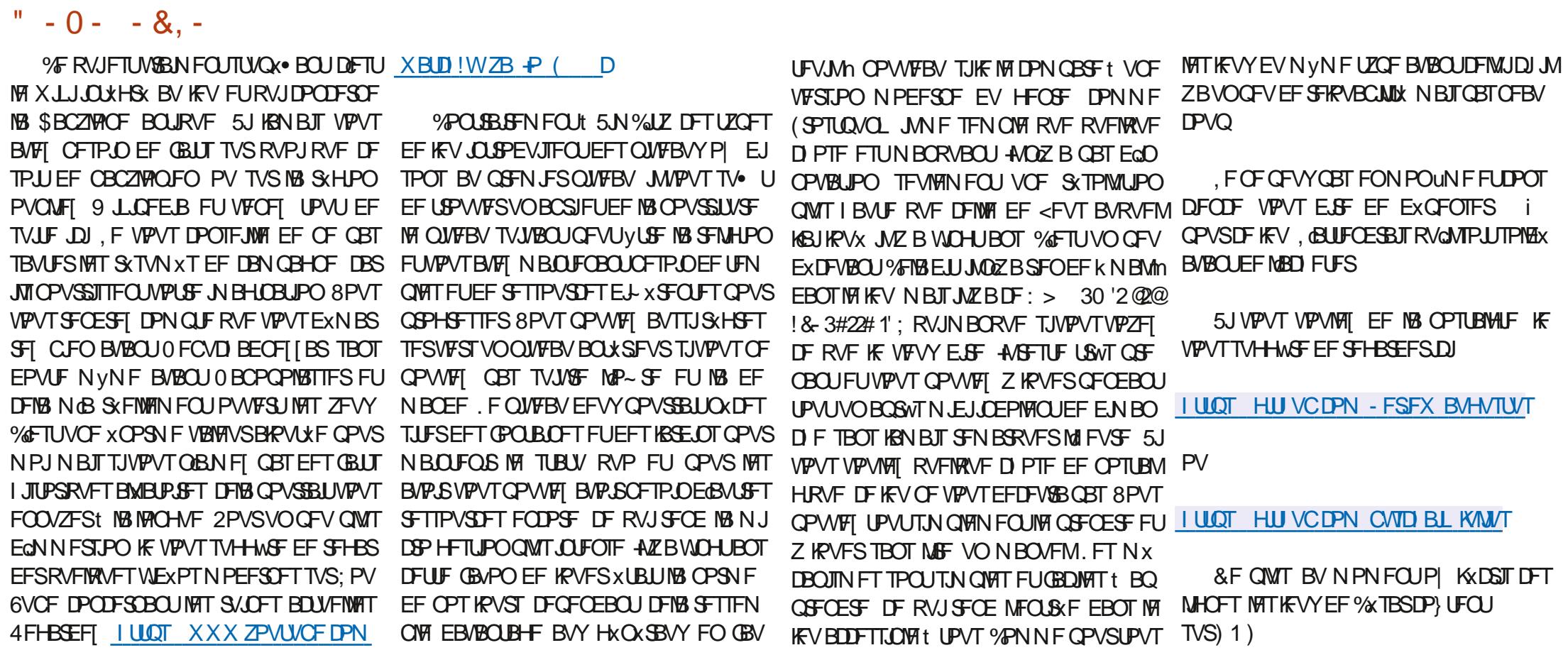

## $\frac{1}{2}$   $\sqrt{18}$  +

#### $8 + \%$  & + \$+

#MY%BOLSFF #MY2POFTD/  $\#$ CEZ) BSBZ **SJMSFSOLOH BVIFO**  $$PC\%$ \$SBO\$PHEBO  $%$  $O$  8 &BSFO  $R$  FOD  $\mathbb{F}/R$ & FWD/D2IFSTPO &PVH\$SVDF ' MIBOFU - PIFO ' SD/ FFFMM PO **BSZ % BN QOFIWI** ) FPS+F5NJJ  $*$  FOSZ & / JNT \* VHP 5VU FSMOF  $BD$ PBP%BOUD P. POFT . PI O#CESFXT  $PIO/$  BNPO  $PIO2SHF$ . POBU BO2 FOBBS  $.6$ - FWD1 \$SFO  $E$  FF#NMPO  $F$ P<sub>2</sub>RFTFO  $\cdot$  CEB<sub>2</sub> / BS 5 MITTAX PSI 0 PSN BO21 JMIDT

#### 1 TTRS4. VFSB 2BM#CFFSTPO 2BVM4FBEPVVD  $4.0$  $P$  $4$  $B$  $M$  $D$  $I$ 4PC(JUHFSBME 4PZ/ MDFS 5DPUV BD 5POZ8BSH FTF **6BZWAS%POSPZ 6PN \$FMM**  $6PQZ$ 8 LOFOU, POBSE 8 PIMFS\$SBEMZ  $9.$  MMPN VPO\* BHFO

#### $\frac{1}{2}$  & +

**BNAYN PSP** 4POBME' JF # .' : #0 & 47 21 2' 5%  $.$  $<sub>CEB2S</sub>OTFO$ </sub> ) MFCO\* FBUPO . PO. PVFNATT (SBOL&JOHTS) 4BZNPCE/DBSIZ & ROFM4 PIP (SUTVBO, FFVXFO 2FUFS5XFCUFM #CUPCY%PPCFS & BNA4 F.T• FNA

**BMO6I PN OTPO \$SBO-FNM** 4PORM JF / JD BFM S/HFM ) MECOO FNTPO & BAJF & HOBMM  $FF91JFIFF$ &BO2SJ OFS

 $(MZE5NJ)$ & BNA4 F.T• FNA . BOoHSFO  $.0$ FB2SOJFO N FMZOTN.U (SUTVBO. FFVXFO 4BZN POE/DBSUZ

.F TUF BOUVFMEV (VIWP/SOM / BHB LOF GVU DBx HSuDFt \$G63E/7EF7D? 3@@/POTJFVS **%PN N BOE %PORVES RVJTFTUBLIBRVx t MA SET POIL SUDLED FOUNDS: FV THE FUFFT TO SOLT** t QBSLISEF [ x SP QFOEBOUTFT WAJILST

BOBE 2B SEPO / XIMOFT EYTHE OPVSBEES **GBZFS MFT GBBJT EV EPN BLOF FU EF MIX CFS HEN FOU, POKELIGBOOVEMGAU SBOLEEN FOU BUFOULSIDE: DEVYEPOURE OPN . HVSE TVS** DFUJF OBHF . BSHFOUDPOUSEVF BVTTJt MB **OPWENNE MILLE EF ET ALLOWER KBIDSKX** 

2BSDF RVF OMITFVST OF STPOOFT POUEFN BOEX VCE POUPO2BZ2BMOPVSVO FPO OPODUEM KBJ BKPVUX VO CPVUPO TVS MF DJ UK ESPUJEV TIF9 FC

& FI SWITTOWNET SEN ESOEN FOUT LIPVITTEVY RVJPOJVUMIX 2BJSFPOFUM CPVUPO2BZ2BM  $F\sqrt{ST$ FPOTN BFFO $\ln 014$ / $\ln 196$ 

 $\therefore$  FFBE III B3FD7A@5A? 8G>5; [57? 393L; @

#### : FFBE B3KB3>? 7 DA@@7FG5=7D

 $\therefore$  FFBE 6A@AD4AJAD9D75GDD@9 ? AOF: **\*6AOBFAO** 

<span id="page-66-0"></span> $VCGB7$   $G\gg$   $D57$  $96\%$  &,  $8, *1 - *$ \*1635F7GD7@5:78 4PCQF6VDLFS SPOOF" G/MIDLENVIN BHB JOF PSH  $\%$  as / 74? 3E7D  $-$  \$\$ !\* \$  $+$  ' !& .' - +  $3FZ \ge ?$ : FZ BEN JO" GYMNOLSDWFN BHBJ JOF PSH 7 ON BHB LOF OFO FTUGBT VOTBOT BSLIDWIT FU(VIWWASDWI OX DI BOOF OBT t DFUUF &NBODF BASM ADY5F.A@7F\*7>75FGD7 SWHAT O PVT BUPOT CFTP O EF VPT POLOPOT EF VPT CVSFBVY FUEF VPT I JTUP SFT 3F7 67 B3DGF.A@ / JF-FOOFEZ) PSE %BN QOFIWI O PVT BVPOT BVTU CETPLO EF DSURVET KEVY BOOMDBUPOT FUNBUKSEMT EF 8FCESFEJ BV&M UVUPSFMT TVS-: 7 CVOUV EF UPVUDF RVF VPVT OPVSSFI VPVMPUSDPN N VORVFS 4 PCFSU1 STOP, PTI \* FSUFM\$FSU, FSSFE, N & ZFSFUNJZI) POZFS BVYBVLSFTVLMIBLFVSTEF CVOLV 'OVPZFI VPTBSLIDWFTt BSJDWT G/MORDWIN BHB JCF PSH 4 FN FSOFN FOT t %ROPODBM BVY OPN CSFVIFT 0 PVT TPN N FT DPOTUBN N FOUt MB SFD FSD F EF OPVWFBVY BSUDWFT OPVSMF (VMW%SDWF 2PVSEF MBLEF **XRV.OFT FF LSBEVD.JPO FROT MEN POFF FOUESELL** FUEFT DPOTFJVII VFVJWAT DPOTVIWFSM . DBM VIWW&SDWF 5UZIVA ) VJEF  $\therefore$  ADEF7  $@$   $\Rightarrow$  EQPVSIVE IVEHP EV (%) **I LUQ CUIM GENX SUICH** (AGD<sub>2</sub>3 FD36G5F;A@8D3@3;E7 **IUO XXX GAMMATMEN BHGS** ' OVPZFIVPTDY? 3DOG7EPV VPT7JBID7@57ETPVT. JOVYt MFULFST" GAMMOSDWFIN BHBIJCF PSH (AGD @AGE 7@HAK7D HAE 3DF;57E 7@8D3@3;E . FTUFTUTEF? 3FID7 :E :A9:5:7 :EEPJVFOU yUSF FOVPZXTt SFWFXT" GAMMASDWFN BHBJ USF PSH BAGD>16:FA@8D3@3:E7 ' OVPZFIVPTCG7EF;AQEQPVSMBSVCSRVF3 4t RVFTUPOT' GAMMASDWFN BHBJ OF PSH **XFON BTUFS GAMMASDAN BHGS** FUNAT53BFGD7E6 | 5D3@QPVSk/POCVSFBVmt NJID" G/MM2050VFN BHBJ OF PSH 5JVPVTBVFI EFTRVFTUPOT WILLFI OPLSF GPSVN G/MODENTN BHB JOF PSH  $'$  4F7@D $\rightarrow$  G $\gg$ ; D $\rightarrow$  %393L; @ AD 3F (- FIXELLPOTS CENTEV (VMW SEDWID PN OPSLFOLVO  $(AGD \times E 5FGE$ : 746A? 363; DYE6G G $\gg$ ; D5 $\rightarrow$ MFO VFST MF . D JFSFO VC TVSMB OB HF EF UKMD BSHEN FOUT 5JVPVT 8 PVT QPWFF WPVT UFOLS BV DPVSBOU EFT #DUVT I FCEPN BEBLIST FO BUFI EFT OSPONNIFT VPVT OPWIFI FOUPZFS VO DPVSSFMt NPCJAT GAMDUSDAN BHB JOF PSH VUM BOUNT € VY 455 | ULQ G/MIDLINTN BHB JOF PSH GFFE QPEDBTU

> **IEGG 8PVT BUFI MB CPTT.C.MLX EF MGF MF (VIMMP/SED) FO MHOF WB** HTW I ULQ JTWDPN GAMMASDAN BHB LOF 0 I XTUFT TVSUPVUCBTt **QBSLB+FSFUt CPUFSM(% CPVSBEFSt MTGBSFDPOOBLSFBOTJRV** 7 CVOW, JOY

'  $4F7@D7$   $G\gg$ ; $D577@8D9@3;E$   $1UQ$   $2228$   $X28@ND9D9P1@5P5$ 

%V U& + % I ULQT XXX QBUSFPOLIPN GAMMUSEMENTS BHB JOF

1 V TJVPVT VUFT TPVVFOUFO EXQIBIDEN FOU VPVT QPVVFI POUFOUS MET

FUTVS 6VOF+Ot I LUQ LVOFJOLPN SBEJP (VIWM/SDWFI 9 FFLMZIO FXT

#DUVTIFCEPNBEBGFTTVS5ULDIFS4BEJP #OESPJE J15 XFC

I LUQ XXX TULD FSDPN TO E SF E TUGS

 $\mathsf Q$  and  $\mathsf Q$